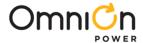

# PMBus Commands and Advanced Control Functions for MLX/ SLX Series Modules

Applicable to MLX160, MLX120, MLX080, MLX040, SLX 160 and SLX040

The MLX/SLX series of Digital DLynxIII™ power module provide basic and advanced PMBus commands to adjust the performance of the modules and provide access to advanced features which can be used to configure modules for atypical applications. These modules use an advanced PID based adjustable digital control loop which ensures loop stability, provides fast transient response and reduces amount of required output capacitance. This document also explain the settings necessary to configure satellite based phase modules either in parallel to form a high current common rail or a second stand-alone bus.

### Digital Power Insight (DPI)

OmniOn offers a software tool that helps users evaluate and simulate the PMBus performance of the MLX series modules without the need to write software. The software can be downloaded for free at <u>omnionpower.com</u>.

An OmniOn USB to  $I^2C$  adapter and associated cable set are required for proper functioning of the software suite. For first time users, we recommend using the OmniOn's DPI Evaluation Kit, which can be purchase from any of the leading distributors. Please ensure the OmniOn USB to  $I^2C$  adapter being used/purchased is Version 2.2 or higher.

# Omnich

### **Technical Specifications**

#### **Detailed Description of Supported PMBus Commands**

Each command will have the following basic information.

Command Name [Code]

Definition

Data format

Factory default

Additional information may be provided if necessary.

#### PAGE [0x00]

Definition: Allows, control, monitoring of each loop/output of the Master + Satellite module through a single PMBus address. Each output is assigned a specific page value. Once the Page Register is set for a particular output, all subsequent commands are directed to the set output. Page register setting has to be changed to be able to communicate with the other output.

| Format        |     |     |     | 8-bit unsign | ed (bit field) |     |     |     |
|---------------|-----|-----|-----|--------------|----------------|-----|-----|-----|
| Bit Position  | 7   | 6   | 5   | 4            | 3              | 2   | 1   | 0   |
| Access        | R/W | R/W | R/W | R/W          | R/W            | R/W | R/W | R/W |
| Function      | X   | X   | Χ   | X            | X              | X   | L2  | L1  |
| Default Value | X   | X   | Χ   | X            | X              | X   | 0   | 0   |

Page Command Setting options

| L2              | Lī                                                                                     |               |                                        |       | R           | lesults      |             |  |  |  |  |  |  |  |  |
|-----------------|----------------------------------------------------------------------------------------|---------------|----------------------------------------|-------|-------------|--------------|-------------|--|--|--|--|--|--|--|--|
| 0               | 0                                                                                      |               |                                        | All c | commands ac | ddress Outpu | it 1(Loop1) |  |  |  |  |  |  |  |  |
| 0               | 1                                                                                      |               | All commands address Output 2 (Loop 2) |       |             |              |             |  |  |  |  |  |  |  |  |
|                 | All commands address both Outputs (Loop 1 and 2) – Write commands only - Setting Below |               |                                        |       |             |              |             |  |  |  |  |  |  |  |  |
| Both<br>Outputs |                                                                                        | 1 1 1 1 1 1 1 |                                        |       |             |              |             |  |  |  |  |  |  |  |  |

#### **OPERATION [0x01]**

Definition: Changes output state of the module, sets  $V_{\text{OUT}}$  margins and margin's fault response.

#### Setting options

| Format                            |     |     | {   | 3-bit unsig | gned (bit fi | eld) |     |     |
|-----------------------------------|-----|-----|-----|-------------|--------------|------|-----|-----|
| Bit Position                      | 7   | 6   | 5   | 4           | 3            | 2    | 1   | 0   |
| Access                            | R/W | R/W | R/W | R/W         | R/W          | R/W  | R/W | R/W |
| Immediate OFF (No sequencing)     | 0   | 0   | X   | X           | X            | X    | X   | X   |
| Soft OFF(With Sequencing)         | 0   | 1   | X   | X           | X            | X    | X   | Χ   |
| ON without VOUT_COMMAND (DEFAULT) | 1   | 0   | 0   | 0           | Х            | ×    | 0   | X   |
| Margin Low (Ignore Fault)         | 1   | 0   | 0   | 1           | 0            | 1    | Х   | X   |
| Margin Low (Act Fault)            | 1   | 0   | 0   | 1           | 1            | 0    | Χ   | X   |
| Margin High (Ignore Fault)        | 1   | 0   | 1   | 0           | 0            | 1    | Χ   | Χ   |
| Margin High (Act Fault)           | 1   | 0   | 1   | 0           | 1            | 0    | X   | Χ   |

Attempting to set the command to any setting no listed in Table above will result in an invalid data CML fault. (STATUS\_BYTE, STATUS\_CML, SMBALERT# could be affected)

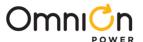

#### ON\_OFF\_CONFIG [0x02]

Definition: Configures the interpretation and coordination of the OPERATION command and the ON/OFF pin state.

| Format        |     |          |     | 8-bit unsign | ed (bit field) |     |     |     |
|---------------|-----|----------|-----|--------------|----------------|-----|-----|-----|
| Bit Position  | 7   | 6        | 5   | 4            | 3              | 2   | 1   | 0   |
| Access        | R/W | R/W      | R/W | R/W          | R/W            | R/W | R/W | R/W |
| Function      |     | Not used |     | pu           | cmd            | cpr | pol | сра |
| Default Value | 0   | 0        | 0   | 1            | 1              | 1   | 0   | 0   |

- Bit 4 Coordinates the response to the OPERATION command and ON/OFF pin state
  - 0 Module is always on
  - 1 Module does not power up until commanded by the ON/OFF pin and the OPERATION command.
- Bit 3 Set the response to the OPERATION command
  - O Ignores on/off portion of the OPERATION command
  - 1 Responds to on/off portion of the OPERATION command according to the setting of Bit 2.
- Bit 2 Set the response to the ON/OFF pin state
  - O Ignores ON/OFF pin (on/off controlled by the OPERATION command only)
  - 1 Requires the ON/OFF pin to be asserted to start the module. May also require OPERATION command depending on Bit 4.
- Bit 1 ON/OFF pin polarity
  - 0 Active Low
  - 1 Active high
- Bit 0 ON/OFF pin action when turning the module off
  - 0 Use the configured ramp-down settings ("soft-off")
  - 1 Turn off immediately

Attempting to set the command to any setting no listed in Table above will result in an invalid data CML fault. (STATUS\_BYTE, STATUS\_CML, SMBALERT# could be affected)

#### CLEAR\_FAULTS [0x03]

Definition: Clear any fault bits that may have been set and releases the SMBALERT# signal if it has been asserted. If the fault condition still exists, the fault bits will be reasserted immediately. This command will not restart the module if it has shut down in response to a fault.

#### PAGE\_PLUS\_WRITE [0x05]

Definition: This command is used to set a page within a device and send the command and data for the command in one packet using the Block Write protocol. An example of this command that has 2 data bytes to be written and a PEC byte is as shown

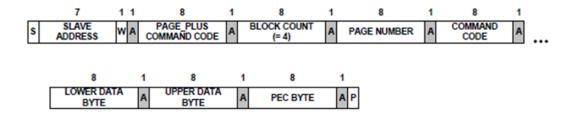

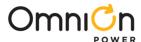

#### PAGE\_PLUS\_READ [0x06]

Definition: This command is used to set a page within a device and send the command and read the data returned by the command in one packet using the Block Read protocol. An example of this command that has 2 data bytes and a PEC byte is as shown.

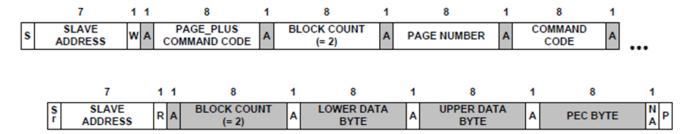

#### WRITE\_PROTECT [0x10]

Definition: This command is used to prevent accidental changes to the PMBus settings. Command still have their settings read when WRITE protected. This command does not protect against writing controller registers via the  $I^2C$  bus. To prevent writing controller registers through  $I^2C$  bus, the  $I^2C$  bus can be disabled by setting the  $I^2C$  address to 0.

#### Setting options

| Format                                                                                              |     |     | 1   | 3-bit unsig | gned (bit fi | eld) |     |     |
|----------------------------------------------------------------------------------------------------|-----|-----|-----|-------------|--------------|------|-----|-----|
| Bit Position                                                                                        | 7   | 6   | 5   | 4           | 3            | 2    | 1   | 0   |
| Access                                                                                              | R/W | R/W | R/W | R/W         | R/W          | R/W  | R/W | R/W |
| Disables all writes except to the WRITE_PROTECT command                                             | 1   | 0   | 0   | 0           | 0            | 0    | 0   | 0   |
| Disables all writes except to the WRITE_PROTECT, and OPERATION commands                             | 0   | 1   | 0   | 0           | 0            | 0    | 0   | 0   |
| Disables all writes except to the WRITE_PROTECT, OPERATION, ON_OFF_CONFIG and VOUT_COMMAND commands | 0   | 0   | 1   | 0           | 0            | 0    | 0   | 0   |
| ENABLE ALL WRITES (Default)                                                                         | 0   | 0   | 0   | 0           | 0            | 0    | 0   | 0   |

#### RESTORE\_DEFAULT\_ALL [0x12]

Definition: Restores the settings from the nonvolatile USER store memory into operating memory. Function of this command is identical to RESTORE\_USER\_ALL. The module will be unresponsive for 40µs while storing values. This command should not be used while module is delivering power

#### STORE\_USER\_ALL [0x15] - Can Use only 24 times.

Definition: Stores all current values from the operating memory into nonvolatile USER store memory. The duration depends on the number of "1" bits in the registers as it takes approximately 51µs per "1" bit.

#### RESTORE\_USER\_ALL [0x16]

Definition: Restores the settings from the nonvolatile USER store memory into operating memory. Function of this command is identical to RESTORE\_DEFAULT\_ALL. The module will be unresponsive for 50µs while storing values. This command should not be used while module is delivering power

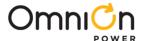

#### CAPABILITY [0x19]

Definition: Reports some of module's communications capabilities and limits.

| Format        |     |     |   | 8-bit unsign | ed (bit field) |          |     |      |  |  |  |  |  |
|---------------|-----|-----|---|--------------|----------------|----------|-----|------|--|--|--|--|--|
| Bit Position  | 7   | 6   | 5 | 4            | 3              | 2        | 1   | 0    |  |  |  |  |  |
| Access        | R   | R R |   | R            | R              | R        | R   | R    |  |  |  |  |  |
| Function      | PEC | SPD |   | ALRT         | Numeric        | / AVSBUS | Not | used |  |  |  |  |  |
| Default Value | 1   | 0   | 1 | 1            | 0              | 0        | 0   | 0    |  |  |  |  |  |

Bit 7 Packet error checking

#### 1 Supported

Bits 6:5 Maximum bus speed

01 400kHz

11 Not used

Bit 4 SMBALLERT#

1 Module supports SMBus alert response protocol

Bit 3 Numeric format

0 Numeric data in LINEAR or DIRECT format

Bit 2 AVSBus supported

0 AVSBus is not supported

#### SMBALERT\_MASK [0x1B]

Definition: The SMBALERT\_MASK is used to mask warning or fault conditions from asserting the SMBALERT signal. For example, a VOUT\_OV\_WARN\_LIMIT warning would set bit 6 in the STATUS\_VOUT register. If we want to mask the SMBALERT when this occurs we would use the SMBALERT\_MASK to set the command cod for STATUS\_VOUT(7A) and the bit for OV warn (40h). In this case, an overvoltage warning condition on VOUT would not assert SMBALERT. However OV fault would do it. If both the fault and warning on VOUT needs to be masked, we would set bits 7 and 6 (C0h) in the SMBALERT\_MASK of STATUS\_VOUT. The STATUS\_X command is sent in the low byte and the bits to be masked sent with the high byte.

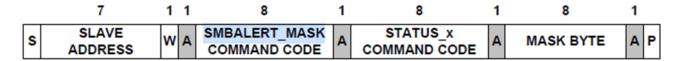

Command for retrieving the SMBALERT\_MASK Setting for a Given Status Register

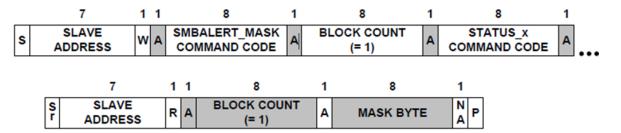

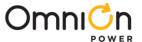

#### VOUT\_MODE [0x20]

Definition: Reports the  $V_{OUT}$  mode and provides the exponent used in calculation of several  $V_{OUT}$  settings.

| Format        |   |              |    | 8-bit unsig             | ned (bit field | ) |   |   |  |  |  |  |
|---------------|---|--------------|----|-------------------------|----------------|---|---|---|--|--|--|--|
| Bit Position  | 7 | 6            | 5  | 4                       | 3              | 2 | 1 | 0 |  |  |  |  |
| Access        | R | R            | R  | R                       | R              | R | R | R |  |  |  |  |
| Function      |   | Mode (linear | .) | 2's complement exponent |                |   |   |   |  |  |  |  |
| Default Value | 0 | 0            | 0  | 1                       | 1              | 0 | 0 | 0 |  |  |  |  |

Mode 000 Linear mode

Exponent 11000 - 8 (decimal) default, -9 (decimal) and -12 (decimal) are other options

#### VOUT\_COMMAND [0x21]

Definition: Sets or reports the target output voltage. 2 databytes in 16-bit linear format and exponent is as per VOUT\_MODE.

| Format       | 16-bit unsigned |          |     |     |     |     |     |     |     |     |     |     |     |     |     |     |
|--------------|-----------------|----------|-----|-----|-----|-----|-----|-----|-----|-----|-----|-----|-----|-----|-----|-----|
| Bit Position | 15              | 14       | 13  | 12  | 11  | 10  | 9   | 8   | 7   | 6   | 5   | 4   | 3   | 2   | 1   | 0   |
| Access       | R/W             | R/W      | R/W | R/W | R/W | R/W | R/W | R/W | R/W | R/W | R/W | R/W | R/W | R/W | R/W | R/W |
| Function     |                 | Mantissa |     |     |     |     |     |     |     |     |     |     |     |     |     |     |
| Default      | 0               | 0        | 0   | 0   | 0   | 0   | 0   | 0   | 0   | 1   | 1   | 1   | 0   | 0   | 1   | 1   |

Equation: Vout = VOUT\_COMMAND x 2-8

Range: 0.45V to  $V_{\text{OUT\_MAX}}$ 

Units: V

#### VOUT\_TRIM [0x22]

Definition: Applies a fixed trim voltage to the output voltage command value. Module will accept write command, however REGISTER VALUES CANNOT BE TRANSFERRED TO NVM USING STORE\_USER\_ALL. Some VOUT\_TRIM values may trigger VOUT\_MIN\_MAX\_WARNING bit in STATUS\_VOUT(7A) command. USE CLEAR\_FAULTS to clear Warning bit.

| Format        |     |          |     |     |     |     |     | 16-bit s | signed |     |     |     |     |     |     |     |
|---------------|-----|----------|-----|-----|-----|-----|-----|----------|--------|-----|-----|-----|-----|-----|-----|-----|
| Bit Position  | 15  | 14       | 13  | 12  | 11  | 10  | 9   | 8        | 7      | 6   | 5   | 4   | 3   | 2   | 1   | 0   |
| Access        | R/W | R/W      | R/W | R/W | R/W | R/W | R/W | R/W      | R/W    | R/W | R/W | R/W | R/W | R/W | R/W | R/W |
| Function      |     | Mantissa |     |     |     |     |     |          |        |     |     |     |     |     |     |     |
| Default Value | 0   | 0        | 0   | 0   | 0   | 0   | 0   | 0        | 0      | 0   | 0   | 0   | 0   | 0   | 0   | 0   |

Equation: V<sub>OUT\_TRIM</sub> = VOUT\_TRIM x 2<sup>-8</sup>

Range: -5 to 5V, VOUT\_MODE Default value: 0V

Units: V

#### VOUT\_MAX [0x24]

Definition: Sets the upper limit of the output voltage of the module regardless of any other commands or combinations. If an output voltage value higher than the limit her is attempted, the module will set the value equal to the value here and a warning will be recorded in STATUS\_BYTE/WORD/VOUT registers and SMBALERT will be pulled down

| Format        |     |          |     |     |     |     | 16  | 5-bit u | nsigne | d   |     |     |     |     |     |     |
|---------------|-----|----------|-----|-----|-----|-----|-----|---------|--------|-----|-----|-----|-----|-----|-----|-----|
| Bit Position  | 15  | 14       | 13  | 12  | 11  | 10  | 9   | 8       | 7      | 6   | 5   | 4   | 3   | 2   | 1   | 0   |
| Access        | R/W | R/W      | R/W | R/W | R/W | R/W | R/W | R/W     | R/W    | R/W | R/W | R/W | R/W | R/W | R/W | R/W |
| Function      |     | Mantissa |     |     |     |     |     |         |        |     |     |     |     |     |     |     |
| Default Value | 0   | 0        | 1   | 0   | 0   | 0   | 0   | 0       | 0      | 0   | 0   | 1   | 1   | 0   | 1   | 0   |

Equation:  $V_{OUT\_MAX} = VOUT\_MAX \times 2^{-8}$ 

Units: V

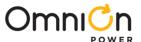

#### VOUT\_MARGIN\_HIGH [0x25]

Definition: Sets the value of V<sub>OUT</sub> during margin high. The command loads the module with the voltage to which the output is to be changed when the OPERATION command is set to "Margin High". Module will hold any new written value till power cycle. Cannot be stored in NVM. Also RESTORE\_USER\_ALL cannot be used to revert to default value. Either module is power cycled or the default value is entered with WRITE command.

| Format        |     |          |     |     |     |     | 16  | 5-bit u | nsigne | d   |     |     |     |     |     |     |
|---------------|-----|----------|-----|-----|-----|-----|-----|---------|--------|-----|-----|-----|-----|-----|-----|-----|
| Bit Position  | 15  | 14       | 13  | 12  | 11  | 10  | 9   | 8       | 7      | 6   | 5   | 4   | 3   | 2   | 1   | 0   |
| Access        | R/W | R/W      | R/W | R/W | R/W | R/W | R/W | R/W     | R/W    | R/W | R/W | R/W | R/W | R/W | R/W | R/W |
| Function      |     | Mantissa |     |     |     |     |     |         |        |     |     |     |     |     |     |     |
| Default Value | 0   | 0        | 0   | 0   | 0   | 0   | 0   | 0       | 0      | 0   | 0   | 0   | 0   | 0   | 0   | 0   |

Equation: V<sub>OUT\_MARGIN\_HIGH</sub> = VOUT\_MARGIN\_HIGH x 2<sup>-8</sup>

Range: 0 to VOUT\_MAX, VOUT\_MODE Units: V

#### VOUT\_MARGIN\_LOW [0x26]

Definition: Sets the value of V<sub>OUT</sub> during margin low. The command loads the module with the voltage to which the output is to be changed when the OPERATION command is set to "Margin Low". Module will hold any new written value till power cycle. Cannot be stored in NVM. Also RESTORE\_USER\_ALL cannot be used to revert to default value. Either module is power cycled or the default value is entered with WRITE command.

| Format        |     |          |     |     |     |     | 16  | 5-bit u | nsigne | d   |     |     |     |     |     |     |
|---------------|-----|----------|-----|-----|-----|-----|-----|---------|--------|-----|-----|-----|-----|-----|-----|-----|
| Bit Position  | 15  | 14       | 13  | 12  | 11  | 10  | 9   | 8       | 7      | 6   | 5   | 4   | 3   | 2   | 1   | 0   |
| Access        | R/W | R/W      | R/W | R/W | R/W | R/W | R/W | R/W     | R/W    | R/W | R/W | R/W | R/W | R/W | R/W | R/W |
| Function      |     | Mantissa |     |     |     |     |     |         |        |     |     |     |     |     |     |     |
| Default Value | 0   | 0        | 0   | 0   | 0   | 0   | 0   | 0       | 0      | 0   | 0   | 0   | 0   | 0   | 0   | 0   |

Equation: V<sub>OUT\_MARGIN\_LOW</sub> = VOUT\_MARGIN\_LOW x 2<sup>-8</sup>

Range: 0 to VOUT\_MAX, VOUT\_MODE Units: V

#### VOUT\_TRANSITION\_RATE [0x27]

Definition: Sets the rate at which the output voltage should change when the module receives an OPERATION command that requires output voltage change. If a value outside of the acceptable range is written to this command, the module will ignore the value and fault will be recorded in STATUS\_BYTE/CML registers and SMBALERT will be pulled down.

| Format        |                                 |     |     |     |     |     | 11  | l-bit li | near |     |     |     |     |     |     |     |
|---------------|---------------------------------|-----|-----|-----|-----|-----|-----|----------|------|-----|-----|-----|-----|-----|-----|-----|
| Bit Position  | 15                              | 14  | 13  | 12  | 11  | 10  | 9   | 8        | 7    | 6   | 5   | 4   | 3   | 2   | 1   | 0   |
| Access        | R/W                             | R/W | R/W | R/W | R/W | R/W | R/W | R/W      | R/W  | R/W | R/W | R/W | R/W | R/W | R/W | R/W |
| Function      | Signed exponent Signed mantissa |     |     |     |     |     |     |          |      |     |     |     |     |     |     |     |
| Default Value | 1                               | 1   | 1   | 0   | 1   | 0   | 0   | 0        | 0    | 0   | 0   | 0   | 1   | 0   | 0   | 0   |

Equation: VOUT\_TRANSITION\_RATE = Y x 2-3

Range: 0 to 127.875mv/µsec **Default value: 1mV/µs** 

Resolution 0.125mV/µsec

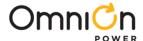

#### VOUT\_DROOP [0x28]

Definition: Sets the adaptive voltage positioning.

| Format        |     |     |     |     |     |     | 16  | 5-bit u | nsigne | d   |     |     |     |     |     |     |
|---------------|-----|-----|-----|-----|-----|-----|-----|---------|--------|-----|-----|-----|-----|-----|-----|-----|
| Bit Position  | 15  | 14  | 13  | 12  | 11  | 10  | 9   | 8       | 7      | 6   | 5   | 4   | 3   | 2   | 1   | 0   |
| Access        | R/W | R/W | R/W | R/W | R/W | R/W | R/W | R/W     | R/W    | R/W | R/W | R/W | R/W | R/W | R/W | R/W |
| Function      |     |     |     |     |     |     |     | Man     | tissa  |     |     |     |     |     |     |     |
| Default Value | 0   | 0   | 0   | 0   | 0   | 0   | 0   | 0       | 0      | 0   | 0   | 0   | 0   | 0   | 0   | 0   |

Resolution is 5/256 m $\Omega$  per bit. A value of 0033(h) or 51 decimal sets the loadline to 1m $\Omega$ 

Default value is 0

Range is 0 to about 10mohms which is equivalent to 0mV/A to 9.98mV/A in increments of 19.53uV/A

#### VOUT\_MIN [0x2B]

Definition: Sets the minimum limit of the output voltage of the module to act as a safeguard against a user accidentally setting voltage at a possibly destructive level. If an attempt to program module below this limit, the module will set the value equal to the lower limit and a warning will be recorded in STATUS\_BYTE/WORD/VOUT registers and SMBALERT will be pulled down.

| Format               |     |     |     |     |     |     | 16  | 5-bit u | nsigne | d   |     |     |     |     |     |     |
|----------------------|-----|-----|-----|-----|-----|-----|-----|---------|--------|-----|-----|-----|-----|-----|-----|-----|
| Bit Position         | 15  | 14  | 13  | 12  | 11  | 10  | 9   | 8       | 7      | 6   | 5   | 4   | 3   | 2   | 1   | 0   |
| Access               | R/W | R/W | R/W | R/W | R/W | R/W | R/W | R/W     | R/W    | R/W | R/W | R/W | R/W | R/W | R/W | R/W |
| Function             |     |     |     |     |     |     |     | Man     | tissa  |     |     |     |     |     |     |     |
| <u>Default Value</u> | 0   | 0   | 1   | 0   | 0   | 0   | 0   | 0       | 0      | 0   | 0   | 1   | 1   | 0   | 1   | 0   |

Equation:  $V_{OUT\_MAX} = VOUT\_MAX \times 2^{-8}$ 

Units: V

#### FREQUENCY\_SWITCH [0x33]

Definition: Sets the switching frequency of the module. <u>Users should not change the value.</u>

| Format        |    |                                 |    |    |    |    |   | 11-bit | linear |   |   |   |   |   |   |   |
|---------------|----|---------------------------------|----|----|----|----|---|--------|--------|---|---|---|---|---|---|---|
| Bit Position  | 15 | 14                              | 13 | 12 | 11 | 10 | 9 | 8      | 7      | 6 | 5 | 4 | 3 | 2 | 1 | 0 |
| Access        | R  | R                               | R  | R  | R  | R  | R | R      | R      | R | R | R | R | R | R | R |
| Function      |    | Signed exponent Signed mantissa |    |    |    |    |   |        |        |   |   |   |   |   |   |   |
| Default Value | 0  | 0                               | 0  | 0  | 0  | 0  | 1 | 0      | 0      | 1 | 0 | 0 | 0 | 1 | 0 | 0 |

Equation: FREQUENCY\_SWITCH = Y x 2°

Default value: 580 kHz

Units: kHz

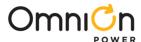

#### POWER\_MODE [0x34]

Definiation: Sets power state of the Module

| Format                                                                                                   |     |     |     |     |     |     | 16  | -bit uı | nsigne | ed  |     |     |     |     |     |     |
|----------------------------------------------------------------------------------------------------|-----|-----|-----|-----|-----|-----|-----|---------|--------|-----|-----|-----|-----|-----|-----|-----|
| Bit Position                                                                                             | 15  | 14  | 13  | 12  | 11  | 10  | 9   | 8       | 7      | 6   | 5   | 4   | 3   | 2   | 1   | 0   |
| Access                                                                                                   | R/W | R/W | R/W | R/W | R/W | R/W | R/W | R/W     | R/W    | R/W | R/W | R/W | R/W | R/W | R/W | R/W |
| Max Efficiency<br>(automatically<br>enables Diode<br>emulation when<br>current drops<br>below threshold) | 0   | 0   | 0   | 0   | 0   | 0   | 0   | 0       | 0      | 0   | 0   | 0   | 0   | 0   | 0   | 0   |
| Max Power –<br>Max configured<br>phases operate<br>(Default)                                             | 0   | 0   | 0   | 0   | 0   | 0   | 0   | 0       | 0      | 0   | 0   | 0   | 0   | 0   | 1   | 1   |
| Power State1 –<br>Commands<br>phases to drop<br>to 1 or 2 phases                                         | 0   | 0   | 0   | 0   | 0   | 0   | 0   | 0       | 0      | 0   | 0   | 0   | 0   | 1   | 0   | 0   |
| Power State2 –<br>Commands<br>phases to drop<br>to 1 phase diode<br>emulation mode                       | 0   | 0   | 0   | 0   | 0   | 0   | 0   | 0       | 0      | 0   | 0   | 0   | 0   | 1   | 0   | 1   |

If an invalid value is attempted, the module will ignore the value and fault will be recorded in STATUS\_BYTE/CML. registers and SMBALERT will be pulled down.

#### VIN\_ON [0x35]

Definition: Sets the value of the Input Voltage at which the device is enabled to start power conversion

If a change of exponent, negative value or greater than 15.75V is attempted, the module will ignore the value and fault will be recorded in STATUS\_BYTE/CML. registers and SMBALERT will be pulled down

| Format           |                            |     |     |     |     |     |     | 11-bit | linear |     |     |        |     |     |     |     |
|------------------|----------------------------|-----|-----|-----|-----|-----|-----|--------|--------|-----|-----|--------|-----|-----|-----|-----|
| Bit Position     | 15                         | 14  | 13  | 12  | 11  | 10  | 9   | 8      | 7      | 6   | 5   | 4      | 3   | 2   | 1   | 0   |
| Access           | R/W                        | R/W | R/W | R/W | R/W | R/W | R/W | R/W    | R/W    | R/W | R/W | R/W    | R/W | R/W | R/W | R/W |
| Function         | Signed exponent Signed man |     |     |     |     |     |     |        |        |     |     | ntissa |     |     |     |     |
| Default<br>Value | 1                          | 1   | 1   | 1   | 0   | 0   | 0   | 0      | 0      | 0   | 0   | 1      | 1   | 0   | 0   | 1   |

Equation:  $V_{IN\_ON} = VIN\_ON \times 2^{-2}$ 

Range: 0 to 15.75 Default value: 6.25V. Do not go below this as it will cause damage to device

Units: V

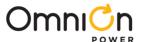

#### VIN\_OFF [0x36]

Definition: Sets the value of the Input Voltage at which the device is disabled to stop power conversion

| Format        |                                         |     |     |     |     |     |     | 11-bit | linear |     |     |        |     |     |     |     |
|---------------|-----------------------------------------|-----|-----|-----|-----|-----|-----|--------|--------|-----|-----|--------|-----|-----|-----|-----|
| Bit Position  | 15                                      | 14  | 13  | 12  | 11  | 10  | 9   | 8      | 7      | 6   | 5   | 4      | 3   | 2   | 1   | 0   |
| Access        | R/W                                     | R/W | R/W | R/W | R/W | R/W | R/W | R/W    | R/W    | R/W | R/W | R/W    | R/W | R/W | R/W | R/W |
| Function      | 1411 1411 1411 1411 1411 1411 1411 1411 |     |     |     |     |     |     |        |        |     |     | ntissa |     |     |     |     |
| Default Value | 1                                       | 1   | 1   | 1   | 0   | 0   | 0   | 0      | 0      | 0   | 0   | 1      | 0   | 1   | 1   | 1   |

If a change of exponent, negative value or greater than 15.75V is attempted, the module will ignore the value and fault will be recorded in STATUS\_BYTE/CML. registers and SMBALERT will be pulled down.

Equation:  $V_{IN_-ON} = VIN_-ON \times 2^{-2}$ 

Range: 0 to 15.75 Default value: 5.75V. Do not go below this as it will cause damage to device

Units: V

#### IOUT\_CAL\_GAIN [0x38]

Definition: Sets the effective impedance across the current sense circuit for use in the calculating output current at

| Format           |     |       |         |      |     |     |     | 11-bit l | inear |      |        |        |     |     |     |     |
|------------------|-----|-------|---------|------|-----|-----|-----|----------|-------|------|--------|--------|-----|-----|-----|-----|
| Bit Position     | 15  | 14    | 13      | 12   | 11  | 10  | 9   | 8        | 7     | 6    | 5      | 4      | 3   | 2   | 1   | 0   |
| Access           | R/W | R/W   | R/W     | R/W  | R/W | R/W | R/W | R/W      | R/W   | R/W  | R/W    | R/W    | R/W | R/W | R/W | R/W |
| Function         |     | Signe | ed expo | nent |     |     |     |          |       | Sign | ed mar | ntissa |     |     |     |     |
| Default<br>Value | 1   | 1     | 0       | 0    | 1   | Χ   | Χ   | Χ        | Χ     | Χ    | X      | X      | X   | Χ   | Χ   | Χ   |

Equation: IOUT\_CAL\_GAIN = Y x 2<sup>N</sup> where N=-7

#### IOUT\_CAL\_OFFSET [0x39]

Definition: Adjusts the offset in the output current sensing circuit. (Also used to compensate for delayed measurement of current ramp due to the current sensing blanking time

| Format           |     |       |        |      |     |     | 11  | l-bit lin | ear |       |        |        |     |     |     |     |
|------------------|-----|-------|--------|------|-----|-----|-----|-----------|-----|-------|--------|--------|-----|-----|-----|-----|
| Bit Position     | 15  | 14    | 13     | 12   | 11  | 10  | 9   | 8         | 7   | 6     | 5      | 4      | 3   | 2   | 1   | 0   |
| Access           | R/W | R/W   | R/W    | R/W  | R/W | R/W | R/W | R/W       | R/W | R/W   | R/W    | R/W    | R/W | R/W | R/W | R/W |
| Function         |     | Signe | d expo | nent |     |     |     |           |     | Signe | ed mar | ntissa |     |     |     |     |
| Default<br>Value | 1   | 1     | 1      | 1    | 0   | Х   | X   | X         | X   | X     | Х      | X      | X   | Χ   | X   | Χ   |

Equation:  $IOUT\_CAL\_OFFSET = Y \times 2^{N}$  where N=-2

Range: -16A to 15.75A **Resolution: 0.25A** Units: A

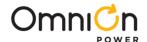

#### VOUT\_OV\_FAULT\_LIMIT [0x40]

Definition: Sets the  $V_{\text{OUT}}$  overvoltage fault threshold. This command is ignored when module is disabled and when output voltage is ramping from OFF to target voltage. There are 8 settings above VOUT that the fault limit can be set, ranging from 50mV to 400mV in 50mV increments. The fault threshold will be the value set in the register rounded down to the nearest lower setting. For example, if VOUT is set to 1V and VOUT\_OV\_FAULT\_LIMIT is set to 1.23V, then the actual fault limit will be 1.2V. Any setting greater than 400mV above VOUT will result in a fault limit of VOUT + 400mV

| Format           |     |          |     |     |     |     | 16  | 5-bit uı | nsigne | d   |     |     |     |     |     |     |
|------------------|-----|----------|-----|-----|-----|-----|-----|----------|--------|-----|-----|-----|-----|-----|-----|-----|
| Bit Position     | 15  | 14       | 13  | 12  | 11  | 10  | 9   | 8        | 7      | 6   | 5   | 4   | 3   | 2   | 1   | 0   |
| Access           | R/W | R/W      | R/W | R/W | R/W | R/W | R/W | R/W      | R/W    | R/W | R/W | R/W | R/W | R/W | R/W | R/W |
| Function         |     | Mantissa |     |     |     |     |     |          |        |     |     |     |     |     |     |     |
| Default<br>Value | 0   | 0        | 0   | 0   | 0   | 0   | 0   | 1        | 0      | 0   | 0   | 0   | 1   | 1   | 0   | 1   |

Equation:  $V_{OUT\_OV\_FAULT\_LIMIT} = VOUT\_OV\_FAULT\_LIMIT \times 2^{-8}$ 

Range: 0 to 2.102 Default Value: 1.05 Units: V

#### VOUT\_OV\_FAULT\_RESPONSE [0x41]

Definition: Configures the  $V_{\text{OUT}}$  overvoltage fault response. Module supports two responses, ignore and shutdown as per table below.

| Format                      |     |     |     | 8-bit unsigr | ed (bit field) |     |     |     |
|-----------------------------|-----|-----|-----|--------------|----------------|-----|-----|-----|
| Bit Position                | 7   | 6   | 5   | 4            | 3              | 2   | 1   | 0   |
| Access                      | R/W | R/W | R/W | R/W          | R/W            | R/W | R/W | R/W |
| Default Value -<br>Shutdown | 1   | 0   | 0   | 0            | 0              | 0   | 0   | 0   |
| Ignore                      | 0   | 0   | 0   | 0            | 0              | 0   | 0   | 0   |

The module also Sets the Fault bits in STATUS\_BYTE, STATUS\_WORD and STATUS\_VOUT

#### VOUT\_OV\_WARN\_LIMIT [0x42]

Definition: Sets the  $V_{\text{OUT}}$  overvoltage warning threshold. VOUT\_OV\_WARN\_LIMIT must be set below the VOUT\_OV\_FAULT\_LIMIT for fault responses.

| Format        |     |     |     |     |     |     | 16  | 5-bit u | nsigne | d   |     |     |     |     |     |     |
|---------------|-----|-----|-----|-----|-----|-----|-----|---------|--------|-----|-----|-----|-----|-----|-----|-----|
| Bit Position  | 15  | 14  | 13  | 12  | 11  | 10  | 9   | 8       | 7      | 6   | 5   | 4   | 3   | 2   | 1   | 0   |
| Access        | R/W | R/W | R/W | R/W | R/W | R/W | R/W | R/W     | R/W    | R/W | R/W | R/W | R/W | R/W | R/W | R/W |
| Function      |     |     |     |     |     |     |     | Man     | tissa  |     |     |     |     |     |     |     |
| Default Value | 0   | 0   | 0   | 0   | 0   | 0   | 1   | 0       | 0      | 0   | 0   | 0   | 0   | 0   | 0   | 0   |

Equation: V<sub>OUT\_OV\_WARNING\_LIMIT</sub> = VOUT\_OV\_WARN\_LIMIT x 2<sup>-8</sup>

Range: 0 to 2.102 Default Value 2V Units: V

The module also Sets the Fault bits in STATUS\_BYTE, STATUS\_WORD and STATUS\_VOUT

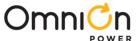

#### VOUT\_UV\_WARN\_LIMIT [0x43]

Definition: Sets the V<sub>OUT</sub> undervoltage warning threshold.

| Format           |     |          |     |     |     |     | 16  | 5-bit u | nsigne | d   |     |     |     |     |     |     |
|------------------|-----|----------|-----|-----|-----|-----|-----|---------|--------|-----|-----|-----|-----|-----|-----|-----|
| Bit Position     | 15  | 14       | 13  | 12  | 11  | 10  | 9   | 8       | 7      | 6   | 5   | 4   | 3   | 2   | 1   | 0   |
| Access           | R/W | R/W      | R/W | R/W | R/W | R/W | R/W | R/W     | R/W    | R/W | R/W | R/W | R/W | R/W | R/W | R/W |
| Function         |     | Mantissa |     |     |     |     |     |         |        |     |     |     |     |     |     |     |
| Default<br>Value | 0   | 0        | 0   | 0   | 0   | 0   | 0   | 0       | 0      | 1   | 1   | 1   | 0   | 0   | 1   | 1   |

Equation: V<sub>OUT\_UV\_WARNING\_LIMIT</sub> = VOUT\_UV\_WARN\_LIMIT x 2<sup>-8</sup>

Range: 0 to 2.102, Default value 0.449V Units: V

The module also Sets the Fault bits in STATUS\_BYTE, STATUS\_WORD and STATUS\_VOUT

#### VOUT\_UV\_FAULT\_LIMIT [0x44]

Definition: Sets the  $V_{OUT}$  undervoltage fault threshold at the sense or output pins that causes an output voltage low fault. The value is in the format set by VOUT\_MODE. This fault is masked until the unit reaches the programmed output voltage. There are 8 settings below VOUT that the fault limit can be set, ranging from 50mV to 400mV in 50mV increments. The fault threshold will be the value set in the register rounded up to the nearest lower setting. For example, if VOUT is set to 1V and VOUT\_UV\_FAULT\_LIMIT is set to 0.93V, then the actual fault limit will be 0.95V. Any setting greater than 400mV below VOUT will result in a fault limit of VOUT - 400mV.

| Format        |     |     |     |     |     |     | 16  | 5-bit u | nsigne | d   |     |     |     |     |     |     |
|---------------|-----|-----|-----|-----|-----|-----|-----|---------|--------|-----|-----|-----|-----|-----|-----|-----|
| Bit Position  | 15  | 14  | 13  | 12  | 11  | 10  | 9   | 8       | 7      | 6   | 5   | 4   | 3   | 2   | 1   | 0   |
| Access        | R/W | R/W | R/W | R/W | R/W | R/W | R/W | R/W     | R/W    | R/W | R/W | R/W | R/W | R/W | R/W | R/W |
| Function      |     |     |     |     |     |     |     | Man     | tissa  |     |     |     |     |     |     |     |
| Default Value | 0   | 0   | 0   | 0   | 0   | 0   | 0   | 0       | 0      | 1   | 0   | 0   | 0   | 1   | 0   | 0   |

Equation: V<sub>OUT\_UV\_FAULT\_LIMIT</sub> = VOUT\_UV\_FAULT\_LIMIT x 2<sup>-8</sup>

Range: 0 to 2.102 Default value 0.602V Units: V

#### VOUT\_UV\_FAULT\_RESPONSE [0x45]

Definition: Configures the  $V_{\text{OUT}}$  undervoltage fault response. Module supports two responses, ignore and shutdown as per table below

| Format                      |     |     |     | 8-bit unsign | ned (bit field) |     |     |     |
|-----------------------------|-----|-----|-----|--------------|-----------------|-----|-----|-----|
| Bit Position                | 7   | 6   | 5   | 4            | 3               | 2   | 1   | 0   |
| Access                      | R/W | R/W | R/W | R/W          | R/W             | R/W | R/W | R/W |
| Default Value -<br>Shutdown | 1   | 0   | 0   | 0            | 0               | 0   | 0   | 0   |
| Ignore                      | 0   | 0   | 0   | 0            | 0               | 0   | 0   | 0   |

The module also Sets the Fault bits in STATUS\_BYTE, STATUS\_WORD and STATUS\_VOUT

#### IOUT\_OC\_FAULT\_LIMIT [0x46]

Definition: Sets the  $I_{OUT}$  peak overcurrent fault threshold. Unit responds to instantaneous value and those values will not always show up in lout Readback which has a slower sampling rate

| Format           |     |     |     |     |     |     |     | 11-bit | linear |     |     |     |     |     |     |     |
|------------------|-----|-----|-----|-----|-----|-----|-----|--------|--------|-----|-----|-----|-----|-----|-----|-----|
| Bit Position     | 15  | 14  | 13  | 12  | 11  | 10  | 9   | 8      | 7      | 6   | 5   | 4   | 3   | 2   | 1   | 0   |
| Access           | R/W | R/W | R/W | R/W | R/W | R/W | R/W | R/W    | R/W    | R/W | R/W | R/W | R/W | R/W | R/W | R/W |
| Function         |     |     |     |     |     |     |     | Man    | tissa  |     |     |     |     |     |     |     |
| Default<br>Value | 0   | 0   | 0   | 0   | Χ   | X   | X   | X      | Χ      | X   | X   | X   | X   | X   | X   | X   |

Equation:  $I_{OUT\_OC\_FAULT\_LIMIT} = Y \times 2^{1}$ 

Range: 0A to 510A, **Default value: depends on module** 

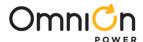

#### IOUT\_OC\_FAULT\_RESPONSE [0x47]

Definition: Configures the  $I_{OUT}$  overcurrent fault response. Module supports three responses, hiccup 6 times, hiccup forever and shutdown and latches per table below

| Format                            |     |     |     | 8-bit unsign | ed (bit field) |     |     |     |
|-----------------------------------|-----|-----|-----|--------------|----------------|-----|-----|-----|
| Bit Position                      | 7   | 6   | 5   | 4            | 3              | 2   | 1   | 0   |
| Access                            | R/W | R/W | R/W | R/W          | R/W            | R/W | R/W | R/W |
| Default Value –<br>Hiccup forever | 1   | 1   | 1   | 1            | 1              | 0   | 0   | 0   |
| Hiccup 6 times<br>then shutdown   | 1   | 1   | 1   | 1            | 0              | 0   | 0   | 0   |
| Shutdown and latch                | 1   | 1   | 0   | 0            | 0              | 0   | 0   | 0   |

The module also Sets the Fault bits in STATUS\_BYTE, STATUS\_WORD and STATUS\_IOUT

#### IOUT\_OC\_WARN\_LIMIT [0x4A]

Definition: Sets the  $I_{OUT}$  peak overcurrent warn threshold. Unit responds to instantaneous value and those values will not always show up in lout Readback which has a slower sampling rate

| Format           |     |     |     |     |     |     |     | 11-bit | linear |     |     |     |     |     |     |     |
|------------------|-----|-----|-----|-----|-----|-----|-----|--------|--------|-----|-----|-----|-----|-----|-----|-----|
| Bit Position     | 15  | 14  | 13  | 12  | 11  | 10  | 9   | 8      | 7      | 6   | 5   | 4   | 3   | 2   | 1   | 0   |
| Access           | R/W | R/W | R/W | R/W | R/W | R/W | R/W | R/W    | R/W    | R/W | R/W | R/W | R/W | R/W | R/W | R/W |
| Function         |     |     |     |     |     |     |     | Man    | tissa  |     |     |     |     |     |     |     |
| Default<br>Value | 0   | 0   | 0   | 0   | Χ   | Χ   | Χ   | Χ      | Χ      | Χ   | Χ   | X   | Χ   | Χ   | Χ   | Х   |

Equation:  $I_{OUT\_OC\_WARN\_LIMIT} = Y \times 2^{1}$ 

Range: OA to 510A, Default value: Default value: depends on module Units: A

#### OT\_FAULT\_LIMIT [0x4F]

Definition: Sets the temperature at which the module should indicate an over-temperature fault..

| Format        |     |       |         |      |     |     |     | 11-bit | linear |        |        |      |     |     |     |     |
|---------------|-----|-------|---------|------|-----|-----|-----|--------|--------|--------|--------|------|-----|-----|-----|-----|
| Bit Position  | 15  | 14    | 13      | 12   | 11  | 10  | 9   | 8      | 7      | 6      | 5      | 4    | 3   | 2   | 1   | 0   |
| Access        | R/W | R/W   | R/W     | R/W  | R/W | R/W | R/W | R/W    | R/W    | R/W    | R/W    | R/W  | R/W | R/W | R/W | R/W |
| Function      |     | Signe | ed expo | nent |     |     |     |        |        | Signed | d mant | issa |     |     |     |     |
| Default Value | 0   | 0     | 0       | 0    | 0   | 0   | 0   | 0      | 0      | 1      | 1      | 1    | 1   | 1   | 0   | 1   |

Equation: OT\_FAULT\_LIMIT = Y x 2°

Range: 0°C to +255°C, **Default value: +125°C** Units: °C

The module also Sets the Fault bits in STATUS\_BYTE and STATUS\_TEMPERATURE

#### OT\_FAULT\_RESPONSE [0x50]

Definition: Instructs the module on what action to take in response to an over-temperature fault.

Module supports three responses, hiccup 6 times, hiccup forever and shutdown as per table below

| Format                                                                          |     |     |     | 8-bit unsigne | ed (bit field) |     |     |     |
|---------------------------------------------------------------------------------|-----|-----|-----|---------------|----------------|-----|-----|-----|
| Bit Position                                                                    | 7   | 6   | 5   | 4             | 3              | 2   | 1   | 0   |
| Access                                                                          | R/W | R/W | R/W | R/W           | R/W            | R/W | R/W | R/W |
| Default Value –<br>Shutdown, restart<br>when temp is<br>below internal<br>limit | 1   | 1   | 0   | 0             | 0              | 0   | 0   | 0   |
| Shutdown                                                                        | 1   | 0   | 0   | 0             | 0              | 0   | 0   | 0   |
| lanore                                                                          | 0   | 0   | 0   | 0             | 0              | 0   | 0   | 0   |

The module also Sets the Fault bits in STATUS\_BYTE and STATUS\_TEMPERATURE

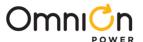

#### OT\_WARN\_LIMIT [0x51]

Definition: Sets the temperature at which the module should indicate an over-temperature warning alarm.

| Format           |     |                                 |     |     |     |     | 11  | I-bit lir | near |     |     |     |     |     |     |     |
|------------------|-----|---------------------------------|-----|-----|-----|-----|-----|-----------|------|-----|-----|-----|-----|-----|-----|-----|
| Bit Position     | 15  | 14                              | 13  | 12  | 11  | 10  | 9   | 8         | 7    | 6   | 5   | 4   | 3   | 2   | 1   | 0   |
| Access           | R/W | R/W                             | R/W | R/W | R/W | R/W | R/W | R/W       | R/W  | R/W | R/W | R/W | R/W | R/W | R/W | R/W |
| Function         |     | Signed exponent Signed mantissa |     |     |     |     |     |           |      |     |     |     |     |     |     |     |
| Default<br>Value | 0   | 0                               | 0   | 0   | 0   | 0   | 0   | 0         | 0    | 1   | 1   | 0   | 1   | 1   | 1   | 0   |

Equation: OT\_WARN\_LIMIT = Y x 2°

Range: 0°C to +225°C, Default value: +110°C Units: °C

The module also Sets the Fault/Warning bits in STATUS\_BYTE and STATUS\_TEMPERATURE

#### VIN\_OV\_FAULT\_LIMIT [0x55]

Definition: Sets the V<sub>IN</sub> overvoltage fault threshold

| Format        |     |       |         |       |     |     |     | 11-bit | linear |      |        |        |     |     |     |     |
|---------------|-----|-------|---------|-------|-----|-----|-----|--------|--------|------|--------|--------|-----|-----|-----|-----|
| Bit Position  | 15  | 14    | 13      | 12    | 11  | 10  | 9   | 8      | 7      | 6    | 5      | 4      | 3   | 2   | 1   | 0   |
| Access        | R/W | R/W   | R/W     | R/W   | R/W | R/W | R/W | R/W    | R/W    | R/W  | R/W    | R/W    | R/W | R/W | R/W | R/W |
| Function      |     | Signe | ed expo | onent |     |     |     |        |        | Sign | ed mar | ntissa |     |     |     |     |
| Default Value | 1   | 1     | 1       | 0     | 0   | 0   | 0   | 0      | 1      | 1    | 1      | 0      | 1   | 0   | 0   | 1   |

Equation: V<sub>IN OV FAULT LIMIT</sub> = Y x 2<sup>-4</sup>

Range: 0V to 63.93V, Default value: 14.5V Units: V

#### VIN\_OV\_FAULT\_RESPONSE [0x56]

Definition: Configures the  $V_{IN}$  overvoltage fault response. Module supports two options only – Ignore or Shutdown.

| Format                      |     |     |     | 8-bit unsigr | ed (bit field) |     |     |     |
|-----------------------------|-----|-----|-----|--------------|----------------|-----|-----|-----|
| Bit Position                | 7   | 6   | 5   | 4            | 3              | 2   | 1   | 0   |
| Access                      | R/W | R/W | R/W | R/W          | R/W            | R/W | R/W | R/W |
| Default Value -<br>Shutdown | 1   | 0   | 0   | 0            | 0              | 0   | 0   | 0   |
| Ignore                      | 0   | 0   | 0   | 0            | 0              | 0   | 0   | 0   |

The module also Sets the Fault bits in STATUS\_BYTE, STATUS\_WORD and STATUS\_INPUT and pulls down SALERT. Any attempt to program a different response other than 2 options will cause Module to ignore the command and set the CML Bit in STATUS\_BYTE, Invalid Bit in STATUS\_CML and pull down SALERT

#### VIN\_UV\_WARN\_LIMIT [0x58]

Definition: Sets the  $V_{\text{IN}}$  undervoltage warning threshold.

| Format        |     |       |        |       |     |     |     | 11-b | it linea | r    |        |         |     |     |     |     |
|---------------|-----|-------|--------|-------|-----|-----|-----|------|----------|------|--------|---------|-----|-----|-----|-----|
| Bit Position  | 15  | 14    | 13     | 12    | 11  | 10  | 9   | 8    | 7        | 6    | 5      | 4       | 3   | 2   | 1   | 0   |
| Access        | R/W | R/W   | R/W    | R/W   | R/W | R/W | R/W | R/W  | R/W      | R/W  | R/W    | R/W     | R/W | R/W | R/W | R/W |
| Function      |     | Signe | ed exp | onent |     |     |     |      |          | Sigr | ned ma | antissa | 1   |     |     |     |
| Default Value | 1   | 1     | 1      | 0     | 0   | 0   | 0   | 0    | 0        | 1    | 1      | 0       | 1   | 0   | 0   | 0   |

Equation:  $V_{IN\_UV\_WARN\_LIMIT} = Y \times 2^{-4}$ 

Range: 0V to 63.93V, **Default value: 6.5V** Units: V

The module also Sets the Fault/Warning bits in STATUS\_BYTE, STATUS\_WORD and STATUS\_INPUT and pulls down

**SALERT** 

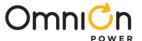

#### IIN\_OC\_WARN\_LIMIT [0x5D]

Definition: Sets the I<sub>IN</sub> overcurrent warning threshold.

| Format           |     |     |     |     |     |     |     | 11-bit | linear |     |     |     |     |     |     |     |
|------------------|-----|-----|-----|-----|-----|-----|-----|--------|--------|-----|-----|-----|-----|-----|-----|-----|
| Bit Position     | 15  | 14  | 13  | 12  | 11  | 10  | 9   | 8      | 7      | 6   | 5   | 4   | 3   | 2   | 1   | 0   |
| Access           | R/W | R/W | R/W | R/W | R/W | R/W | R/W | R/W    | R/W    | R/W | R/W | R/W | R/W | R/W | R/W | R/W |
| Function         |     |     |     |     |     |     |     | Man    | tissa  |     |     |     |     |     |     |     |
| Default<br>Value | 1   | 1   | 1   | 1   | 1   | Х   | Χ   | Х      | Х      | Х   | Х   | Х   | Χ   | Х   | Х   | Χ   |

Equation: I<sub>IN\_OC\_WARN\_LIMIT</sub> = Y x 2<sup>-1</sup>

Range: 0 to 127.5, Default value: depends on module Units: A

The module also Sets the Fault/Warning bits in STATUS\_BYTE, STATUS\_WORD and STATUS\_INPUT and pulls down

**SALERT** 

#### POWER\_GOOD\_ON [0x5E]

Definition: Sets the voltage threshold for power-good indication.

| Format           |     |          |     |     |     |     | 10  | 6-bit u | nsigne | d   |     |     |     |     |     |     |
|------------------|-----|----------|-----|-----|-----|-----|-----|---------|--------|-----|-----|-----|-----|-----|-----|-----|
| Bit Position     | 15  | 14       | 13  | 12  | 11  | 10  | 9   | 8       | 7      | 6   | 5   | 4   | 3   | 2   | 1   | 0   |
| Access           | R/W | R/W      | R/W | R/W | R/W | R/W | R/W | R/W     | R/W    | R/W | R/W | R/W | R/W | R/W | R/W | R/W |
| Function         |     | Mantissa |     |     |     |     |     |         |        |     |     |     |     |     |     |     |
| Default<br>Value | 0   | 0        | 0   | 0   | 0   | 0   | 0   | 0       | 0      | 1   | 1   | 0   | 0   | 1   | 0   | 1   |

Equation: V<sub>OUT\_PG\_ON</sub> = POWER\_GOOD\_ON x 2<sup>-8</sup> Default 0.395 Range: 0V to 2.1 V Units: V

#### POWER\_GOOD\_OFF [0x5F]

Definition: Sets the voltage threshold at which POWER\_GOOD signal is deasserted

| Format           |     |          |     |     |     |     | 16  | 6-bit u | nsigne | d   |     |     |     |     |     |     |
|------------------|-----|----------|-----|-----|-----|-----|-----|---------|--------|-----|-----|-----|-----|-----|-----|-----|
| Bit Position     | 15  | 14       | 13  | 12  | 11  | 10  | 9   | 8       | 7      | 6   | 5   | 4   | 3   | 2   | 1   | 0   |
| Access           | R/W | R/W      | R/W | R/W | R/W | R/W | R/W | R/W     | R/W    | R/W | R/W | R/W | R/W | R/W | R/W | R/W |
| Function         |     | Mantissa |     |     |     |     |     |         |        |     |     |     |     |     |     |     |
| Default<br>Value | 0   | 0        | 0   | 0   | 0   | 0   | 0   | 0       | 0      | 1   | 1   | 0   | 0   | 1   | 0   | 1   |

Equation:  $V_{OUT\_PG\_ON} = POWER\_GOOD\_OFF \times 2^{-8}$  Default 0.395 Range: 0V to 2.1 V Units: V

#### TON\_DELAY [0x60]

Definition: Sets the delay time from when the module is enabled to the start of  $V_{\text{OUT}}$  rise.

| Format           |     |                 |     |     |     |     |     | 11-bit | linear |       |        |        |     |     |     |     |
|------------------|-----|-----------------|-----|-----|-----|-----|-----|--------|--------|-------|--------|--------|-----|-----|-----|-----|
| Bit Position     | 15  | 14              | 13  | 12  | 11  | 10  | 9   | 8      | 7      | 6     | 5      | 4      | 3   | 2   | 1   | 0   |
| Access           | R/W | R/W             | R/W | R/W | R/W | R/W | R/W | R/W    | R/W    | R/W   | R/W    | R/W    | R/W | R/W | R/W | R/W |
| Function         |     | Signed exponent |     |     |     |     |     |        |        | Signe | ed mar | ntissa |     |     |     |     |
| Default<br>Value | 1   | 1               | 1   | 1   | 1   | 0   | 0   | 0      | 0      | 0     | 0      | 0      | 0   | 0   | 0   | 0   |

Equation:  $TON_DELAY = Y \times 2^{-1}$ 

If a change of exponent, negative value or greater than 63.5ms is attempted, the module will ignore the value and fault will be recorded in STATUS\_BYTE/CML. registers and SMBALERT will be pulled down

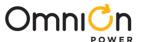

#### TON\_RISE [0x61]

Definition: Sets the rise time of Vout after the TON\_DELAY time has elapsed.

| Format        |     |       |         |      |     |     |     | 11-bit | linear |       |        |        |     |     |     |     |
|---------------|-----|-------|---------|------|-----|-----|-----|--------|--------|-------|--------|--------|-----|-----|-----|-----|
| Bit Position  | 15  | 14    | 13      | 12   | 11  | 10  | 9   | 8      | 7      | 6     | 5      | 4      | 3   | 2   | 1   | 0   |
| Access        | R/W | R/W   | R/W     | R/W  | R/W | R/W | R/W | R/W    | R/W    | R/W   | R/W    | R/W    | R/W | R/W | R/W | R/W |
| Function      |     | Signe | ed expo | nent |     |     |     |        |        | Signe | ed mar | ntissa |     |     |     |     |
| Default Value | 1   | 1     | 1       | 1    | 0   | 0   | 0   | 0      | 0      | 0     | 1      | 1      | 1   | 1   | 0   | 0   |

Equation: TON\_RISE = Y x 2<sup>-2</sup>

Range: Oms to 31.75ms @0.25ms **Default value: 15ms** Units: ms

If a change of exponent, negative value or greater than 31.75ms is attempted, the module will ignore the value and fault will be recorded in STATUS\_BYTE/CML. registers and SMBALERT will be pulled down

#### TON\_MAX\_FAULT\_LIMIT [0x62]

Definition: Sets the maximum time for the output to cross the undervoltage fault limit threshold upon startup.

| Format        |     |       |         |      |     |     |     | 11-bit | inear |       |        |        |     |     |     |     |
|---------------|-----|-------|---------|------|-----|-----|-----|--------|-------|-------|--------|--------|-----|-----|-----|-----|
| Bit Position  | 15  | 14    | 13      | 12   | 11  | 10  | 9   | 8      | 7     | 6     | 5      | 4      | 3   | 2   | 1   | 0   |
| Access        | R/W | R/W   | R/W     | R/W  | R/W | R/W | R/W | R/W    | R/W   | R/W   | R/W    | R/W    | R/W | R/W | R/W | R/W |
| Function      |     | Signe | ed expo | nent |     |     |     |        |       | Signe | ed mar | ntissa |     |     |     |     |
| Default Value | 1   | 1     | 1       | 1    | 0   | 0   | 0   | 0      | 0     | 0     | 0      | 0      | 0   | 0   | 0   | 0   |

Equation: TON\_RISE = Y x 2-2

If a change of exponent, negative value or greater than 31.75ms is attempted, the module will ignore the value and fault will be recorded in STATUS\_BYTE/CML. registers and SMBALERT will be pulled down

#### TON\_MAX\_FAULT\_RESPONSE [0x63]

Definition: Configures how the device responds to a TON\_MAX. Module supports two options only – Ignore or Shutdown.

| Format                      |     |     |     | 8-bit unsigr | ned (bit field) |     |     |     |
|-----------------------------|-----|-----|-----|--------------|-----------------|-----|-----|-----|
| Bit Position                | 7   | 6   | 5   | 4            | 3               | 2   | 1   | 0   |
| Access                      | R/W | R/W | R/W | R/W          | R/W             | R/W | R/W | R/W |
| Default Value -<br>Shutdown | 1   | 0   | 0   | 0            | 0               | 0   | 0   | 0   |
| Default Value -<br>Ignore   | 0   | 0   | 0   | 0            | 0               | 0   | 0   | 0   |

The module also Sets the Fault bits in STATUS\_BYTE, STATUS\_WORD and STATUS\_VOUT and pulls down SALERT and PGOOD/SRRDY LOW. Any attempt to program a different response other than 2 options will cause Module to ignore the command and set the CML Bit in STATUS\_BYTE, Invalid Bit in STATUS\_CML and pull down SALERT

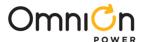

#### TOFF\_DELAY [0x64]

Definition: Sets the delay time for module to stop transferring energy to the output when commanded to stop with the ON\_OFF\_CONFIG

| Format        |     |       |         |       |     |     |     | 11-bit | inear |       |        |        |     |     |     |     |
|---------------|-----|-------|---------|-------|-----|-----|-----|--------|-------|-------|--------|--------|-----|-----|-----|-----|
| Bit Position  | 15  | 14    | 13      | 12    | 11  | 10  | 9   | 8      | 7     | 6     | 5      | 4      | 3   | 2   | 1   | 0   |
| Access        | R/W | R/W   | R/W     | R/W   | R/W | R/W | R/W | R/W    | R/W   | R/W   | R/W    | R/W    | R/W | R/W | R/W | R/W |
| Function      |     | Signe | ed expo | onent |     |     |     |        |       | Signe | ed mar | ntissa |     |     |     |     |
| Default Value | 1   | 1     | 1       | 1     | 1   | 0   | 0   | 0      | 0     | 0     | 0      | 0      | 0   | 0   | 0   | 0   |

Equation: TOFF\_DELAY =  $Y \times 2^{-1}$ 

Range: Oms to 63.5ms, @ 0.5ms **Default value: Oms** Units: ms

If a change of exponent, negative value or greater than 63.5ms is attempted, the module will ignore the value and fault will be recorded in STATUS\_BYTE/CML. registers and SMBALERT will be pulled down

#### TOFF\_FALL [0x65]

Definition: Sets the fall time for  $V_{\text{OUT}}$  after the TOFF\_DELAY has expired.

| Format        |     |       |        |       |     |     |     | 11-bit | linear |       |        |        |     |     |     |     |
|---------------|-----|-------|--------|-------|-----|-----|-----|--------|--------|-------|--------|--------|-----|-----|-----|-----|
| Bit Position  | 15  | 14    | 13     | 12    | 11  | 10  | 9   | 8      | 7      | 6     | 5      | 4      | 3   | 2   | 1   | 0   |
| Access        | R/W | R/W   | R/W    | R/W   | R/W | R/W | R/W | R/W    | R/W    | R/W   | R/W    | R/W    | R/W | R/W | R/W | R/W |
| Function      |     | Signe | ed exp | onent |     |     |     |        |        | Signe | ed mar | ntissa |     |     |     |     |
| Default Value | 1   | 1     | 0      | 0     | 0   | 0   | 1   | 0      | 0      | 0     | 0      | 0      | 0   | 0   | 0   | 0   |

Equation: TOFF\_FALL =  $Y \times 2^{-2}$ 

Range: Oms to 31.75ms, @0.25ms **Default value: Oms** Units: ms

If a change of exponent, negative value or greater than 31.75ms is attempted, the module will ignore the value and fault will be recorded in STATUS\_BYTE/CML. registers and SMBALERT will be pulled down

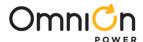

#### POUT\_OP\_WARN\_LIMIT [0x6A]

Definition: Sets the value of the output power, in watts, that causes a warning that the output power is high. Exp = 0.

| Format        |     |     |     |     |     |     | 16  | -bit ur | nsigne | d   |     |     |     |     |     |     |
|---------------|-----|-----|-----|-----|-----|-----|-----|---------|--------|-----|-----|-----|-----|-----|-----|-----|
| Bit Position  | 15  | 14  | 13  | 12  | 11  | 10  | 9   | 8       | 7      | 6   | 5   | 4   | 3   | 2   | 1   | 0   |
| Access        | R/W | R/W | R/W | R/W | R/W | R/W | R/W | R/W     | R/W    | R/W | R/W | R/W | R/W | R/W | R/W | R/W |
| Function      |     |     |     |     |     |     |     | Man     | tissa  |     |     |     |     |     |     |     |
| Default Value | 0   | 0   | 0   | 0   | 0   | 0   | 0   | 1       | 1      | 1   | 1   | 1   | 1   | 1   | 1   | 1   |

Equation: TOFF\_DELAY = Y x 2°

Units: Watts

#### PIN\_OP\_WARN\_LIMIT [0x6B]

Definition: Sets the value of the input power, in watts, that causes a warning that the input power is high. Exp = 0

| Format        |     |     |     |     |     |     | 16  | -bit ur | nsigne | d   |     |     |     |     |     |     |
|---------------|-----|-----|-----|-----|-----|-----|-----|---------|--------|-----|-----|-----|-----|-----|-----|-----|
| Bit Position  | 15  | 14  | 13  | 12  | 11  | 10  | 9   | 8       | 7      | 6   | 5   | 4   | 3   | 2   | 1   | 0   |
| Access        | R/W | R/W | R/W | R/W | R/W | R/W | R/W | R/W     | R/W    | R/W | R/W | R/W | R/W | R/W | R/W | R/W |
| Function      |     |     |     |     |     |     |     | Man     | tissa  |     |     |     |     |     |     |     |
| Default Value | 0   | 0   | 0   | 0   | 0   | 0   | 0   | 1       | 1      | 1   | 1   | 1   | 1   | 1   | 1   | 1   |

Equation:  $TOFF_FALL = Y \times 2^{\circ}$ 

Units: Watts

#### STATUS\_BYTE [0x78]

Definition: Returns a summary of the module's fault condition. The host may get more information by reading the appropriate status registers.

| Format        |   |   |   | 8-bit unsign | ed (bit field) |   |   |   |
|---------------|---|---|---|--------------|----------------|---|---|---|
| Bit Position  | 7 | 6 | 5 | 4            | 3              | 2 | 1 | 0 |
| Access        | R | R | R | R            | R              | R | R | R |
| Function      |   |   |   | See k        | pelow          |   |   |   |
| Default Value | 0 | 0 | 0 | 0            | 0              | 0 | 0 | 0 |

| Bit   | Status bit name  | Meaning                                                                                 |
|-------|------------------|-----------------------------------------------------------------------------------------|
| Bit 7 |                  | Not used                                                                                |
| Bit 6 | OFF.             | Asserted when the module is not providing power regardless of the reason                |
| Bit 5 | VOUT_OV_FAULT    | An output overvoltage fault has occurred                                                |
| Bit 4 | IOUT_OV_FAULT    | An output overcurrent fault has occurred                                                |
| Bit 3 | VIN_UV_FAULT     | An input undervoltage fault has occurred                                                |
| Bit 2 | TEMPERATURE      | A temperature fault has occurred                                                        |
| Bit 1 | CML              | A communication, memory of logic fault has occurred                                     |
| Bit 0 | None of the abov | A fault other than those of bits [6:1] has occurred. The source of the fault will be in |
|       |                  | bits [15:8] of the STATUS_WORD                                                          |

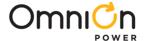

#### STATUS\_WORD [0x79]

Definition: Returns two bytes of information with a summary of the module's fault condition. Based on the information in these bytes, the host may get more information by reading the appropriate status registers. The low byte of the STATUS\_WORD is the same register as the STATUS\_BYTE (0x78) command.

| Format        | 16-bit unsigned |           |    |    |    |    |   |   |   |   |   |   |   |   |   |   |
|---------------|-----------------|-----------|----|----|----|----|---|---|---|---|---|---|---|---|---|---|
| Bit Position  | 15              | 14        | 13 | 12 | 11 | 10 | 9 | 8 | 7 | 6 | 5 | 4 | 3 | 2 | 1 | 0 |
| Access        | R               | R         | R  | R  | R  | R  | R | R | R | R | R | R | R | R | R | R |
| Function      |                 | See below |    |    |    |    |   |   |   |   |   |   |   |   |   |   |
| Default Value | 0               | 0         | 0  | 0  | 0  | 0  | 0 | 0 | 0 | 0 | 0 | 0 | 0 | 0 | 0 | 0 |

| <b>Bit</b><br>Bit 15 | <b>Status bit name</b><br>VOUT | Meaning An output voltage fault or warning has occurred                                                                                                    |
|----------------------|--------------------------------|----------------------------------------------------------------------------------------------------|
| Bit 14               | IOUT                           | An output current fault has occurred                                                                                                    |
| Bit 13               | INPUT                          | An input voltage fault or warning has occurred                                                                                                    |
| Bit 12               | MFR_SPECIFIC                   | A manufacturer specific fault or warning has occurred                                                                                                    |
| Bit 11               | POWER_GOOD #                   | A POWER_GOOD signal, if present, is negated. If the POWER_GOOD# bit is set, this indicates that the POWER_GOOD signal, if present, is signaling that the output power is not good. |
| Bit 10               | n/a                            | Not used                                                                                                    |
| Bit 9                | n/a                            | Not used                                                                                                    |
| Bit 8                | n/a                            | Not used                                                                                                    |
| Bit 7                | n/a                            | Not used                                                                                                    |
| Bit 6                | OFF.                           | Asserted when the module is not providing power regardless of the reason                                                                                                    |
| Bit 5                | VOUT_OV_FAULT                  | An output overvoltage fault has occurred                                                                                                    |
| Bit 4                | IOUT_OV_FAULT                  | An output overcurrent fault has occurred                                                                                                    |
| Bit 3                | VIN_UV_FAULT                   | An input undervoltage fault has occurred                                                                                                    |
| Bit 2                | TEMPERATURE                    | A temperature fault has occurred                                                                                                    |
| Bit 1                | CML                            | A communication, memory of logic fault has occurred                                                                                                    |
| Bit 0                | None of the above              | A fault other than those of bits [6:1] has occurred. The source of the fault will be in bits [15:8] of the STATUS_WORD                                                             |

#### STATUS\_VOUT [0x7A]

Definition: Returns one data byte with the status of the output voltage.

| Format        |   |           |   |   |   |   |   |   |
|---------------|---|-----------|---|---|---|---|---|---|
| Bit Position  | 7 | 6         | 5 | 4 | 3 | 2 | 1 | 0 |
| Access        | R | R         | R | R | R | R | R | R |
| Function      |   | See below |   |   |   |   |   |   |
| Default Value | 0 | 0         | 0 | 0 | 0 | 0 | 0 | 0 |

| Bit               | Status bit name      | Meaning                                                                       |
|-------------------|----------------------|-------------------------------------------------------------------------------|
| Bit 7             | VOUT_OV_FAULT        | Indicates an output overvoltage fault                                         |
| Bit 6             | VOUT_OV_WARNING      | Indicates an output overvoltage warning                                       |
| Bit 5             | VOUT_UV_WARNING      | Indicates an output undervoltage warning                                      |
| Bit 4             | VOUT_UV_FAULT        | Indicates an output undervoltage fault                                        |
| Bit 3             | VOUT_MIN_MAX_WARNING | Indicates an attempt to set VOUT_COMMAND greater than VOUT_MAX or below 0.45V |
| Bit 2<br>Bits 1:0 | TON_MAX_FAULT<br>n/a | The Startup time has exceeded the time set by TON_MAX_FAULT_LIMIT Not used    |

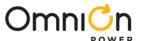

#### STATUS\_IOUT [0x7B]

Definition: Returns one data byte with the status of the output current.

| Format        | 8-bit unsigned (bit field) |           |   |   |   |   |   |   |
|---------------|----------------------------|-----------|---|---|---|---|---|---|
| Bit Position  | 7                          | 6         | 5 | 4 | 3 | 2 | 1 | 0 |
| Access        | R                          | R         | R | R | R | R | R | R |
| Function      |                            | See below |   |   |   |   |   |   |
| Default Value | 0                          | 0         | 0 | 0 | 0 | 0 | 0 | 0 |

Bit Status bit name Meaning

Bit 7 IOUT\_OC\_FAULT Indicates an output overcurrent fault

Bit 6 n/a Not used

Bit 5 IOUT\_OC\_WARNING Indicates an output overcurrent warning

Bits 4:1 n/a Not used

Bit 0 POUT\_OP\_WARNING Indicates an output over-power warning has occurred

#### STATUS\_INPUT [0x7C]

Definition: Returns one data byte with the status of the input voltage.

| Format        |   |           |   | 8-bit unsigr |   |   |   |   |
|---------------|---|-----------|---|--------------|---|---|---|---|
| Bit Position  | 7 | 6         | 5 | 4            | 3 | 2 | 1 | 0 |
| Access        | R | R         | R | R            | R | R | R | R |
| Function      |   | See below |   |              |   |   |   |   |
| Default Value | 0 | 0         | 0 | 0            | 0 | 0 | 0 | 0 |

| Bit    | Status bit name               | Meaning                                                           |
|--------|-------------------------------|-------------------------------------------------------------------|
| Bit 7  | VIN_OV_FAULT                  | Indicates an input overvoltage fault                              |
| Bit 6  | n/a                           |                                                                   |
| Bit 5  | VIN_UV_WARNING                | Indicates an input undervoltage warning                           |
| Bit 4  | n/a                           |                                                                   |
| Bits 3 | UNIT OFF for Insufficient VIN | Unit provide output because input is not above required threshold |
| Bit 2  | n/a                           |                                                                   |
| Bit 1  | IIN_OC_WARNING                | Indicates an input overcurrent warning                            |
| Bit 0  | PIN_OP_WARNING                | Indicates an input over-power warning                             |
| Bit 5  | VIN_UV_WARNING                | Indicates an input undervoltage warning                           |

#### STATUS\_TEMPERATURE [0x7D]

Definition: Returns one data byte with the status of the temperature related information. Note that warning bits may not be set when the corresponding fault bits are set. This can occur with rapidly changing fault conditions.

| Format        | 8-bit unsigned (bit field) |           |   |   |   |   |   |   |
|---------------|----------------------------|-----------|---|---|---|---|---|---|
| Bit Position  | 7                          | 6         | 5 | 4 | 3 | 2 | 1 | 0 |
| Access        | R                          | R         | R | R | R | R | R | R |
| Function      |                            | See below |   |   |   |   |   |   |
| Default Value | 0                          | 0         | 0 | Ο | 0 | 0 | 0 | Ο |

| unction      | See below |   |                                        |  |    |  |  |  |  |
|--------------|-----------|---|----------------------------------------|--|----|--|--|--|--|
| efault Value | 0         | 0 | 0 0 0 0                                |  |    |  |  |  |  |
| Bit 7 OT_FA  | ARNING    |   | <b>Meaning</b> Overtempera Overtempera |  | ng |  |  |  |  |

Bit 0 Reserved

Bits 3 Reserved

Reserved

Reserved

Reserved

Bit 4

Bit 2

Bit 1

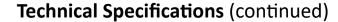

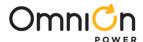

#### STATUS\_CML [0x7E]

Definition: Returns one byte of information with a summary of any Communications, Memory, and/or Logic errors. Status bits can only be cleared with the CLEAR\_FAULTS command or by disabling, then re-enabling the module.

| Format        | 8-bit unsigned (bit field) |           |   |   |   |   |   |   |
|---------------|----------------------------|-----------|---|---|---|---|---|---|
| Bit Position  | 7                          | 6         | 5 | 4 | 3 | 2 | 1 | 0 |
| Access        | R                          | R         | R | R | R | R | R | R |
| Function      |                            | See below |   |   |   |   |   |   |
| Default Value | 0                          | 0         | 0 | 0 | 0 | 0 | 0 | 0 |

| Bit      | <b>Assignment</b> | Meaning                                                     |
|----------|-------------------|-------------------------------------------------------------|
| Bit 7    | 1                 | Invalid or unsupported PMBus command was received           |
| Bit 6    | 1                 | The PMBus command was sent with invalid or unsupported data |
| Bit 5    | 1                 | A Packet Error Check (PEC) failed on a PMBus command        |
| Bits 4:2 | 2 n/a             | Not used                                                    |
| Bit 1    | 1                 | Other communication Fault                                   |
| Bit 0    | n/a               | Not used                                                    |

#### STATUS\_MFR\_SPECIFIC [0x80]

Definition: Returns one byte of information providing the status of the module's voltage monitoring and clock synchronization faults.

| Format        |   |   |   | 8-bit unsign | ed (bit field) |   |   |   |
|---------------|---|---|---|--------------|----------------|---|---|---|
| Bit Position  | 7 | 6 | 5 | 4            | 3              | 2 | 1 | 0 |
| Access        | R | R | R | R            | R              | R | R | R |
| Function      |   |   |   | See k        | pelow          |   |   |   |
| Default Value | 0 | 0 | 0 | 0            | 0              | 0 | 0 | 0 |

| Bit    | Status bit name           | Meaning                                                  |
|--------|---------------------------|----------------------------------------------------------|
| Bit 7  | Phase Fault               | Phase has exceeded the phase current limit               |
| Bit 6  | Per Phase Current Warning | Phase has exceeded the per phase current limit threshold |
| Bit 5  | Reserved                  |                                                          |
| Bit 4  | Reserved                  |                                                          |
| Bits 3 | Reserved                  |                                                          |
| Bit 2  | VAUX_UV_FAULT             | Auxiliary Undervoltage Fault has occurred                |
| Bit 1  | TSENSE FAULT              | A TOUT Fault from a power stage has occurred             |
| Bit 0  | Phase Fault               | A Phase has exceeded the phase current limit             |

#### READ\_VIN [0x88]

Definition: Returns the input voltage reading.

| Format        |    |       |         |       |    |    |   | 11-bit | linear |       |        |        |   |   |   |   |
|---------------|----|-------|---------|-------|----|----|---|--------|--------|-------|--------|--------|---|---|---|---|
| Bit Position  | 15 | 14    | 13      | 12    | 11 | 10 | 9 | 8      | 7      | 6     | 5      | 4      | 3 | 2 | 1 | 0 |
| Access        | R  | R     | R       | R     | R  | R  | R | R      | R      | R     | R      | R      | R | R | R | R |
| Function      |    | Signe | ed expo | onent |    |    |   |        |        | Signe | ed mar | ntissa |   |   |   |   |
| Default Value | X  | Χ     | Χ       | Χ     | Χ  | Χ  | Χ | Χ      | Χ      | Χ     | Х      | Χ      | Χ | Χ | X | Χ |

Equation:  $V_{IN\_READ} = Y \times 2^{-5}$  Range: 0 to 31.968 @0.03125V Units: V

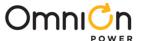

#### READ\_IIN [0x89]

Definition: Returns the input current reading.

| Format        |    |       |        |       |    |    |   | 11-bit I | inear |       |        |        |   |   |   |   |
|---------------|----|-------|--------|-------|----|----|---|----------|-------|-------|--------|--------|---|---|---|---|
| Bit Position  | 15 | 14    | 13     | 12    | 11 | 10 | 9 | 8        | 7     | 6     | 5      | 4      | 3 | 2 | 1 | 0 |
| Access        | R  | R     | R      | R     | R  | R  | R | R        | R     | R     | R      | R      | R | R | R | R |
| Function      |    | Signe | ed exp | onent |    |    |   |          |       | Signe | ed mar | ntissa |   |   |   |   |
| Default Value | X  | X     | X      | X     | X  | X  | Χ | X        | Χ     | X     | X      | X      | X | X | X | Χ |

Equation:  $I_{IN\_READ} = Y \times 2^{-4} (loop 1), 2^{-5} (Loop2)$ 

Range: 0 to 63.9375A @0.0625A (Loop1), 0 to 31.968A @ 0.03125A (Loop2) Units: A

#### READ\_VOUT [0x8B]

Definition: Returns the output voltage reading.

| Format        |    |    |    |    |    |    | 16 | -bit ur          | nsigne | d |   |   |   |   |   |   |
|---------------|----|----|----|----|----|----|----|------------------|--------|---|---|---|---|---|---|---|
| Bit Position  | 15 | 14 | 13 | 12 | 11 | 10 | 9  | 8                | 7      | 6 | 5 | 4 | 3 | 2 | 1 | 0 |
| Access        | R  | R  | R  | R  | R  | R  | R  | R                | R      | R | R | R | R | R | R | R |
| Function      |    |    |    |    |    |    |    | Man <sup>-</sup> | tissa  |   |   |   |   |   |   |   |
| Default Value | Х  | Х  | Х  | Х  | Χ  | Х  | Х  | X                | Х      | Х | Х | Х | Х | Χ | Х | Х |

Equation:  $V_{OUT\_READ} = READ\_VOUT \times 2^{-8}$ 

Range: 0 to 2.1V Units: V

READ\_IOUT [0x8C]

Definition: Returns the output current reading.

| Format        |    |       |         |       |    |    |   | 11-bit I | inear |       |        |        |   |   |   |   |
|---------------|----|-------|---------|-------|----|----|---|----------|-------|-------|--------|--------|---|---|---|---|
| Bit Position  | 15 | 14    | 13      | 12    | 11 | 10 | 9 | 8        | 7     | 6     | 5      | 4      | 3 | 2 | 1 | 0 |
| Access        | R  | R     | R       | R     | R  | R  | R | R        | R     | R     | R      | R      | R | R | R | R |
| Function      |    | Signe | ed expo | onent |    |    |   |          |       | Signe | ed mar | ntissa |   |   |   |   |
| Default Value | X  | Χ     | X       | X     | Χ  | X  | Х | X        | Х     | Х     | X      | X      | X | X | X | Χ |

Equation:  $I_{OUT\_READ} = Y \times 2^{-1}$  (Loop1),  $2^{-2}$  (Loop1 or Loop2) - options

Range: 0 to 511.5A (Loop1) or 0 to 255.75A (Loop 2) Units: A

#### READ\_TEMPERATURE\_1 [0x8D]

Definition: Returns the temperature of the controller die.

| Format        |    |       |         |       |    |    |   | 11-bit I | inear |       |        |        |   |   |   |   |
|---------------|----|-------|---------|-------|----|----|---|----------|-------|-------|--------|--------|---|---|---|---|
| Bit Position  | 15 | 14    | 13      | 12    | 11 | 10 | 9 | 8        | 7     | 6     | 5      | 4      | 3 | 2 | 1 | 0 |
| Access        | R  | R     | R       | R     | R  | R  | R | R        | R     | R     | R      | R      | R | R | R | R |
| Function      |    | Signe | ed expo | onent |    |    |   |          |       | Signe | ed mar | ntissa |   |   |   |   |
| Default Value | Χ  | Χ     | Χ       | Χ     | Χ  | Χ  | Χ | Χ        | Χ     | Χ     | Χ      | Χ      | Χ | Χ | Χ | Χ |

Equation:  $T_{1\_READ} = Y \times 2^{\circ}$  Range: -256 to 255°C @1°C Units: °C

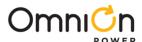

#### READ\_DUTY\_CYCLE [0x94]

Definition: Reports the actual duty cycle of the converter while the module is enabled.

| Format        |    |       |        |       |    |    |   | 11-bit I | inear |       |        |        |   |   |   |   |
|---------------|----|-------|--------|-------|----|----|---|----------|-------|-------|--------|--------|---|---|---|---|
| Bit Position  | 15 | 14    | 13     | 12    | 11 | 10 | 9 | 8        | 7     | 6     | 5      | 4      | 3 | 2 | 1 | 0 |
| Access        | R  | R     | R      | R     | R  | R  | R | R        | R     | R     | R      | R      | R | R | R | R |
| Function      |    | Signe | ed exp | onent |    |    |   |          |       | Signe | ed mar | ntissa |   |   |   |   |
| Default Value | X  | X     | X      | X     | X  | X  | X | X        | X     | X     | X      | X      | X | X | X | Χ |

Equation: D<sub>CYCLE\_READ</sub> = Y x 2<sup>-2</sup> Range: 0 – 100% @0.25% Units: %

#### READ\_POUT [0x96]

Definition: Returns the calculated output power in Watts.

| Format        |    |       |         |       |    |    |   | 11-bit I | inear |       |        |        |   |   |   |   |
|---------------|----|-------|---------|-------|----|----|---|----------|-------|-------|--------|--------|---|---|---|---|
| Bit Position  | 15 | 14    | 13      | 12    | 11 | 10 | 9 | 8        | 7     | 6     | 5      | 4      | 3 | 2 | 1 | 0 |
| Access        | R  | R     | R       | R     | R  | R  | R | R        | R     | R     | R      | R      | R | R | R | R |
| Function      |    | Signe | ed expo | onent |    |    |   |          |       | Signe | ed mar | ntissa |   |   |   |   |
| Default Value | X  | X     | X       | X     | X  | X  | X | X        | X     | Х     | X      | X      | X | X | X | X |

Equation:  $P_{OUT\_READ} = Y \times 2^{-1}$ 

Range: 0 to 511W @0.5W Units: W

#### READ\_PIN [0x97]

Definition: Returns the calculated input power in Watts.

| Format        |    |       |         |       |    |    |   | 11-bit I | inear |       |        |        |   |   |   |   |
|---------------|----|-------|---------|-------|----|----|---|----------|-------|-------|--------|--------|---|---|---|---|
| Bit Position  | 15 | 14    | 13      | 12    | 11 | 10 | 9 | 8        | 7     | 6     | 5      | 4      | 3 | 2 | 1 | 0 |
| Access        | R  | R     | R       | R     | R  | R  | R | R        | R     | R     | R      | R      | R | R | R | R |
| Function      |    | Signe | ed expo | onent |    |    |   |          |       | Signe | ed mar | ntissa |   |   |   |   |
| Default Value | X  | X     | X       | X     | X  | X  | X | Χ        | X     | Х     | X      | X      | X | X | Χ | Χ |

Equation:  $P_{IN\_READ} = Y \times 2^{-1}$ 

Range: 0 to 511W @0.5W Units: W

#### PMBUS\_REVISION [0x98]

Definition: Returns the revision of the PMBus Specification to which the module is compliant.

| Format        |   |   |   | 8-bit unsig | ned (bit field |   |   |   |
|---------------|---|---|---|-------------|----------------|---|---|---|
| Bit Position  | 7 | 6 | 5 | 4           | 3              | 2 | 1 | 0 |
| Access        | R | R | R | R           | R              | R | R | R |
| Function      |   |   |   | See         | below          |   |   |   |
| Default Value | 0 | 0 | 1 | 1           | 0              | 0 | 1 | 1 |

Bit Value Meaning

Bits 7:4 0011 PMBus Part 1 Revision is 1.3 Bits 3:0 0011 PMBus Part 2 Revision is 1.3

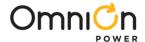

MFR\_ID [0x99]

Definition: Sets a factory identification string not to exceed 2 Bytes. Default value is 4952(h)

MFR\_MODEL [0x9A]

Definition: Sets a module's model string not to exceed 2 bytes. Default value depends on module

MFR\_REVISION [0x9B]

Definition: Sets a module's revision string not to exceed 3 bytes. Default format is 12h XXh XXh

MFR\_DATE [0x9D]

Definition: Sets a production date string not to exceed 2 bytes.

IC\_DEVICE\_ID [0xAD]

Definition: Reports controller identification information. 2 Bytes. First Byte is 01(h)

IC\_DEVICE\_REV [0xAE]

Definition: Reports controller revision information.2 Bytes. First Byte is 01(h)

MFR\_READ\_VAUX [C4]

Definition: Returns the Voltage of an aux voltage as sensed at the VAUXSEN pin in volts. The 2 data bytes are formatted in Linear Data format with the exponent as defined by VOUT\_MODE (2-8).

| Format        |    |    |    |    |    |    | 16 | -bit ur | nsigne | d |   |   |   |   |   |   |
|---------------|----|----|----|----|----|----|----|---------|--------|---|---|---|---|---|---|---|
| Bit Position  | 15 | 14 | 13 | 12 | 11 | 10 | 9  | 8       | 7      | 6 | 5 | 4 | 3 | 2 | 1 | 0 |
| Access        | R  | R  | R  | R  | R  | R  | R  | R       | R      | R | R | R | R | R | R | R |
| Function      |    |    |    |    |    |    |    | Man     | tissa  |   |   |   |   |   |   |   |
| Default Value | Х  | Х  | Х  | Х  | Х  | Х  | Х  | Х       | Х      | Х | Х | Х | Х | Х | Х | Χ |

Equation:  $V_{MFR\_READ\_VAUX} = Y \times 2^{-8}$ 

#### MFR\_VIN\_PEAK [C5]

Definition: Returns the maximum measured input voltage in volts with a resolution of 1/32V. The previous value is cleared upon reading

| Format        |    |                 |    |    |    |    |   | 11-bit l | inear |       |        |        |   |   |   |   |
|---------------|----|-----------------|----|----|----|----|---|----------|-------|-------|--------|--------|---|---|---|---|
| Bit Position  | 15 | 14              | 13 | 12 | 11 | 10 | 9 | 8        | 7     | 6     | 5      | 4      | 3 | 2 | 1 | 0 |
| Access        | R  | R               | R  | R  | R  | R  | R | R        | R     | R     | R      | R      | R | R | R | R |
| Function      |    | Signed exponent |    |    |    |    |   |          |       | Signe | ed mar | ntissa |   |   |   |   |
| Default Value | X  | X               | X  | X  | X  | X  | X | X        | X     | Χ     | X      | X      | X | X | X | Χ |

Equation:  $V_{MFR\_READ\_VAUX} = Y \times 2^{-5}$ 

Range: 0 to 31.968V @ 0.03125V Units: V

#### MFR\_VOUT\_PEAK [C6]

Definition: Returns the max output voltage in volts. The 2 data bytes are formatted in Linear Data format with the exponent as defined by VOUT\_MODE (2-8). The previous value is cleared upon reading

| Format        |    |                         |    |    |    |    | 16 | -bit ur | nsigne | d |   |   |   |   |   |   |
|---------------|----|-------------------------|----|----|----|----|----|---------|--------|---|---|---|---|---|---|---|
| Bit Position  | 15 | 14                      | 13 | 12 | 11 | 10 | 9  | 8       | 7      | 6 | 5 | 4 | 3 | 2 | 1 | 0 |
| Access        | R  | R R R R R R R R R R R R |    |    |    |    |    |         |        |   |   |   |   |   |   |   |
| Function      |    | Mantissa                |    |    |    |    |    |         |        |   |   |   |   |   |   |   |
| Default Value | X  | X                       | X  | X  | Χ  | X  | X  | X       | X      | X | Χ | X | X | X | X | X |

Equation:  $V_{MFR\_VOUT\_MAX} = Y \times 2^{-8}$ 

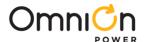

#### MFR\_IOUT\_PEAK [C7]

Definition: Returns the maximum measured output current in Amps. Loop 1 resolution can be 0.25A or 0.5A. Loop 2 resolution is always 0.25A. The previous value is cleared upon reading

| Format        |    |                 |    |    |    |    |   | 11-bit | : linea | r    |        |         |   |   |   |   |
|---------------|----|-----------------|----|----|----|----|---|--------|---------|------|--------|---------|---|---|---|---|
| Bit Position  | 15 | 14              | 13 | 12 | 11 | 10 | 9 | 8      | 7       | 6    | 5      | 4       | 3 | 2 | 1 | 0 |
| Access        | R  | R               | R  | R  | R  | R  | R | R      | R       | R    | R      | R       | R | R | R | R |
| Function      |    | Signed exponent |    |    |    |    |   |        |         | Sigr | ned ma | antissa |   |   |   |   |
| Default Value | Χ  | Χ               | Χ  | Χ  | Χ  | Χ  | Χ | Χ      | Χ       | Χ    | Χ      | Χ       | Χ | Χ | Χ | Χ |

Loop1 Range 0 to 511.5A @0.5A resolution or 0 to 255.75A @0.25A

Loop2 Range 0 to 255.75A @0.25A

#### MFR \_TEMP\_PEAK [C8]

Definition: Returns the maximum measured temperature in degrees C with a resolution of 1°C. The previous value is cleared upon reading.

| Format        |    |                 |    |    |    |    |   | 11-bit | linear |      |       |        |   |   |   |   |
|---------------|----|-----------------|----|----|----|----|---|--------|--------|------|-------|--------|---|---|---|---|
| Bit Position  | 15 | 14              | 13 | 12 | 11 | 10 | 9 | 8      | 7      | 6    | 5     | 4      | 3 | 2 | 1 | 0 |
| Access        | R  | R               | R  | R  | R  | R  | R | R      | R      | R    | R     | R      | R | R | R | R |
| Function      |    | Signed exponent |    |    |    |    |   |        |        | Sign | ed ma | ntissa |   |   |   |   |
| Default Value | Х  | Х               | Х  | Χ  | Х  | Х  | Χ | Χ      | Χ      | Х    | Х     | Х      | Х | Χ | Х | Χ |

Range -256°C to 256°C @1°C resolution

#### MFR\_VIN\_VALLEY [C9]

Definition: Returns the minimum measured input voltage in volts with a resolution of 1/32V. The previous value is cleared upon reading

| Format        |    |                 |    |    |    |    |   | 11-bit | linear |       |        |        |   |   |   |   |
|---------------|----|-----------------|----|----|----|----|---|--------|--------|-------|--------|--------|---|---|---|---|
| Bit Position  | 15 | 14              | 13 | 12 | 11 | 10 | 9 | 8      | 7      | 6     | 5      | 4      | 3 | 2 | 1 | 0 |
| Access        | R  | R               | R  | R  | R  | R  | R | R      | R      | R     | R      | R      | R | R | R | R |
| Function      |    | Signed exponent |    |    |    |    |   |        |        | Signe | ed mar | ntissa |   |   |   | - |
| Default Value | Χ  | Χ               | Χ  | Χ  | Χ  | Χ  | Χ | Χ      | Χ      | Χ     | Χ      | Χ      | Χ | Χ | Χ | Χ |

Equation:  $V_{MFR\_READ\_VAUX} = Y \times 2^{-5}$ 

Range: 0 to 31.968V @ 0.03125V Units: V

#### MFR\_VOUT\_VALLEY [CA]

Definition: Returns the minimum output voltage in volts. The 2 data bytes are formatted in Linear Data format with the exponent as defined by VOUT\_MODE (2-8). The previous value is cleared upon reading

| Format        |    |          |    |    |    |    | 16 | -bit ur | nsigne | d |   |   |   |   |   |   |
|---------------|----|----------|----|----|----|----|----|---------|--------|---|---|---|---|---|---|---|
| Bit Position  | 15 | 14       | 13 | 12 | 11 | 10 | 9  | 8       | 7      | 6 | 5 | 4 | 3 | 2 | 1 | 0 |
| Access        | R  | R        | R  | R  | R  | R  | R  | R       | R      | R | R | R | R | R | R | R |
| Function      |    | Mantissa |    |    |    |    |    |         |        |   |   |   |   |   |   |   |
| Default Value | Х  | Х        | Х  | X  | Х  | Х  | Х  | Χ       | Χ      | Х | Х | Х | Χ | Χ | Х | Х |

Equation:  $V_{MFR_VOUT_MAX} = Y \times 2^{-8}$ 

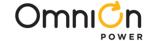

#### MFR\_IOUT\_VALLEY [CB]

Definition: Returns the maximum measured output current in Amps. Loop 1 resolution can be 0.25A or 0.5A. Loop 2 resolution is always 0.25A. The previous value is cleared upon reading

| Format        |    |                                 |    |    |    |    |   | 11-bit | linear |   |   |   |   |   |   |   |
|---------------|----|---------------------------------|----|----|----|----|---|--------|--------|---|---|---|---|---|---|---|
| Bit Position  | 15 | 14                              | 13 | 12 | 11 | 10 | 9 | 8      | 7      | 6 | 5 | 4 | 3 | 2 | 1 | 0 |
| Access        | R  | R R R R R R R R R R R R         |    |    |    |    |   |        |        |   |   |   |   |   |   |   |
| Function      |    | Signed exponent Signed mantissa |    |    |    |    |   |        |        |   |   |   |   |   |   |   |
| Default Value | Χ  | Χ                               | Χ  | Χ  | Χ  | Χ  | Χ | Χ      | Χ      | Χ | Χ | Χ | Χ | Χ | Χ | Χ |

Loop1 Range 0 to 511.5A @0.5A resolution or 0 to 255.75A @0.25A

Loop2 Range 0 to 255.75A @0.25A

#### MFR \_TEMP\_VALLEY [CC]

Definition: Returns the minimum measured temperature in degrees C with a resolution of 1°C. The previous value is cleared upon reading.

| Format        |    |                 |    |    |    |    |   | 11-bit | linear |      |       |        |   |   |   |   |
|---------------|----|-----------------|----|----|----|----|---|--------|--------|------|-------|--------|---|---|---|---|
| Bit Position  | 15 | 14              | 13 | 12 | 11 | 10 | 9 | 8      | 7      | 6    | 5     | 4      | 3 | 2 | 1 | 0 |
| Access        | R  | R               | R  | R  | R  | R  | R | R      | R      | R    | R     | R      | R | R | R | R |
| Function      |    | Signed exponent |    |    |    |    |   |        |        | Sign | ed ma | ntissa |   |   |   |   |
| Default Value | Χ  | X               | Χ  | Χ  | Χ  | Χ  | X | X      | X      | Χ    | X     | X      | X | Χ | X | X |

Range -256°C to 256°C @1°C resolution

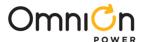

#### MFR\_REGISTER\_ACCESS [D0]

Definition: Allows users to access I<sup>2</sup>C register map based advanced commands.

Read Process is through the following format

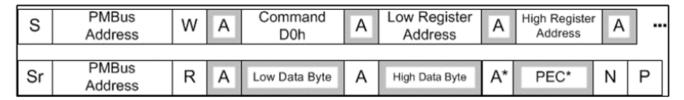

Write Process is through the following format

| S | PMBUS<br>Address | W | А                   | Command<br>D0h | А       | 4        | А | Low Reg-<br>ister | А | High Register |  |
|---|------------------|---|---------------------|----------------|---------|----------|---|-------------------|---|---------------|--|
|   |                  | А | Low<br>Data<br>Byte | А              | High Da | ata Byte | А | PEC               | А | Р             |  |

Changing the values for some of the commands Table 4 require use of Simulation Tools available at <a href="https://omnion.transim.com/login.aspx">https://omnion.transim.com/login.aspx</a> or else please contact your OmniOn FAE. Some commands are common to Loop 1 and 2 and some are specific to the individual loops.

Through the D0 command user can access some of the module advanced features which are covered in the command list at the end of the section. These features are:

#### ADAPTIVE TRANSIENT ALGORITHM (ATA)

This is a high speed non-linear control technique that uses a high speed digitizer to measure both the magnitude and slope of the error signal to the predict load current transient. The prediction is used to control pulse widths and phase relationships of the PWM pulses

#### POWER MODE STATES (PS)

The module uses Power States to set the power savings mode

| Power State | Mode                                          | Recommended Current |
|-------------|-----------------------------------------------|---------------------|
| PS0         | Full Power                                    | Maximum             |
| PS1         | Light Load 1-2P                               | <20A                |
| PS2         | 1Phase active discontinuous (Diode Emulation) | <5A                 |

#### Entry and Exit Points

|           | Manual                                                                                 | Auto Mode                           |
|-----------|----------------------------------------------------------------------------------------|-------------------------------------|
| PS1 Entry | A) Through Command                                                                     | n/a if Phase Shed enabled           |
| PS1 Exit  | A) Command to PS0     B) During DVID event     C) Current Limit set to PS0 mode        | n/a if Phase Shed enabled           |
| PS2 Entry | A) Through Command                                                                     | Current level in 1 Phase            |
| PS2 Exit  | A) Command to PS1 or PS0     B) During DVID event     C) Current Limit set to PS0 mode | DVID to PS0<br>Current Limit to PS0 |

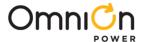

#### DYNAMIC PHASE CONTROL (DPC) in PS0

The module provides the option to adjust the number of phases with load current thus optimizing efficiency over a wide range of loads. The output current level at which a phase is added can be programmed for each phase. See Table below . These commands are covered in the complete list of commands at the end of this section

<sup>\*</sup> Only possible with use of Satellites

| DO Register /Sub_command - implementation in 2A steps | Action                                                                                                    |
|-------------------------------------------------------|----------------------------------------------------------------------------------------------------|
| Phase1_thresh                                         | 2Phase when lout > Phase 1_thresh                                                                                         |
| Phase2_delta                                          | 3Phase when lout > Phase 1_thresh + Phase2_delta                                                                          |
| Phase3_delta                                          | 4Phase when lout > Phase 1_thresh + Phase2_delta + Phase3_delta                                                           |
| Phase4_delta                                          | 5Phase when lout > Phase 1_thresh + Phase2_delta + Phase3_delta+<br>Phase4_delta                                          |
| Phase5_delta*                                         | 6Phase when lout > Phase 1_thresh + Phase2_delta + Phase3_delta+ Phase4_delta+ Phase5_delta                               |
| Phase6 delta*                                         | 7Phase when lout > Phase 1_thresh + Phase2_delta + Phase3_delta+<br>Phase4_delta+ Phase5_delta + Phase6_delta             |
| Phase7delta*                                          | 8Phase when lout > Phase 1_thresh + Phase2_delta + Phase3_delta+ Phase4_delta+ Phase5_delta + Phase6_delta + Phase7_delta |

#### **EFFICIENCY SHAPING**

The DPC techniques described above helps the module user achieve the best efficiency for the application

#### DISCONTINUOUS MODE OPERATION—PS2 (active diode emulation mode)

Under very light loads the module is dominated by switching losses. In PS2 Mode the module operates in constant on-time mode where the user sets the desired peak-to-peak ripple by programming an error threshold and on-time duration. The module estimates when the inductor current declines to zero on a cycle-by-cycle basis, and shuts off the low-side MOSFET at an appropriate time in each cycle. This effectively lowers switching frequency, resulting in lower switching losses and thus improved efficiency

| MTP Register       | Action                                                                                                    |
|--------------------|----------------------------------------------------------------------------------------------------|
| Ni_thresh          | Sets the current level below which PS2/PS3 is entered                                                                                                    |
| de_thresh          | Sets the error threshold to start a pulse during diode emulation, in 3 mV resolution                                                                                            |
| DE_On_Pulse_Width  | Sets the duration of the ON time pulse in 40 ns steps during diode emulation                                                                                                    |
| Reduce_DE_Off_Time | Reduces the calculated low-side FET ON time during diode emulation in 60 ns steps. Useful for compensating for FET drivers' tri-state delay for better zero-crossing prediction |

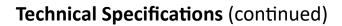

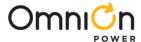

### Table 1 – D0 Specific Commands for Advanced Functions

| Command Name<br>and explanation in<br>parenthesis                                  | Address<br>Offset | Application<br>: Common,<br>Loop1 or<br>Loop2 | Description, Range                                                                                                    | Default Value (M - Master, S - Satellite) HEX(DEC)                                           |
|------------------------------------------------------------------------------------|-------------------|-----------------------------------------------|----------------------------------------------------------------------------------------------------|----------------------------------------------------------------------------------------------|
| Disable Output                                                                     | DO 0040<br>[9:8]  | COMMON                                        | 0 (Loop1 and 2 enabled) 1 (Loop 2 enabled only) 2 (Loop 1 enabled only) 3(Loop1 and 2 both disabled)                                                                                                    | 02(2)                                                                                        |
| ve_ps1 (The<br>number of active<br>phases in PS1<br>mode)                          | D0 0024<br>[3:3]  | COMMON                                        | O (The number of active phases in PS1 mode that is 1)  1 (The number of active phases in PS1 mode that is 2)                                                                                                    | 0—M only<br>01(1)—M + S                                                                      |
| Loop1_phase_active_max (The maximum number of phases that can be active on loop 1) | DO 0024<br>[2:0]  | COMMON                                        | 0 (The maximum number of phase that active on loop 1 is 1) 1 (The maximum number of phase that active on loop 1 is 2) 2 (The maximum number of phase that active on loop 1 is 3) 3 (The maximum number of phase that active on loop 1 is 4) 4 (The maximum number of phase that active on loop 1 is 5) 5 (The maximum number of phase that active on loop 1 is 6) 6 (The maximum number of phase that active on loop 1 is 7) 7 (The maximum number of phase that active on loop 1 is 8) | 0 -M40,<br>01(1) - M80<br>02(2) - M120<br>03(3) - M160                                       |
| Loop_2_phase_acti<br>ve_psl ( the<br>number of active<br>phases in PSl             | D0 0024<br>[6:6]  | COMMON                                        | 0 (The number of active phases in PS1 mode that is 1) 1 (The number of active phases in PS1 mode that is 2)                                                                                                    | 0—M only<br>01(0)—M+S                                                                        |
| Loop2_phase_acti ve_max ( The max no. of phases that can be active on Loop1)       | D0 0024<br>[5:4]  | COMMON                                        | 0 (The maximum number of phase that active on loop 2 is 1) 1 (The maximum number of phase that active on loop 2 is 2) 2 (The maximum number of phase that active on loop 2 is 3) 3(The maximum number of phase that active on loop 2 is 4)                                                                                                    | 0—M or<br>M+S40<br>01(1)– M +<br>2xS40<br>02(2)—<br>M+3xS40<br>03(3)—<br>M+4xS40(or<br>S160) |

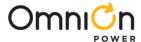

#### **ACCURACY OPTIMIZATION REGISTERS**

The module offers registers to fine tune the accuracy of the reported measurements.

| NVM Register         | Action                                                                                                    |
|----------------------|----------------------------------------------------------------------------------------------------|
| IIN Fixed Offset     | Offsets the input current in 1/32A steps                                                                                                    |
| IIN Per Phase Offset | Offsets the input current dependent upon the number of active phases in 1/128A steps e.g. the drive current for the MOSFET's. This current increases every time a new phase is added. |
| Duty Cycle Adjust    | Adjusts the input current calculation to compensate for a non-ideal driver                                                                                                    |
| Phase Current Offset | Offsets individual phase current from -8A to +7.75A 0.25A steps                                                                                                    |
| Phase Current Gain   | Calibrate the individual phase current's gain from -32/128 to +32/128mV/A at 1/128mV/A steps                                                                                          |
| IOUT Current Offset  | Offsets the total output current from -16A to +15.75A at 0.25A steps                                                                                                    |
| IOUT Current Gain    | Calibrate the total output current's gain from -32/128 to +32/128mV/A at 1/128mV/A steps                                                                                              |
| Vout Offset          | Offsets the output voltage +40 mV to -35 mV in 5 mV steps (Intel® VR12 mode), or +80 mV to -70 mV in 10 mV steps                                                                      |
| Temperature Offset   | Offsets the temperature -32 °C to +31 °C in 1 °C steps to compensate for offset between the hottest component and the NTC sensing location.                                           |

#### **DIGITAL FEEDBACK LOOP & PWM**

The MLX/SLX modules use a digital feedback loop to minimize the requirement for output decoupling, and to maintain a tightly regulated output voltage. The error between the target and the output voltage is digitized and passed through a low pass filter. This filtered signal is then passed through an initial single-pole filter stage, followed by the PID (Proportional Integral Derivative) compensator, and an additional single-pole filter stage. The loop compensation parameters Kp (proportional coefficient), Ki (integral coefficient), and Kd (derivative coefficient), as well as the low-pass filter pole locations are user-configurable to optimize the module for the chosen external components. The adaptive PID control used intelligently scales the coefficients and the low-pass filters in realtime, to maintain optimum stability, as phases are added and dropped dynamically in the application. This auto-scaling feature significantly reduces design time by virtue of having to design the PID coefficients design only for one loop combination.

Each of the proportional, integral and derivative terms is a 6-bit value stored in user memory register (24 writes) that is decoded by the modules digital core. This allows the designer to set the converter bandwidth and phase margin to the desired values.

In addition there are the two configurable poles (kpole1 and kpole2), typically positioned to filter noise, and to roll off the high-frequency gain that the Kd term creates. The outputs of the compensator and the phase current balance block are fed into a digital PWM pulse generator to generate the PWM pulses for the active phases. The digital PWM generator has a native time resolution of 1.3 ns which is combined with digital dithering to provide an effective PWM resolution of 163 ps.

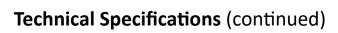

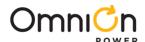

| Command Name and explanation in parenthesis                                     | Address<br>Offset | Application:<br>Common,<br>Loop1 or<br>Loop2 |                               | Description, Range                                                                 | Default<br>Value            |  |
|---------------------------------------------------------------------------------|-------------------|----------------------------------------------|-------------------------------|------------------------------------------------------------------------------------|-----------------------------|--|
|                                                                                 |                   |                                              |                               | reshold for loop 1, above which it is ion 0A to 30A and step is 2A.)               |                             |  |
|                                                                                 |                   |                                              | O>OA                          | 9>18A                                                                              |                             |  |
|                                                                                 |                   |                                              | 1>2A                          | 10>20A                                                                             |                             |  |
| loop1_phase1_thresh                                                             |                   |                                              | 2>4A                          | 11>22A                                                                             |                             |  |
| (The current threshold for loop                                                 | D0 0026           | COMMON                                       | 3>6A                          | 12>24A                                                                             | 0—<br>M40,M80,M             |  |
| 1, above which it is 2 phase operation)                                         | [15:12]           |                                              | 4>8A                          | 13>26A                                                                             | 120,m160                    |  |
|                                                                                 |                   |                                              | 5>10A                         | 14>28A                                                                             |                             |  |
|                                                                                 |                   |                                              | 6>12A                         | 15>30A                                                                             |                             |  |
|                                                                                 |                   |                                              | 7>14A                         |                                                                                    |                             |  |
|                                                                                 |                   |                                              | 8>16A                         |                                                                                    |                             |  |
|                                                                                 | D0 0026<br>[11:8] | COMMON                                       |                               | thresh, the current threshold is 3 phase operation. 0A to 30A                      |                             |  |
|                                                                                 |                   |                                              | O>OA                          | 9>18A                                                                              | 0—<br>M40,M80,M<br>120,M160 |  |
| loop1_phase2_delta                                                              |                   |                                              | 1>2A                          | 10>20A                                                                             |                             |  |
| (Value when added to loop_1_phase1_thresh gives                                 |                   |                                              | 2>4A                          | 11>22A                                                                             |                             |  |
| loop_1_phase2_thresh, the                                                       |                   |                                              | 3>6A                          | 12>24A                                                                             |                             |  |
| current threshold above which it is 3 phase operation)                          |                   |                                              | 4>8A                          | 13>26A                                                                             |                             |  |
|                                                                                 |                   |                                              | 5>10A                         | 14>28A                                                                             |                             |  |
|                                                                                 |                   |                                              | 6>12A                         | 15>30A                                                                             |                             |  |
|                                                                                 |                   |                                              | 7>14A                         |                                                                                    |                             |  |
|                                                                                 |                   |                                              | (loop_1_phase2_loop_1_phase3_ | _thresh gives<br>.thresh, the current threshold<br>is 4 phase operation. 0A to 30A |                             |  |
|                                                                                 |                   |                                              | and step is 2A.)              |                                                                                    |                             |  |
|                                                                                 |                   |                                              | 0>0A                          | 9>18A                                                                              |                             |  |
| loop1_phase3_delta                                                              |                   |                                              | 1>2A                          | 10>20A                                                                             |                             |  |
| (Value, when added to loop_1_phase2_thresh gives                                | D0 0026           | COMMON                                       | 2>4A                          | 11>22A                                                                             | 0—                          |  |
| loop_l_phase3_thresh, the current threshold above which it is4 phase operation) | [7:4]             | COMMON                                       | 3>6A                          | 12>24A                                                                             | M40,M80,M<br>120,M160       |  |
|                                                                                 |                   |                                              | 4>8A                          | 13>26A                                                                             |                             |  |
|                                                                                 |                   |                                              | 5>10A                         | 14>28A                                                                             |                             |  |
|                                                                                 |                   |                                              | 6>12A                         | 15>30A                                                                             |                             |  |
|                                                                                 |                   |                                              | 7>14A                         |                                                                                    |                             |  |
|                                                                                 |                   |                                              |                               |                                                                                    |                             |  |

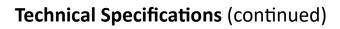

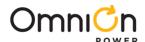

|                                                                                                    |                    | Application:                 |                                                                                                    |                             |
|----------------------------------------------------------------------------------------------------|--------------------|------------------------------|----------------------------------------------------------------------------------------------------|-----------------------------|
| Command Name and explanation in parenthesis                                                                                                    | Address<br>Offset  | Common,<br>Loop1 or<br>Loop2 | Description, Range                                                                                                    | Default<br>Value            |
|                                                                                                    |                    |                              | (loop_1_phase3_thresh gives<br>loop_1_phase4_thresh, the current threshold<br>above which it is5 phase operation 0A to 30,<br>and step is 2A.)                                                                                                    |                             |
| loop1_phase4_delta                                                                                                    |                    |                              | 0>0A 9>18A                                                                                                    |                             |
| (Value, when added to                                                                                                    |                    |                              | 1>2A 10>20A                                                                                                    | 0—                          |
| loop_1_phase3_thresh gives                                                                                                    | D0 0026<br>[3:0]   | COMMON                       | 2>4A 11>22A                                                                                                    | M40,M80,                    |
| loop_1_phase4_thresh, the current threshold above which                                                                                                    | [5.0]              |                              | 3>6A 12>24A                                                                                                    | M120,M160                   |
| it is5 phase operation)                                                                                                    |                    |                              | 4>8A 13>26A                                                                                                    |                             |
|                                                                                                    |                    |                              | 5>10A 14>28A                                                                                                    |                             |
|                                                                                                    |                    |                              | 6>12A 15>30A                                                                                                    |                             |
|                                                                                                    |                    |                              | 7>14A                                                                                                    |                             |
| loop1_phase5_delta (Value, when added to loop_1_phase4_thresh gives loop_1_phase5_thresh, the current threshold above which it is6 phase operation)          | DO 0028<br>[15:12] | COMMON                       | (loop_1_phase4_thresh gives loop_1_phase5_thresh, the current threshold above which it is 6 phase operation. 0A to 30 and step is 2A.)  0>0A 9>18A  1>2A 10>20A  2>4A 11>22A  3>6A 12>24A  4>8A 13>26A  5>10A 14>28A  6>12A 15>30A                                                       | 0—<br>M40,M80,<br>M120,M160 |
| loop1_phase6_delta (Value, when added to loop_1_phase5/6_thresh gives loop_1_phase6/7_thresh, the current threshold above which it is7 or 8 phase operation) | DO 0028<br>[11:8]  | COMMON                       | (loop_1_phase5/6_thresh gives loop_1_phase67_thresh, the current threshold above which 7 or 8 phase operation. OA to 30A and step is 0>0A 9>18A 10>20A 10>20A 11>22A 10>24A 11>22A 13>6A 12>24A 13>26A 13>26A 13>26A 14>28A 15>10A 14>28A 15>10A 14>28A 15>10A 18>12A 15>30A 7>14A 8>16A | it is                       |

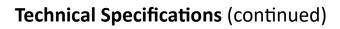

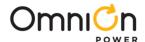

| Command Name and explanation in parenthesis                                                                                                    | Address<br>Offset  | Application:<br>Common,<br>Loopl or<br>Loop2 | Description, Range                                                                                                    | Default<br>Value                                                    |
|----------------------------------------------------------------------------------------------------|--------------------|----------------------------------------------|----------------------------------------------------------------------------------------------------|---------------------------------------------------------------------|
| loop2_phase1_thresh (The current threshold for loop 2, above which it is 2 phase operation)                                                                            | DO 0028<br>[7:4]   | COMMON                                       | (The current threshold for loop 2, above which it is 2 phase operation. OA to 30A and step is 2A.)  0>0A  9>18A  1>2A  10>20A  2>4A  11>22A  3>6A  12>24A  4>8A  13>26A  5>10A  14>28A  6>12A  15>30A  7>14A                                              | 0—M only<br>>0—M+S                                                  |
| loop2_phase2_delta (Value when added to loop_2_phase1,2_thresh gives loop_2_phase2/3_thresh, the current threshold above which it is3 or 4 phase operation)  psi_oc_en | DO 0028<br>[3:0]   | COMMON                                       | 8>16A  (loop_2_phase1,2_thresh gives loop_2_phase2 /3_thresh, the current threshold above which it is3 or 4 phase operation. OA to 30A and step is 2A.)  0>0A  9>18A  1>2A  10>20A  2>4A  11>22A  3>6A  12>24A  4>8A  13>26A  5>10A  14>28A  6>12A  7>14A | 0—M<br>0—M+S40<br>0-<br>M+2xS40<br>>0—<br>M+3xS40<br>>0—<br>M+4XS40 |
| (Over current fault enable during power states other than 0.1 = shutdown loop, 0 = add phases)                                                                         | D0 043E<br>[15:15] | LOOPI                                        | 0>( Add phases)<br>1>( Shutdown loop.)                                                                                                    | 0                                                                   |
| pi_fault_en (Enable phase current fault. If the current in any phase is too high/low, the loop is shutdown)                                                            | D0 0440<br>[6:6]   | LOOPI                                        | 0>(Disable phase current fault)<br>1>( Shutdown the faulted loop.)                                                                                                    | 0                                                                   |

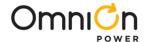

| Command<br>Name and<br>explanation in<br>parenthesis                                                       | Address<br>Offset     | Application<br>: Common,<br>Loop1 or<br>Loop2 |                                                                                                    | Default<br>Value |
|----------------------------------------------------------------------------------------------------|-----------------------|-----------------------------------------------|----------------------------------------------------------------------------------------------------|------------------|
| diode_emu_x2<br>(1=doubles ON/<br>OFF times for<br>diode<br>emulation. Used<br>when using<br>large L & C.) | D0<br>0428<br>[11:11] | LOOPI                                         | O>(Disabled)<br>1>( Doubles ON/OFF times.)                                                                                                    | 0                |
| diode_emu_pw<br>(Fixed pulse<br>width 'on' time<br>during diode<br>emulation)                              | D0<br>0428<br>[10:8]  | LOOPI                                         | 0>(Fixed pulse width 'on' time during diode emulation time is 107 ns) 1>(Fixed pulse width 'on' time during diode emulation time is 133 ns) 2>(Fixed pulse width 'on' time during diode emulation time is 53 ns) 3>(Fixed pulse width 'on' time during diode emulation time is 107 ns) 4>(Fixed pulse width 'on' time during diode emulation time is 160 ns) 5>(Fixed pulse width 'on' time during diode emulation time is 213 ns) 6>(Fixed pulse width 'on' time during diode emulation time is 53 ns) 7>(Fixed pulse width 'on' time during diode emulation time is 160 ns)                                                                                                    | 07 (7)           |
| diode_emu_thr<br>esh (Error<br>threshold to<br>start a pulse<br>during diode<br>emulation)                 | D0<br>0428<br>[6:4]   | LOOP1                                         | 0>(Error threshold to start a pulse during diode emulation ,data is 0mV) 1>(Error threshold to start a pulse during diode emulation ,data is 4mV) 2>(Error threshold to start a pulse during diode emulation ,data is 8mV) 3>(Error threshold to start a pulse during diode emulation ,data is 12mV) 4>(Error threshold to start a pulse during diode emulation ,data is 16mV) 5>(Error threshold to start a pulse during diode emulation ,data is 20mV) 6>(Error threshold to start a pulse during diode emulation ,data is 24mV) 7>(Error threshold to start a pulse during diode emulation ,data is 24mV)                                                                                                    | 01 (1)           |
| de_off_time_adj<br>(Reduction in<br>the diode<br>emulation off<br>time)                                    | D0<br>0428<br>[3:0]   | LOOPI                                         | 0>(Reduction in the diode emulation off time data is 0 ns.) 1>(Reduction in the diode emulation off time data is 41.7 ns.) 2>(Reduction in the diode emulation off time data is 83.4 ns.) 3>(Reduction in the diode emulation off time data is 125.1 ns.) 4>(Reduction in the diode emulation off time data is 166.8 ns.) 5>(Reduction in the diode emulation off time data is 208.5 ns.) 6>(Reduction in the diode emulation off time data is 250.2 ns.) 7>(Reduction in the diode emulation off time data is 291.9 ns.) 8>(Reduction in the diode emulation off time data is 333.6 ns.) 9>(Reduction in the diode emulation off time data is 375.3 ns.) 10>(Reduction in the diode emulation off time data is 417 ns.) 11>(Reduction in the diode emulation off time data is 500.4 ns.) 13>(Reduction in the diode emulation off time data is 542.1 ns.) 14>(Reduction in the diode emulation off time data is 583.8 ns.) 15>(Reduction in the diode emulation off time data is 583.8 ns.) | 04 (4)           |

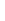

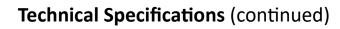

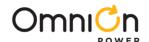

| Command<br>Name and<br>explanation in<br>parenthesis                                                             | Address<br>Offset | Application:<br>Common,<br>Loop1 or<br>Loop2 | Description, Range                                                                                                    | Default<br>Value |
|----------------------------------------------------------------------------------------------------|-------------------|----------------------------------------------|----------------------------------------------------------------------------------------------------|------------------|
| le_th (error threshold to go from discontinuous to continuous mode. Creates large error signal when in PS1/2/3,) | D0 042A<br>[3:0]  | LOOP1                                        | O>(error threshold to go from discontinuous to continuous mode. Data is 8 mV) 1>(error threshold to go from discontinuous to continuous mode. Data is 16 mV) 2>(error threshold to go from discontinuous to continuous mode. Data is 20 mV) 3>(error threshold to go from discontinuous to continuous mode. Data is 24 mV) 4>(error threshold to go from discontinuous to continuous mode. Data is 28 mV) 5>(error threshold to go from discontinuous to continuous mode. Data is 64 mV) 6>(error threshold to go from discontinuous to continuous mode. Data is 32 mV) 7>(error threshold to go from discontinuous to continuous mode. Data is 36 mV) 8>(error threshold to go from discontinuous to continuous mode. Data is 40 mV) 9>(error threshold to go from discontinuous to continuous mode. Data is 44 mV) 10>(error threshold to go from discontinuous to continuous mode. Data is 48 mV) 11>(error threshold to go from discontinuous to continuous mode. Data is 52 mV) 12>(error threshold to go from discontinuous to continuous mode. Data is 56 mV) 13>(error threshold to go from discontinuous to continuous mode. Data is 56 mV) 13>(error threshold to go from discontinuous to continuous mode. Data is 60 mV) |                  |
| auto_ps_mode<br>(Enables<br>automatic power<br>state mode.)                                                      | D0 0432<br>[4:4]  | LOOP1                                        | 0>(Disable automatic power state mode.)<br>1>( Enables automatic power state mode.)                                                                                                    | 0                |

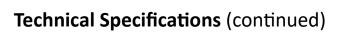

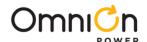

| Command Name<br>and explanation<br>in parenthesis                                                                                                    | Addre<br>ss<br>Offset | Application<br>: Common,<br>Loopl or<br>Loop2 | Description, Range                                                                                                    | Default<br>Value |
|----------------------------------------------------------------------------------------------------|-----------------------|-----------------------------------------------|----------------------------------------------------------------------------------------------------|------------------|
| inductor_ni_thre<br>sh (Total current<br>threshold below<br>which it is<br>assumed that the<br>inductor current<br>has a negative<br>component.<br>Resolution=1/4 A) | D0<br>0440<br>[5:0]   | LOOP1                                         | inductor_ni_thresh:  0> 0A                                                                                                    | Ο                |
| psi_oc_en<br>(Over current<br>fault enable<br>during power<br>states other than<br>0)                                                                                | D0<br>083E<br>[15:15] | LOOP2                                         | 0>( Add phases)<br>1>( Shutdown loop.)                                                                                                    | 0                |
| pi_fault_en (Enable phase current fault. If the current in any phase is too high/low, the loop is shutdown.)                                                         | D0<br>0840<br>[6:6]   | LOOP2                                         | O>(Disable phase current fault)<br>1>( Shutdown the faulted loop.)                                                                                                    | 0                |
| diode_emu_x2<br>(1=doubles ON/<br>OFF times for<br>diode emulation.<br>Used when using<br>large L & C.)                                                              | D0<br>0828<br>[11:11] | LOOP2                                         | 0>(Disabled)<br>1>( Doubles ON/OFF times.)                                                                                                    | 0                |
| diode_emu_pw<br>(Fixed pulse<br>width 'on' time<br>during diode<br>emulation.)                                                                                       | D0<br>0828<br>[10:8]  | LOOP2                                         | 0>(Fixed pulse width 'on' time during diode emulation time is 107 ns) 1>(Fixed pulse width 'on' time during diode emulation time is 133 ns) 2>(Fixed pulse width 'on' time during diode emulation time is 53 ns) 3>(Fixed pulse width 'on' time during diode emulation time is 107 ns) 4>(Fixed pulse width 'on' time during diode emulation time is 160 ns) 5>(Fixed pulse width 'on' time during diode emulation time is 213 ns) 6>(Fixed pulse width 'on' time during diode emulation time is 53 ns) 7>(Fixed pulse width 'on' time during diode emulation time is 160 ns) | 07 (7)           |

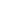

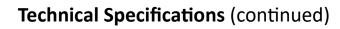

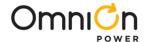

| Command<br>Name and<br>explanation in<br>parenthesis                                                                    | Address<br>Offset | Application:<br>Common,<br>Loop1 or<br>Loop2 | Description, Range                                                                                                    | Default<br>Value |
|----------------------------------------------------------------------------------------------------|-------------------|----------------------------------------------|----------------------------------------------------------------------------------------------------|------------------|
| diode_emu_thr<br>esh<br>(Error threshold<br>to start a pulse<br>during diode<br>emulation. The<br>resolution is<br>4mv) | D0 0828<br>[6:4]  | LOOP2                                        | 0>(Error threshold to start a pulse during diode emulation ,data is 0mV) 1>(Error threshold to start a pulse during diode emulation ,data is 4mV) 2>(Error threshold to start a pulse during diode emulation ,data is 8mV) 3>(Error threshold to start a pulse during diode emulation ,data is 12mV) 4>(Error threshold to start a pulse during diode emulation ,data is 16mV) 5>(Error threshold to start a pulse during diode emulation ,data is 20mV) 6>(Error threshold to start a pulse during diode emulation ,data is 24mV) 7>(Error threshold to start a pulse during diode emulation ,data is 24mV) 7>(Error threshold to start a pulse during diode emulation ,data is 28mV)                                                                                                    | O1(1)            |
| de_off_time_adj<br>(Reduction in<br>the diode<br>emulation off<br>time, to adjust<br>for some drivers.<br>Q=41.7 ns)    | DO 0828<br>[3:0]  | LOOP2                                        | 0>(Reduction in the diode emulation off time data is 0 ns.) 1>(Reduction in the diode emulation off time data is 41.7 ns.) 2>(Reduction in the diode emulation off time data is 83.4 ns.) 3>(Reduction in the diode emulation off time data is 125.1 ns.) 4>(Reduction in the diode emulation off time data is 166.8 ns.) 5>(Reduction in the diode emulation off time data is 208.5 ns.) 6>(Reduction in the diode emulation off time data is 250.2 ns.) 7>(Reduction in the diode emulation off time data is 291.9 ns.) 8>(Reduction in the diode emulation off time data is 333.6 ns.) 9>(Reduction in the diode emulation off time data is 417 ns.) 11>(Reduction in the diode emulation off time data is 458.7 ns.) 12>(Reduction in the diode emulation off time data is 500.4 ns.) 13>(Reduction in the diode emulation off time data is 542.1 ns.) 14>(Reduction in the diode emulation off time data is 583.8 ns.) 15>(Reduction in the diode emulation off time data is 583.8 ns.)                                                                                                    | 04 (4)           |
| le_th (error threshold to go from discontinuous to continuous mode. Creates large error signal when in PS1/2/3)         | [3:0]             | LOOP2                                        | 0>(error threshold to go from discontinuous to continuous mode. Data is 8 mV) 1>(error threshold to go from discontinuous to continuous mode. Data is 16 mV) 2>(error threshold to go from discontinuous to continuous mode. Data is 20 mV) 3>(error threshold to go from discontinuous to continuous mode. Data is 24 mV) 4>(error threshold to go from discontinuous to continuous mode. Data is 28 mV) 5>(error threshold to go from discontinuous to continuous mode. Data is 64 mV) 6>(error threshold to go from discontinuous to continuous mode. Data is 32 mV) 7>(error threshold to go from discontinuous to continuous mode. Data is 36 mV) 8>(error threshold to go from discontinuous to continuous mode. Data is 40 mV) 9>(error threshold to go from discontinuous to continuous mode. Data is 44 mV) 10>(error threshold to go from discontinuous to continuous mode. Data is 48 mV) 11>(error threshold to go from discontinuous to continuous mode. Data is 52 mV) 12>(error threshold to go from discontinuous to continuous mode. Data is 56 mV) 13>(error threshold to go from discontinuous to continuous mode. Data is 60 mV) 14>(error threshold to go from discontinuous to continuous mode. Data is 60 mV) 15> (Disabled) | 09 (9)           |

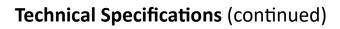

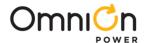

| Command Name and explanation in parenthesis                                                                                                    | Address<br>Offset | Application:<br>Common,<br>Loopl or<br>Loop2 | D                                                                                                    | escription, Ran                                                                                                    | nge    | Default<br>Value |
|----------------------------------------------------------------------------------------------------|-------------------|----------------------------------------------|----------------------------------------------------------------------------------------------------|----------------------------------------------------------------------------------------------------|--------|------------------|
| auto_ps_mode<br>(Enables automatic power<br>state mode.)                                                                                       | D0 0832 [4:4]     | LOOP2                                        |                                                                                                    | automatic powe<br>automatic powe                                                                                                    |        | 0                |
| inductor_ni_thresh  (Total current threshold below which it is assumed that the inductor current has a negative component.  Resolution=1/4 A.) | D0 0840<br>[5:0]  | LOOP2                                        | inductor_ni_tl<br>0> 0A<br>48<br>1> 0.25A<br>49<br>2> 0.5A<br>50<br>3> 0.75A<br>51<br>4> 1A<br>52<br>5> 1.25A<br>53<br>6> 1.5A<br>54<br>7> 1.75A<br>55<br>8> 2A<br>56<br>9> 2.25A<br>57<br>10> 2.5A<br>58<br>11> 2.75A<br>59<br>12> 3A<br>60<br>13> 3.25A<br>61<br>14> 3.5A<br>62<br>15> 3.75A<br>63> 15.75A | nresh:  16> 4A >  17> 4.25A >  18> 4.5A >  19> 4.75A >  20> 5A >  21> 5.25A >  22> 5.5A >  23> 5.75A >  24> 6A >  25> 6.25A >  27> 6.75A >  29> 7.25A >  30> 7.5A >  31> 7.75A | 32> 8A | 0                |

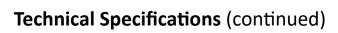

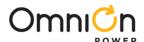

|                                             |                   | Application:        |                                    |                  |
|---------------------------------------------|-------------------|---------------------|------------------------------------|------------------|
| Command Name and explanation in parenthesis | Address<br>Offset | Common,<br>Loopl or | Description, Range                 | Default<br>Value |
|                                             |                   | Loop2               |                                    |                  |
|                                             |                   |                     | 0 ( offset IIN Current 0A)         |                  |
|                                             |                   |                     | 1 ( offset IIN Current 0.03125A)   |                  |
|                                             |                   |                     | 31 ( offset IIN Current -0.03125A) |                  |
|                                             |                   |                     | 2 ( offset IIN Current 0.0625A)    |                  |
|                                             |                   |                     | 30 ( offset IIN Current -0.0625A)  |                  |
|                                             |                   |                     | 3 ( offset IIN Current 0.09375A)   |                  |
|                                             |                   |                     | 29 ( offset IIN Current -0.09375A) |                  |
|                                             |                   |                     | 4 ( offset IIN Current 0.125A)     |                  |
|                                             |                   |                     | 28 ( offset IIN Current -0.125A)   |                  |
|                                             |                   |                     | 5 ( offset IIN Current 0.15625A)   |                  |
|                                             |                   |                     | 27 ( offset IIN Current-0.15625A)  |                  |
|                                             |                   |                     | 6 ( offset IIN Current 0.1875A)    |                  |
|                                             |                   |                     | 26 ( offset IIN Current -0.1875A)  |                  |
|                                             |                   |                     | 7 ( offset IIN Current 0.21875A)   |                  |
|                                             |                   |                     | 25 ( offset IIN Current -0.21875A) |                  |
| fixed_measured_lin_offset                   | D0 003E           | COMMON              | 8 ( offset IIN Current 0.25A)      | 0                |
| (2's complement offset to the measured IIN) | [14:10]           | COMMON              | 24 ( offset IIN Current -0.25A)    | U                |
|                                             |                   |                     | 9 ( offset IIN Current 0.28125A)   |                  |
|                                             |                   |                     | 23 ( offset IIN Current -0.28125A) |                  |
|                                             |                   |                     | 10 ( offset IIN Current 0.3125A)   |                  |
|                                             |                   |                     | 22 ( offset IIN Current -0.3125A)  |                  |
|                                             |                   |                     | 11 ( offset IIN Current 0.34375A)  |                  |
|                                             |                   |                     | 21 ( offset IIN Current -0.34375A) |                  |
|                                             |                   |                     | 12 ( offset IIN Current 0.375A)    |                  |
|                                             |                   |                     | 20 ( offset IIN Current -0.375A)   |                  |
|                                             |                   |                     | 13 ( offset IIN Current 0.40625A)  |                  |
|                                             |                   |                     | 19 ( offset IIN Current -0.40625A) |                  |
|                                             |                   |                     | 14 ( offset IIN Current 0.4375A)   |                  |
|                                             |                   |                     | 18 ( offset IIN Current -0.4375A)  |                  |
|                                             |                   |                     | 15 ( offset IIN Current 0.46875A)  |                  |
|                                             |                   |                     | 17 ( offset IIN Current -0.46875A) |                  |
|                                             |                   |                     | 16 ( offset IIN Current -0.5A)     |                  |

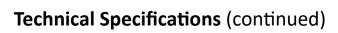

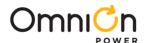

| Command Name and explanation in parenthesis                            | Address<br>Offset | Application:<br>Common,<br>Loop1 or<br>Loop2 | Description, Range                                                                                                    | Default<br>Value |
|------------------------------------------------------------------------|-------------------|----------------------------------------------|----------------------------------------------------------------------------------------------------|------------------|
| temperature_offset<br>(Temperature offset<br>trim. 2's<br>complement,) | D0 043E<br>[8:4]  | LOOP1                                        | O>(Temperature offset trim 0 C) 16>(Temperature offset trim -16 C) 1>(Temperature offset trim 1 C) 17>(Temperature offset trim -15 C) 2>(Temperature offset trim 2 C) 18>(Temperature offset trim -14 C) 3>(Temperature offset trim 3 C) 19>(Temperature offset trim -13 C) 4>(Temperature offset trim 4 C) 20>(Temperature offset trim -12 C) 5>(Temperature offset trim 5 C) 21>(Temperature offset trim -11 C) 6>(Temperature offset trim 6 C) 22>(Temperature offset trim -10 C) 7>(Temperature offset trim 7 C) 23>(Temperature offset trim -9 C) 8>(Temperature offset trim 8 C) 24>(Temperature offset trim -7 C) 10>(Temperature offset trim 9 C) 25>(Temperature offset trim -7 C) 10>(Temperature offset trim 10 C) 26>(Temperature offset trim -5 C) 11>(Temperature offset trim 12 C) 28>(Temperature offset trim -5 C) 12>(Temperature offset trim 13 C) 29>(Temperature offset trim -4 C) 13>(Temperature offset trim 13 C) 29>(Temperature offset trim -4 C) 13>(Temperature offset trim 13 C) 29>(Temperature offset trim -2 C) 15>(Temperature offset trim 14 C) 30>(Temperature offset trim -2 C) 15>(Temperature offset trim 15 C) 31>(Temperature offset trim -1 C) | 0                |

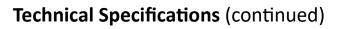

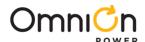

| Command Name and explanation in parenthesis                                                                         | Address<br>Offset | Application:<br>Common, | Description, Range                                                                                                    | Default<br>Value |
|----------------------------------------------------------------------------------------------------|-------------------|-------------------------|----------------------------------------------------------------------------------------------------|------------------|
| lin_per_phase_offset (A signed per-phase offset to adjust the estimated input current. Q = 1/128 A. 2's complement) | D0 0444<br>[12:8] | LOOP1                   | 0>( A signed per-phase offset to adjust the estimated input current 1/128 data is 0A) 1>( A signed per-phase offset to adjust the estimated input current 1/128 data is 0.008 A) 2>( A signed per-phase offset to adjust the estimated input current 1/128 data is 0.016 A) 3>( A signed per-phase offset to adjust the estimated input current 1/128 data is 0.023A) 4>( A signed per-phase offset to adjust the estimated input current 1/128 data is 0.033 A) 4>( A signed per-phase offset to adjust the estimated input current 1/128 data is 0.031 A) 5>( A signed per-phase offset to adjust the estimated input current 1/128 data is 0.047A) 6>( A signed per-phase offset to adjust the estimated input current 1/128 data is 0.055 A) 8>( A signed per-phase offset to adjust the estimated input current 1/128 data is 0.055 A) 8>( A signed per-phase offset to adjust the estimated input current 1/128 data is 0.055 A) 9>( A signed per-phase offset to adjust the estimated input current 1/128 data is 0.070A) 10>( A signed per-phase offset to adjust the estimated input current 1/128 data is 0.070A) 10>( A signed per-phase offset to adjust the estimated input current 1/128 data is 0.078 A) 11>( A signed per-phase offset to adjust the estimated input current 1/128 data is 0.086 A) 12>( A signed per-phase offset to adjust the estimated input current 1/128 data is 0.094A) 13>( A signed per-phase offset to adjust the estimated input current 1/128 data is 0.094A) 13>( A signed per-phase offset to adjust the estimated input current 1/128 data is 0.102 A) 14>( A signed per-phase offset to adjust the estimated input current 1/128 data is 0.094A) 13>( A signed per-phase offset to adjust the estimated input current 1/128 data is 0.009A) 19>( A signed per-phase offset to adjust the estimated input current 1/128 data is 0.009A) 19>( A signed per-phase offset to adjust the estimated input current 1/128 data is 0.009A) 19>( A signed per-phase offset to adjust the estimated input current 1/128 data is 0.005A) 20> | 0                |

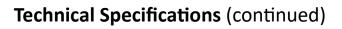

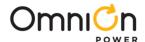

| Command Name and explanation in parenthesis                                                                          | Address<br>Offset | Application:<br>Common,<br>Loop1 or Loop2 | Description, Range                                                                                                    | Default<br>Value |
|----------------------------------------------------------------------------------------------------|-------------------|-------------------------------------------|----------------------------------------------------------------------------------------------------|------------------|
| fixed_lin_offset (A fixed offset (2's complement) to adjust the estimated input current. Q = 1/32 A. 2's complement) | DO 0444<br>[4:0]  | LOOP1                                     | A fixed offset (2's complement) to adjust the estimated input current:  0>(A fixed offset is 0A) 16>(A fixed offset is -0.5A)  1>(A fixed offset is 0.031A) 17>(A fixed offset is -0.469A)  2>(A fixed offset is 0.063A) 18>(A fixed offset is -0.438A)  3>(A fixed offset is 0.094A) 19>(A fixed offset is -0.406A)  4>(A fixed offset is 0.125A) 20>(A fixed offset is -0.375A)  5>(A fixed offset is 0.156A) 21>(A fixed offset is -0.344A)  6>(A fixed offset is 0.188A) 22>(A fixed offset is -0.313A)  7>(A fixed offset is 0.219A) 23>(A fixed offset is -0.281A)  8>(A fixed offset is 0.250A) 24>(A fixed offset is -0.250A)  9>(A fixed offset is 0.313A) 25>(A fixed offset is -0.188A)  11>(A fixed offset is 0.344A) 27>(A fixed offset is -0.186A)  12>(A fixed offset is 0.375A) 28>(A fixed offset is -0.125A)  13>(A fixed offset is 0.406A) 29>(A fixed offset is -0.094A)  14>(A fixed offset is 0.438A) 30>(A fixed offset is -0.063A)  15>(A fixed offset is 0.469A) 31>(A fixed offset is -0.031A) | 0                |

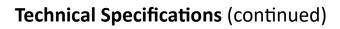

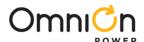

| Command Name<br>and explanation in<br>parenthesis | Address<br>Offset | Application:<br>Common,<br>Loop1 or<br>Loop2 | Description, Range                                                  | Default<br>Value |
|---------------------------------------------------|-------------------|----------------------------------------------|---------------------------------------------------------------------|------------------|
|                                                   |                   |                                              | 0>(Temperature offset trim 0 °C) 16>(Temperature offset             |                  |
|                                                   |                   |                                              | trim -16 °C)                                                        |                  |
|                                                   |                   |                                              | 1>(Temperature offset trim 1 °C) 17>(Temperature offset trim        |                  |
|                                                   |                   |                                              | -15 °C)                                                             |                  |
|                                                   |                   |                                              | 2>(Temperature offset trim 2 °C) 18>(Temperature offset             |                  |
|                                                   |                   |                                              | trim -14 °C)                                                        |                  |
|                                                   |                   |                                              | 3>(Temperature offset trim 3 °C) 19>(Temperature offset             |                  |
|                                                   |                   |                                              | trim -13 °C)                                                        |                  |
|                                                   |                   |                                              | 4>(Temperature offset trim 4 °C) 20>(Temperature offset             |                  |
|                                                   |                   |                                              | trim -12 °C)                                                        |                  |
|                                                   |                   |                                              | 5>(Temperature offset trim 5 °C) 21>(Temperature offset             |                  |
|                                                   |                   |                                              | trim -11 °C)                                                        |                  |
|                                                   |                   |                                              | 6>(Temperature offset trim 6 °C) 22>(Temperature offset             |                  |
|                                                   |                   |                                              | trim -10 °C)                                                        |                  |
| temperature_offset                                |                   |                                              | 7>(Temperature offset trim 7 °C) 23>(Temperature offset             |                  |
| (Temperature offset                               |                   | LOOP2                                        | trim -9 °C)                                                         | 0                |
| trim. 2's                                         | [8:4]             |                                              | 8>(Temperature offset trim 8 °C) 24>(Temperature offset             |                  |
| complement,)                                      |                   |                                              | trim -8 °C)                                                         |                  |
|                                                   |                   |                                              | 9>(Temperature offset trim 9 °C) 25>(Temperature offset trim -7 °C) |                  |
|                                                   |                   |                                              | 10>(Temperature offset trim 10 °C) 26>(Temperature offset           |                  |
|                                                   |                   |                                              | trim -6 °C)                                                         |                  |
|                                                   |                   |                                              | 11>(Temperature offset trim 11 °C) 27>(Temperature offset           |                  |
|                                                   |                   |                                              | trim -5 °C)                                                         |                  |
|                                                   |                   |                                              | 12>(Temperature offset trim 12 °C) 28>(Temperature offset           |                  |
|                                                   |                   |                                              | trim -4 °C)                                                         |                  |
|                                                   |                   |                                              | 13>(Temperature offset trim 13 °C) 29>(Temperature offset           |                  |
|                                                   |                   |                                              | trim -3 °C)                                                         |                  |
|                                                   |                   |                                              | 14>(Temperature offset trim 14 °C) 30>(Temperature offset           |                  |
|                                                   |                   |                                              | trim -2 °C)                                                         |                  |
|                                                   |                   |                                              | 15>(Temperature offset trim 15 °C) 31>(Temperature offset           |                  |
|                                                   |                   |                                              | trim -1 °C)                                                         |                  |

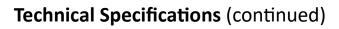

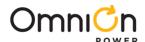

| Command Name and                                                                       | A al alva a a     | Application:              |                                                                                                    | Dofoult          |
|----------------------------------------------------------------------------------------|-------------------|---------------------------|----------------------------------------------------------------------------------------------------|------------------|
| explanation in parenthesis                                                             | Address<br>Offset | Common,<br>Loop1 or Loop2 | Description, Range                                                                                                    | Default<br>Value |
| lin_per_phase_offset (A signed per-phase offset to adjust the estimated input current) | D0 0844<br>[12:8] | LOOP2                     | 0>( A signed per-phase offset to adjust the estimated input current 1/128 data is OA) 1>( A signed per-phase offset to adjust the estimated input current 1/128 data is 0.008 A) 2>( A signed per-phase offset to adjust the estimated input current 1/128 data is 0.016 A) 3>( A signed per-phase offset to adjust the estimated input current 1/128 data is 0.023A) 4>( A signed per-phase offset to adjust the estimated input current 1/128 data is 0.031 A) 5>( A signed per-phase offset to adjust the estimated input current 1/128 data is 0.039 A) 6>( A signed per-phase offset to adjust the estimated input current 1/128 data is 0.047A) 7>( A signed per-phase offset to adjust the estimated input current 1/128 data is 0.047A) 8>( A signed per-phase offset to adjust the estimated input current 1/128 data is 0.055 A) 8>( A signed per-phase offset to adjust the estimated input current 1/128 data is 0.063 A) 9>( A signed per-phase offset to adjust the estimated input current 1/128 data is 0.070A) 10>( A signed per-phase offset to adjust the estimated input current 1/128 data is 0.070A) 110>( A signed per-phase offset to adjust the estimated input current 1/128 data is 0.078 A) 11>( A signed per-phase offset to adjust the estimated input current 1/128 data is 0.094A) 113>( A signed per-phase offset to adjust the estimated input current 1/128 data is 0.094A) 113>( A signed per-phase offset to adjust the estimated input current 1/128 data is 0.002 A) 14>( A signed per-phase offset to adjust the estimated input current 1/128 data is 0.002 A) 15>( A signed per-phase offset to adjust the estimated input current 1/128 data is 0.009 A) 15>( A signed per-phase offset to adjust the estimated input current 1/128 data is 0.009 A) 15>( A signed per-phase offset to adjust the estimated input current 1/128 data is 0.009 A) 15>( A signed per-phase offset to adjust the estimated input current 1/128 data is 0.009 A) 15>( A signed per-phase offset to adjust the estimated input current 1/128 data is 0.003A) | 0                |

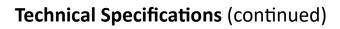

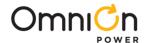

| Command Name and<br>explanation in<br>parenthesis                                                                                                    | Address<br>Offset | Application:<br>Common,<br>Loop1 or<br>Loop2 | Description, Range                                                                                                    | Default<br>Value |
|----------------------------------------------------------------------------------------------------|-------------------|----------------------------------------------|----------------------------------------------------------------------------------------------------|------------------|
| fixed_lin_offset  (A fixed offset (2's complement) to adjust the estimated input current. Q = 1/32 A. 2's complement)                                                                                                  | D0 0844<br>[4:0]  | LOOP2                                        | A fixed offset (2's complement) to adjust the estimated input current:  0>(A fixed offset is 0A) 16>(A fixed offset is -0.5A)  1>(A fixed offset is 0.031A) 17>(A fixed offset is -0.469A)  2>(A fixed offset is 0.063A) 18>(A fixed offset is -0.438A)  3>(A fixed offset is 0.094A) 19>(A fixed offset is -0.406A)  4>(A fixed offset is 0.125A) 20>(A fixed offset is -0.375A)  5>(A fixed offset is 0.156A) 21>(A fixed offset is -0.344A)  6>(A fixed offset is 0.188A) 22>(A fixed offset is -0.313A)  7>(A fixed offset is 0.219A) 23>(A fixed offset is -0.281A)  8>(A fixed offset is 0.250A) 24>(A fixed offset is -0.250A)  9>(A fixed offset is 0.313A) 25>(A fixed offset is -0.19A)  10>(A fixed offset is 0.313A) 26>(A fixed offset is -0.156A)  12>(A fixed offset is 0.375A) 28>(A fixed offset is -0.125A)  13>(A fixed offset is 0.406A) 29>(A fixed offset is -0.025A)  14>(A fixed offset is 0.438A) 30>(A fixed offset is -0.025A)  14>(A fixed offset is 0.438A) 30>(A fixed offset is -0.003A)  15>(A fixed offset is 0.469A) 31>(A fixed offset is -0.031A) | 0                |
| I <sup>2</sup> C_device_addr  (Sets the I2C device address. If set to 0, the I2C interface is effectively disabled. In test mode, the chip also accepts a default value of 0x14. Locked by register i2c_pmb_addr_lock) | DO 0020<br>[14:8] | COMMON                                       | Sets the I <sup>2</sup> C device address. If set to 0, the I <sup>2</sup> C interface is effectively disabled. In test mode, the chip also accepts a default value of 0x14. Locked by register I <sup>2</sup> C_pmb_addr_lock. Reserved I <sup>2</sup> C addresses:(0x00 to 0x07), 0x08, 0x0c, 0x28, 0x37, 0x61, (0x78 to 0x7F).                                                                                                    | 10 (16)          |
| pmb_device_addr<br>(Sets the PMBus<br>device address. If set to<br>0, the PMBus interface<br>is effectivelydisabled)                                                                                                   | DO 0020<br>[6:0]  | COMMON                                       | Set this bit to lock I <sup>2</sup> C and PMBus address registers  0>Unlock I <sup>2</sup> C and PMBus address  1>Lock I <sup>2</sup> Cand PMBus address                                                                                                    | 40 (64)          |
| I <sup>2</sup> C/PMBUS Adress<br>lock<br>(Set this bit to lock I2C<br>and PMBus address<br>registers)                                                                                                    | D0 0094<br>[2:2]  | COMMON                                       | Set this bit to lock I <sup>2</sup> C and PMBus address registers  0>Unlock I <sup>2</sup> C and PMBus address  1>Lock I <sup>2</sup> C and PMBus address                                                                                                    | 01 (1)           |

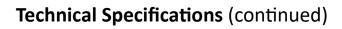

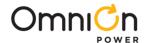

| Command Name<br>and explanation<br>in parenthesis                                                                                                    | Address<br>Offset | Application:<br>Common,<br>Loop1 or<br>Loop2 | Description, Range                                                                                                    | Default<br>Value |
|----------------------------------------------------------------------------------------------------|-------------------|----------------------------------------------|----------------------------------------------------------------------------------------------------|------------------|
| isns_user_gain_ph<br>ase_1<br>(High-speed ADC<br>user settable gain<br>for phase 1. This is<br>added to<br>isns_gain_trim.<br>Resolution:[s-1.7].<br>2's complement) | D0 0044<br>[13:8] |                                              | High speed ADC user settable gain for phase 1:  0>( gain for phasel: 0) 63>( gain for phase -0.78 %)  1>( gain for phasel: 0.78%) 62>( gain for phase -1.56 %)  2>( gain for phase 1.56 %) 61>( gain for phase -1.56 %)  2>( gain for phase 2.34 %) 60>( gain for phase -2.34 %)  3>( gain for phase 3.13 %) 59>( gain for phase -3.13 %)  4>( gain for phase 3.91 %) 58>( gain for phase -3.91 %)  5>( gain for phase 4.69 %) 57>( gain for phase -4.69 %)  6>( gain for phase 5.47 %) 56>( gain for phase -5.47 %)  7>( gain for phase 6.25 %) 55>( gain for phase -7.03 %)  9>( gain for phase 7.03 %) 54>( gain for phase -7.81 %)  10>( gain for phase 7.81 %) 53>( gain for phase -8.59 %)  11>( gain for phase 9.38 %) 51>( gain for phase -10.16 %)  13>( gain for phase 10.16 %) 50>( gain for phase -11.72 %)  15>( gain for phase 11.72 %) 48>( gain for phase -12.50 %)  16>( gain for phase 13.28 %) 46>( gain for phase -14.06 %)  18>( gain for phase 14.06 %) 45>( gain for phase -15.63 %)  20>( gain for phase 15.63 %) 43>( gain for phase -17.19 %)  22>( gain for phase 17.19 %) 41>( gain for phase -17.19 %)  23>( gain for phase 18.75 %) 39>( gain for phase -17.97 %)  23>( gain for phase 18.75 %) 39>( gain for phase -19.53 %)  26>( gain for phase 20.31 %) 37>( gain for phase -21.88 %)  28>( gain for phase 21.88 %) 35>( gain for phase -21.88 %)  29>( gain for phase 21.88 %) 35>( gain for phase -22.44 %) | Varies           |
|                                                                                                    |                   |                                              | 30>(gain for phase 23.44 %) 33>( gain for phase -24.22 %) 31>( gain for phase 24.22 %) 32>( gain for phase -25.00 %)                                                                                                    |                  |

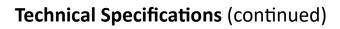

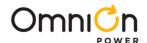

| Command Name and explanation in parenthesis | Address<br>Offset | Application:<br>Common,<br>Loop1 or<br>Loop2 | Description, Range                                         | Default<br>Value |
|---------------------------------------------|-------------------|----------------------------------------------|------------------------------------------------------------|------------------|
|                                             |                   |                                              | High speed ADC user settable gain for phase 2:             |                  |
|                                             |                   |                                              | 0>( gain for phasel: 0) 63>( gain for phase -0.78 %)       |                  |
|                                             |                   |                                              | 1>( gain for phasel: 0.78 %) 62>( gain for phase -1.56 %)  |                  |
|                                             |                   |                                              | 2>( gain for phase 1.56 %) 61>( gain for phase -2.34 %)    |                  |
|                                             |                   |                                              | 3>( gain for phase 2.34 %) 60>( gain for phase -3.13 %)    |                  |
|                                             |                   |                                              | 4>( gain for phase 3.13 %) 59>( gain for phase -3.91 %)    |                  |
|                                             |                   |                                              | 5>( gain for phase 3.91 %) 58>( gain for phase -4.69 %)    |                  |
|                                             |                   |                                              | 6>( gain for phase 4.69 %) 57>( gain for phase -5.47 %)    |                  |
|                                             |                   |                                              | 7>( gain for phase 5.47 %) 56>( gain for phase -6.25 %)    |                  |
|                                             |                   |                                              | 8>( gain for phase 6.25 %) 55>( gain for phase -7.03 %)    |                  |
|                                             |                   |                                              | 9>(gain for phase 7.03 %) 54>( gain for phase -7.81 %)     |                  |
|                                             |                   |                                              | 10>( gain for phase 7.81 %) 53>( gain for phase -8.59 %)   |                  |
|                                             |                   |                                              | 11>( gain for phase 8.59 %) 52>( gain for phase -9.38 %)   | 0—M40<br>Varies  |
| isns_user_gain_p                            |                   |                                              | 12>( gain for phase 9.38 %) 51>( gain for phase -10.16 %)  |                  |
| hase_2                                      |                   |                                              | 13>( gain for phase 10.16 %) 50>( gain for phase -10.94 %) |                  |
| (High-speed ADC user settable gain          | D0 0044           |                                              | 14>( gain for phase 10.94 %) 49>( gain for phase -11.72 %) |                  |
| for phase 2. This is                        | [5:0]             | COMMON                                       | 15>( gain for phase 11.72 %) 48>( gain for phase -12.50 %) |                  |
| added to isns_gain_trim.                    |                   |                                              | 16>( gain for phase 12.50 %) 47>( gain for phase -13.28 %) |                  |
| Resolution:[s-1.7].<br>2's complement)      |                   |                                              | 17>( gain for phase 13.28 %) 46>( gain for phase -14.06 %) |                  |
| 2 s complement)                             |                   |                                              | 18>( gain for phase 14.06 %) 45>( gain for phase -14.84 %) |                  |
|                                             |                   |                                              | 19>( gain for phase 14.84 %) 44>( gain for phase -15.63 %) |                  |
|                                             |                   |                                              | 20>( gain for phase 15.63 %) 43>( gain for phase -16.41 %) |                  |
|                                             |                   |                                              | 21>( gain for phase 16.41 %) 42>( gain for phase -17.19 %) |                  |
|                                             |                   |                                              | 22>( gain for phase 17.19 %) 41>( gain for phase -17.97 %) |                  |
|                                             |                   |                                              | 23>( gain for phase 17.97 %) 40>( gain for phase -18.75 %) |                  |
|                                             |                   |                                              | 24>( gain for phase 18.75 %) 39>( gain for phase -19.53 %) |                  |
|                                             |                   |                                              | 25>( gain for phase 19.53 %) 38>( gain for phase -20.31 %) |                  |
|                                             |                   |                                              | 26>( gain for phase 20.31 %) 37>( gain for phase -21.09 %) |                  |
|                                             |                   |                                              | 27>( gain for phase 21.09 % 36>( gain for phase -21.88 %)  |                  |
|                                             |                   |                                              | 28>( gain for phase 21.88 %) 35>( gain for phase -22.66 %) |                  |
|                                             |                   |                                              | 29>( gain for phase 22.66 %) 34>( gain for phase -23.44 %) |                  |
|                                             |                   |                                              | 30>(gain for phase 23.44 %) 33>( gain for phase -24.22 %)  |                  |
|                                             |                   |                                              | 31>( gain for phase 24.22 %) 32>( gain for phase -25.00 %) |                  |

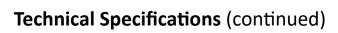

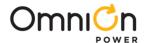

| Command Name<br>and explanation in<br>parenthesis | Address<br>Offset | Application:<br>Common,<br>Loop1 or<br>Loop2 | Description, Range                                         | Default<br>Value       |
|---------------------------------------------------|-------------------|----------------------------------------------|------------------------------------------------------------|------------------------|
|                                                   |                   |                                              | High speed ADC user settable gain for phase 3:             |                        |
|                                                   |                   |                                              | 0>( gain for phase1: 0) 63>( gain for phase -0.78 %)       |                        |
|                                                   |                   |                                              | 1>( gain for phase1: 0.78 %) 62>( gain for phase -1.56 %)  |                        |
|                                                   |                   |                                              | 2>( gain for phase 1.56 %) 61>( gain for phase -2.34 %)    |                        |
|                                                   |                   |                                              | 3>( gain for phase 2.34 %) 60>( gain for phase -3.13 %)    |                        |
|                                                   |                   |                                              | 4>( gain for phase 3.13 %) 59>( gain for phase -3.91 %)    |                        |
|                                                   |                   |                                              | 5>( gain for phase 3.91 %) 58>( gain for phase -4.69 %)    |                        |
|                                                   |                   |                                              | 6>( gain for phase 4.69 %) 57>( gain for phase -5.47 %)    |                        |
|                                                   |                   |                                              | 7>( gain for phase 5.47 %) 56>( gain for phase -6.25 %)    |                        |
|                                                   |                   |                                              | 8>( gain for phase 6.25 %) 55>( gain for phase -7.03 %)    |                        |
|                                                   |                   |                                              | 9>(gain for phase 7.03 %) 54>( gain for phase -7.81 %)     |                        |
|                                                   |                   |                                              | 10>( gain for phase 7.81 %) 53>( gain for phase -8.59 %)   |                        |
|                                                   |                   |                                              | 11>( gain for phase 8.59 %) 52>( gain for phase -9.38 %)   |                        |
| isns_user_gain_pha                                |                   |                                              | 12>( gain for phase 9.38 %) 51>( gain for phase -10.16 %)  | 0-<br>M40,M80<br>Rest— |
| se_3                                              |                   |                                              | 13>( gain for phase 10.16 %) 50>( gain for phase -10.94 %) |                        |
| (High-speed ADC user settable gain                | D0 0046           |                                              | 14>( gain for phase 10.94 %) 49>( gain for phase -11.72 %) |                        |
| for phase 3. This is                              | [13:8]            | COMMON                                       | 15>( gain for phase 11.72 %) 48>( gain for phase -12.50 %) |                        |
| added to isns_gain_trim.                          |                   |                                              | 16>( gain for phase 12.50 %) 47>( gain for phase -13.28 %) | Varies                 |
| Resolution:[s-1.7]. 2's                           |                   |                                              | 17>( gain for phase 13.28 %) 46>( gain for phase -14.06 %) |                        |
| complement)                                       |                   |                                              | 18>( gain for phase 14.06 %) 45>( gain for phase -14.84 %) |                        |
|                                                   |                   |                                              | 19>( gain for phase 14.84 %) 44>( gain for phase -15.63 %) |                        |
|                                                   |                   |                                              | 20>( gain for phase 15.63 %) 43>( gain for phase -16.41 %) |                        |
|                                                   |                   |                                              | 21>( gain for phase 16.41 %) 42>( gain for phase -17.19 %) |                        |
|                                                   |                   |                                              | 22>( gain for phase 17.19 %) 41>( gain for phase -17.97 %) |                        |
|                                                   |                   |                                              | 23>( gain for phase 17.97 %) 40>( gain for phase -18.75 %) |                        |
|                                                   |                   |                                              | 24>( gain for phase 18.75 %) 39>( gain for phase -19.53 %) |                        |
|                                                   |                   |                                              | 25>( gain for phase 19.53 %) 38>( gain for phase -20.31 %) |                        |
|                                                   |                   |                                              | 26>( gain for phase 20.31 %) 37>( gain for phase -21.09 %) |                        |
|                                                   |                   |                                              | 27>( gain for phase 21.09 %) 36>( gain for phase -21.88 %) |                        |
|                                                   |                   |                                              | 28>( gain for phase 21.88 %) 35>( gain for phase -22.66 %) |                        |
|                                                   |                   |                                              | 29>( gain for phase 22.66 %) 34>( gain for phase -23.44 %) |                        |
|                                                   |                   |                                              | 30>(gain for phase 23.44 %) 33>( gain for phase -24.22 %)  |                        |
|                                                   |                   |                                              | 31>( gain for phase 24.22 %) 32>( gain for phase -25.00 %) |                        |

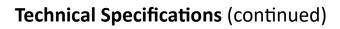

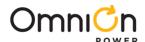

| Command Name and explanation in parenthesis | Address<br>Offset | Application:<br>Common,<br>Loop1 or<br>Loop2 | Description, Range                                           | Default<br>Value                            |
|---------------------------------------------|-------------------|----------------------------------------------|--------------------------------------------------------------|---------------------------------------------|
|                                             |                   | •                                            | High speed ADC user settable gain for phase 4:               |                                             |
|                                             |                   |                                              | 0>( gain for phase1: 0) 63>( gain for phase -0.78 %)         |                                             |
|                                             |                   |                                              | 1>( gain for phase1: 0.78 %) 62>( gain for phase -1.56 %)    |                                             |
|                                             |                   |                                              | 2>( gain for phase 1.56 %) 61>( gain for phase -2.34 %)      |                                             |
|                                             |                   |                                              | 3>( gain for phase 2.34 %) 60>( gain for phase -3.13 %)      |                                             |
|                                             |                   |                                              | 4>( gain for phase 3.13 %) 59>( gain for phase -3.91 %)      |                                             |
|                                             |                   |                                              | 5>( gain for phase 3.91 %) 58>( gain for phase -4.69 %)      |                                             |
|                                             |                   |                                              | 6>( gain for phase 4.69 %) 57>( gain for phase -5.47 %)      |                                             |
|                                             |                   |                                              | 7>( gain for phase 5.47 %) 56>( gain for phase -6.25 %)      |                                             |
|                                             |                   |                                              | 8>( gain for phase 6.25 %) 55>( gain for phase -7.03 %)      |                                             |
|                                             |                   |                                              | 9>(gain for phase 7.03 %) 54>( gain for phase -7.81 %)       |                                             |
|                                             |                   |                                              | 10>( gain for phase 7.81 %) 53>( gain for phase -8.59 %)     |                                             |
|                                             |                   |                                              | 11>( gain for phase 8.59 %) 52>( gain for phase -9.38 %)     |                                             |
| isns_user_gain_                             |                   |                                              | 12>( gain for phase 9.38 %) 51>( gain for phase -10.16 %)    |                                             |
| phase_4                                     |                   |                                              | 13>( gain for phase 10.16 %) 50>( gain for phase -10.94 %)   | 0 -<br>M40,M8<br>0,M120<br>Rest -<br>varies |
| (High-speed ADC user settable gain          | D0 0046           |                                              | 14>( gain for phase 10.94 %) 49>( gain for phase -11.72 %)   |                                             |
| for phase 4. This is                        | [5:0]             | COMMON                                       | 15>( gain for phase 11.72 %) 48>( gain for phase -12.50 %)   |                                             |
| added to isns_gain_trim.                    |                   |                                              | 16>( gain for phase 12.50 %) 47>( gain for phase -13.28 %)   |                                             |
| Resolution:[s-1.7].                         |                   |                                              | 17>( gain for phase 13.28 %) 46>( gain for phase -14.06 %)   |                                             |
| 2's complement)                             |                   |                                              | 18>( gain for phase 14.06 %) 45>( gain for phase -14.84 %)   |                                             |
|                                             |                   |                                              | 19>( gain for phase 14.84 %) 44>( gain for phase -15.63 %)   |                                             |
|                                             |                   |                                              | 20>( gain for phase 15.63 %) 43>( gain for phase -16.41 %)   |                                             |
|                                             |                   |                                              | 21>( gain for phase 16.41 %) 42>( gain for phase -17.19 %)   |                                             |
|                                             |                   |                                              | 22>( gain for phase 17.19 %) 41>( gain for phase -17.97 %)   |                                             |
|                                             |                   |                                              | 23>( gain for phase 17.97 %) 40>( gain for phase -18.75 %)   |                                             |
|                                             |                   |                                              | 24>( gain for phase 18.75 %) 39>( gain for phase -19.53 %)   |                                             |
|                                             |                   |                                              | 25>( gain for phase 19.53 %) 38>( gain for phase -20.31 %)   |                                             |
|                                             |                   |                                              | 26>( gain for phase 20.31 %) 37>( gain for phase -21.09 %)   |                                             |
|                                             |                   |                                              | 27>( gain for phase 21.09 %) 36>( gain for phase -21.88 %)   |                                             |
|                                             |                   |                                              | 28>( gain for phase 21.88 %) 35>( gain for phase -22.66 %)   |                                             |
|                                             |                   |                                              | 29>( gain for phase 22.66 %) 34>( gain for phase -23.44 %)   |                                             |
|                                             |                   |                                              | 30>(gain for phase 23.44 %) 33>( gain for phase -24.22 %)    |                                             |
|                                             |                   |                                              | 31>( gain for phase 24.22 %) 32>( gain for phase -25.00 %) ) |                                             |

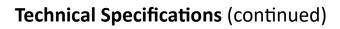

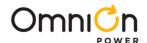

| Command Name and explanation in parenthesis   | Address<br>Offset | Application:<br>Common,<br>Loopl or<br>Loop2 | Description, Range                                         | Default<br>Value |
|-----------------------------------------------|-------------------|----------------------------------------------|------------------------------------------------------------|------------------|
|                                               |                   | •                                            | High speed ADC user settable gain for phase 5:             |                  |
|                                               |                   |                                              | 0>( gain for phase1: 0) 63>( gain for phase -0.78 %)       |                  |
|                                               |                   |                                              | 1>( gain for phase1: 0.78 %) 62>( gain for phase -1.56 %)  |                  |
|                                               |                   |                                              | 2>( gain for phase 1.56 %) 61>( gain for phase -2.34 %)    |                  |
|                                               |                   |                                              | 3>( gain for phase 2.34 %) 60>( gain for phase -3.13 %)    |                  |
|                                               |                   |                                              | 4>( gain for phase 3.13 %) 59>( gain for phase -3.91 %)    |                  |
|                                               |                   |                                              | 5>( gain for phase 3.91 %) 58>( gain for phase -4.69 %)    |                  |
|                                               |                   |                                              | 6>( gain for phase 4.69 %) 57>( gain for phase -5.47 %)    |                  |
|                                               |                   |                                              | 7>( gain for phase 5.47 %) 56>( gain for phase -6.25 %)    |                  |
|                                               |                   |                                              | 8>( gain for phase 6.25 %) 55>( gain for phase -7.03 %)    |                  |
|                                               |                   |                                              | 9>(gain for phase 7.03 %) 54>( gain for phase -7.81 %)     |                  |
|                                               |                   |                                              | 10>( gain for phase 7.81 %) 53>( gain for phase -8.59 %)   |                  |
|                                               |                   |                                              | 11>( gain for phase 8.59 %) 52>( gain for phase -9.38 %)   |                  |
|                                               |                   |                                              | 12>( gain for phase 9.38 %) 51>( gain for phase -10.16 %)  |                  |
| isns_user_gain_phase                          |                   |                                              | 13>( gain for phase 10.16 %) 50>( gain for phase -10.94 %) |                  |
| _5                                            |                   |                                              | 14>( gain for phase 10.94 %) 49>( gain for phase -11.72 %) | 0—<br>M40,M80,   |
| (High-speed ADC user settable gain for        | D0                | COMMON                                       | 15>( gain for phase 11.72 %) 48>( gain for phase -12.50 %) | M120,M16         |
| phase 5. This is added                        | 0048<br>[13:8]    | COMMON                                       | 16>( gain for phase 12.50 %) 47>( gain for phase -13.28 %) | 0                |
| to isns_gain_trim.<br>Resolution:[s-1.7]. 2's |                   |                                              | 17>( gain for phase 13.28 %) 46>( gain for phase -14.06 %  | Rest<br>Varies   |
| complement)                                   |                   |                                              | 18>( gain for phase 14.06 %) 45>( gain for phase -14.84 %) | 7 555            |
|                                               |                   |                                              | 19>( gain for phase 14.84 %) 44>( gain for phase -15.63 %) |                  |
|                                               |                   |                                              | 20>( gain for phase 15.63 %) 43>( gain for phase -16.41 %) |                  |
|                                               |                   |                                              | 21>( gain for phase 16.41 %) 42>( gain for phase -17.19 %) |                  |
|                                               |                   |                                              | 22>( gain for phase 17.19 %) 41>( gain for phase -17.97 %) |                  |
|                                               |                   |                                              | 23>( gain for phase 17.97 %) 40>( gain for phase -18.75 %) |                  |
|                                               |                   |                                              | 24>( gain for phase 18.75 %) 39>( gain for phase -19.53 %) |                  |
|                                               |                   |                                              | 25>( gain for phase 19.53 %) 38>( gain for phase -20.31 %) |                  |
|                                               |                   |                                              | 26>( gain for phase 20.31 %) 37>( gain for phase -21.09 %) |                  |
|                                               |                   |                                              | 27>( gain for phase 21.09 %) 36>( gain for phase -21.88 %) |                  |
|                                               |                   |                                              | 28>( gain for phase 21.88 %) 35>( gain for phase -22.66 %) |                  |
|                                               |                   |                                              | 29>( gain for phase 22.66 %) 34>( gain for phase -23.44 %) |                  |
|                                               |                   |                                              | 30>(gain for phase 23.44 %) 33>( gain for phase -24.22 %)  |                  |
|                                               |                   |                                              | 31>( gain for phase 24.22 %) 32>( gain for phase -25.00 %) |                  |

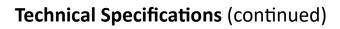

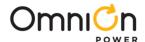

| Command Name and explanation in parenthesis | Address<br>Offset | Application:<br>Common,<br>Loop1 or<br>Loop2 | Description, Range                                                                                                    | Default<br>Value |
|---------------------------------------------|-------------------|----------------------------------------------|----------------------------------------------------------------------------------------------------|------------------|
| Name and                                    |                   | Common,<br>Loop1 or<br>Loop2                 |                                                                                                    |                  |
|                                             |                   |                                              | 21>( gain for phase 16.41 %) 42>( gain for phase -17.19 %) 22>( gain for phase 17.19 %) 41>( gain for phase -17.97 %) 23>( gain for phase 17.97 %) 40>( gain for phase -18.75 %) 24>( gain for phase 18.75 %) 39>( gain for phase -19.53 %) 25>( gain for phase 19.53 %) 38>( gain for phase -20.31 %) 26>( gain for phase 20.31 %) 37>( gain for phase -21.09 %) 27>( gain for phase 21.09 %) 36>( gain for phase -21.88 %) 28>( gain for phase 21.88 %) 35>( gain for phase -22.66 %) 29>( gain for phase 23.44 %) 33>( gain for phase -24.22 %) 31>( gain for phase 24.22 %) 32>( gain for phase -25.00 %) |                  |

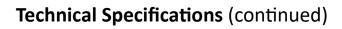

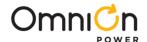

| Command Name<br>and explanation in<br>parenthesis | Address<br>Offset | Application:<br>Common,<br>Loopl or<br>Loop2               | Description, Range                                         | Default<br>Value        |
|---------------------------------------------------|-------------------|------------------------------------------------------------|------------------------------------------------------------|-------------------------|
|                                                   |                   |                                                            | High speed ADC user settable gain for phase 7:             |                         |
|                                                   |                   |                                                            | 0>( gain for phase1: 0) 63>( gain for phase -0.78 %)       |                         |
|                                                   |                   |                                                            | 1>( gain for phase1: 0.78 %) 62>( gain for phase -1.56 %)  |                         |
|                                                   |                   |                                                            | 2>( gain for phase 1.56 %) 61>( gain for phase -2.34 %)    |                         |
|                                                   |                   |                                                            | 3>( gain for phase 2.34 %) 60>( gain for phase -3.13 %)    |                         |
|                                                   |                   |                                                            | 4>( gain for phase 3.13 %) 59>( gain for phase -3.91 %)    |                         |
|                                                   |                   |                                                            | 5>( gain for phase 3.91 %) 58>( gain for phase -4.69 %)    |                         |
|                                                   |                   |                                                            | 6>( gain for phase 4.69 %) 57>( gain for phase -5.47 %)    |                         |
|                                                   |                   |                                                            | 7>( gain for phase 5.47 %) 56>( gain for phase -6.25 %)    |                         |
|                                                   |                   |                                                            | 8>( gain for phase 6.25 %) 55>( gain for phase -7.03 %)    |                         |
|                                                   |                   |                                                            | 9>(gain for phase 7.03 %) 54>( gain for phase -7.81 %)     |                         |
|                                                   |                   |                                                            | 10>( gain for phase 7.81 %) 53>( gain for phase -8.59 %)   |                         |
|                                                   |                   |                                                            | 11>( gain for phase 8.59 %) 52>( gain for phase -9.38 %)   |                         |
| isns_user_gain_pha                                |                   |                                                            | 12>( gain for phase 9.38 %) 51>( gain for phase -10.16 %)  | 0—                      |
| se_7                                              |                   |                                                            | 13>( gain for phase 10.16 %) 50>( gain for phase -10.94 %) |                         |
| (High-speed ADC user settable gain for            | DO 00/4           |                                                            | 14>( gain for phase 10.94 %) 49>( gain for phase -11.72 %) | M40,M8<br>0,M120,       |
| phase 7. This is                                  | D0 004A<br>[13:8] | COMMON                                                     | 15>( gain for phase 11.72 %) 48>( gain for phase -12.50 %) | M160<br>Rest—<br>Varies |
| added to isns_gain_trim.                          |                   |                                                            | 16>( gain for phase 12.50 %) 47>( gain for phase -13.28 %) |                         |
| Resolution:[s-1.7]. 2's                           |                   |                                                            | 17>( gain for phase 13.28 %) 46>( gain for phase -14.06 %) |                         |
| complement)                                       |                   |                                                            | 18>( gain for phase 14.06 %) 45>( gain for phase -14.84 %) |                         |
|                                                   |                   |                                                            | 19>( gain for phase 14.84 %) 44>( gain for phase -15.63 %) |                         |
|                                                   |                   |                                                            | 20>( gain for phase 15.63 %) 43>( gain for phase -16.41 %) |                         |
|                                                   |                   |                                                            | 21>( gain for phase 16.41 %) 42>( gain for phase -17.19 %) |                         |
|                                                   |                   |                                                            | 22>( gain for phase 17.19 %) 41>( gain for phase -17.97 %) |                         |
|                                                   |                   |                                                            | 23>( gain for phase 17.97 %) 40>( gain for phase -18.75 %) |                         |
|                                                   |                   | 24>( gain for phase 18.75 %) 39>( gain for phase -19.53 %) |                                                            |                         |
|                                                   |                   | 25>( gain for phase 19.53 %) 38>( gain for phase -20.31 %) |                                                            |                         |
|                                                   |                   |                                                            | 26>( gain for phase 20.31 %) 37>( gain for phase -21.09 %) |                         |
|                                                   |                   |                                                            | 27>( gain for phase 21.09 %) 36>( gain for phase -21.88 %) |                         |
|                                                   |                   |                                                            | 28>( gain for phase 21.88 %) 35>( gain for phase -22.66 %) |                         |
|                                                   |                   |                                                            | 29>( gain for phase 22.66 %) 34>( gain for phase -23.44 %) |                         |
|                                                   |                   |                                                            | 30>(gain for phase 23.44 %) 33>( gain for phase -24.22 %)  |                         |
|                                                   |                   |                                                            | 31>( gain for phase 24.22 %) 32>( gain for phase -25.00 %) |                         |

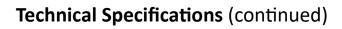

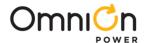

| Command Name and explanation in parenthesis    | Address<br>Offset | Application:<br>Common,<br>Loop1 or<br>Loop2 | Description, Range                                         | Default<br>Value |
|------------------------------------------------|-------------------|----------------------------------------------|------------------------------------------------------------|------------------|
|                                                |                   |                                              | High speed ADC user settable gain for phase 8:             |                  |
|                                                |                   |                                              | 0>( gain for phase1: 0) 63>( gain for phase -0.78 %)       |                  |
|                                                |                   |                                              | 1>( gain for phase1: 0.78 %) 62>( gain for phase -1.56 %)  |                  |
|                                                |                   |                                              | 2>( gain for phase 1.56 %) 61>( gain for phase -2.34 %)    |                  |
|                                                |                   |                                              | 3>( gain for phase 2.34 %) 60>( gain for phase -3.13 %)    |                  |
|                                                |                   |                                              | 4>( gain for phase 3.13 %) 59>( gain for phase -3.91 %)    |                  |
|                                                |                   |                                              | 5>( gain for phase 3.91 %) 58>( gain for phase -4.69 %)    |                  |
|                                                |                   |                                              | 6>( gain for phase 4.69 %) 57>( gain for phase -5.47 %)    |                  |
|                                                |                   |                                              | 7>( gain for phase 5.47 %) 56>( gain for phase -6.25 %)    |                  |
|                                                |                   |                                              | 8>( gain for phase 6.25 %) 55>( gain for phase -7.03 %)    |                  |
|                                                |                   |                                              | 9>(gain for phase 7.03 %) 54>( gain for phase -7.81 %)     |                  |
|                                                |                   |                                              | 10>( gain for phase 7.81 %) 53>( gain for phase -8.59 %)   | 0—               |
|                                                |                   |                                              | 11>( gain for phase 8.59 %) 52>( gain for phase -9.38 %)   |                  |
|                                                |                   |                                              | 12>( gain for phase 9.38 %) 51>( gain for phase -10.16 %)  |                  |
| isns_user_gain_phase_8<br>(High-speed ADC user |                   |                                              | 13>( gain for phase 10.16 %) 50>( gain for phase -10.94 %) |                  |
| settable gain for phase 8.                     | D0 004A           |                                              | 14>( gain for phase 10.94 %) 49>( gain for phase -11.72 %) | M40,M<br>80,M12  |
| This is added to isns_gain_trim.               | [5:0]             | COMMON                                       | 15>( gain for phase 11.72 %) 48>( gain for phase -12.50 %) | 0,M160           |
| Resolution:[s-1.7]. 2's                        |                   |                                              | 16>( gain for phase 12.50 %) 47>( gain for phase -13.28 %  | Rest—            |
| complement.)                                   |                   |                                              | 17>( gain for phase 13.28 %) 46>( gain for phase -14.06 %) | Varies           |
|                                                |                   |                                              | 18>( gain for phase 14.06 %) 45>( gain for phase -14.84 %) |                  |
|                                                |                   |                                              | 19>( gain for phase 14.84 %) 44>( gain for phase -15.63 %) |                  |
|                                                |                   |                                              | 20>( gain for phase 15.63 %) 43>( gain for phase -16.41 %) |                  |
|                                                |                   |                                              | 21>( gain for phase 16.41 %) 42>( gain for phase -17.19 %) |                  |
|                                                |                   |                                              | 22>( gain for phase 17.19 %) 41>( gain for phase -17.97 %) |                  |
|                                                |                   |                                              | 23>( gain for phase 17.97 %) 40>( gain for phase -18.75 %) |                  |
|                                                |                   |                                              | 24>( gain for phase 18.75 %) 39>( gain for phase -19.53 %) |                  |
|                                                |                   |                                              | 25>( gain for phase 19.53 %) 38>( gain for phase -20.31 %) |                  |
|                                                |                   |                                              | 26>( gain for phase 20.31 %) 37>( gain for phase -21.09 %) |                  |
|                                                |                   |                                              | 27>( gain for phase 21.09 %) 36>( gain for phase -21.88 %) |                  |
|                                                |                   |                                              | 28>( gain for phase 21.88 %) 35>( gain for phase -22.66 %) |                  |
|                                                |                   |                                              | 29>( gain for phase 22.66 %) 34>( gain for phase -23.44 %) |                  |
|                                                |                   |                                              | 30>(gain for phase 23.44 %) 33>( gain for phase -24.22 %)  |                  |
|                                                |                   |                                              | 31>( gain for phase 24.22 %) 32>( gain for phase -25.00 %) |                  |

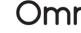

# **Technical Specifications** (continued)

| Command Name and explanation in parenthesis | Address<br>Offset | Application:<br>Common,<br>Loop1 or<br>Loop2 | Description, Range                                        | Default<br>Value |
|---------------------------------------------|-------------------|----------------------------------------------|-----------------------------------------------------------|------------------|
|                                             |                   |                                              | Offset to the measured phase 1 current:                   |                  |
|                                             |                   |                                              | O>( offset for phase OA) 63>( offset for phase -0.25A)    |                  |
|                                             |                   |                                              | 1>( offset for phase 0.25A) 62>( offset for phase -0.5A)  |                  |
|                                             |                   |                                              | 2>( offset for phase 0.5A) 61>( offset for phase -0.75A)  |                  |
|                                             |                   |                                              | 3>( offset for phase 0.75A) 60>( offset for phase -1.0A)  |                  |
|                                             |                   |                                              | 4>( offset for phase 1.0A) 59>( offset for phase -1.25A)  |                  |
|                                             |                   |                                              | 5>( offset for phase 1.25A) 58>( offset for phase -1.5A)  |                  |
|                                             |                   |                                              | 6>( offset for phase 1.5A) 57>( offset for phase -1.75A)  |                  |
|                                             |                   |                                              | 7>( offset for phase 1.75A%) 56>( offset for phase -2.0A) |                  |
|                                             |                   |                                              | 8>( offset for phase 2.0A) 55>( offset for phase -2.25A)  |                  |
|                                             |                   |                                              | 9>( offset for phase 2.25A) 54>( offset for phase -2.5A)  |                  |
|                                             |                   |                                              | 10>( offset for phase 2.5A) 53>( offset for phase -2.75A) |                  |
|                                             |                   |                                              | 11>( offset for phase 2.75A) 52>( offset for phase -3.0A) |                  |
|                                             |                   |                                              | 12>( offset for phase 3.0A) 51>( offset for phase -3.25A) |                  |
| ph1_current_                                |                   |                                              | 13>( offset for phase 3.25A) 50>( offset for phase -3.5A) |                  |
| offset (Offset to                           | D0 00/6           | COMMON                                       | 14>( offset for phase 3.5A) 49>( offset for phase -3.75A) |                  |
| the measured phase current. Q=              | D0 004C<br>[13:8] |                                              | 15>( offset for phase 3.75A) 48>( offset for phase -4.0A) | Varies           |
| 1/4 A. 2's<br>complement)                   |                   |                                              | 16>( offset for phase 4.0A) 47>( offset for phase -4.25A) |                  |
| complement)                                 |                   |                                              | 17>( offset for phase 4.25A) 46>( offset for phase -4.5A) |                  |
|                                             |                   |                                              | 18>( offset for phase 4.5A) 45>( offset for phase -4.75A) |                  |
|                                             |                   |                                              | 19>( offset for phase 4.75A) 44>( offset for phase -5.0A) |                  |
|                                             |                   |                                              | 20>( offset for phase 5.0A) 43>( offset for phase -5.25A) |                  |
|                                             |                   |                                              | 21>( offset for phase 5.25A) 42>( offset for phase -5.5A) |                  |
|                                             |                   |                                              | 22>( offset for phase 5.5A) 41>( offset for phase -5.75A) |                  |
|                                             |                   |                                              | 23>( offset for phase 5.75A) 40>( offset for phase -6.0A) |                  |
|                                             |                   |                                              | 24>( offset for phase 6.0A) 39>( offset for phase -6.25A) |                  |
|                                             |                   |                                              | 25>( offset for phase 6.25A) 38>( offset for phase -6.5A) |                  |
|                                             |                   |                                              | 26>( offset for phase 6.5A) 37>( offset for phase -6.75A) |                  |
|                                             |                   |                                              | 27>( offset for phase 6.75A) 36>( offset for phase -7.0A) |                  |
|                                             |                   |                                              | 28>( offset for phase 7.0A) 35>( offset for phase -7.25A) |                  |
|                                             |                   |                                              | 29>( offset for phase 7.25A) 34>( offset for phase 7.5A)  |                  |
|                                             |                   |                                              | 30>( offset for phase 7.5A) 33>( offset for phase 7.75A)  |                  |
|                                             |                   |                                              | 31>( offset for phase 7.75A) 32>( offset for phase -8.0A) |                  |

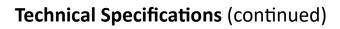

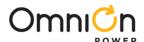

| Command Name<br>and explanation in<br>parenthesis | Address<br>Offset | Application:<br>Common,<br>Loopl or<br>Loop2              | Description, Range                                                                                                | Default<br>Value |
|---------------------------------------------------|-------------------|-----------------------------------------------------------|----------------------------------------------------------------------------------------------------|------------------|
|                                                   |                   |                                                           | Offset to the measured phase 2 current:                                                                           |                  |
|                                                   |                   |                                                           | O>( offset for phase OA) 63>( offset for phase -0.25A)                                                            |                  |
|                                                   |                   |                                                           | 1>( offset for phase 0.25A) 62>( offset for phase -0.5A)                                                          |                  |
|                                                   |                   |                                                           | 2>( offset for phase 0.5A) 61>( offset for phase -0.75A)                                                          |                  |
|                                                   |                   |                                                           | 3>( offset for phase 0.75A) 60>( offset for phase -1.0A)                                                          |                  |
|                                                   |                   |                                                           | 4>( offset for phase 1.0A) 59>( offset for phase -1.25A)                                                          |                  |
|                                                   |                   |                                                           | 5>( offset for phase 1.25A) 58>( offset for phase -1.5A)                                                          |                  |
|                                                   |                   |                                                           | 6>( offset for phase 1.5A) 57>( offset for phase -1.75A)                                                          |                  |
|                                                   |                   |                                                           | 7>( offset for phase 1.75A%) 56>( offset for phase -2.0A)                                                         |                  |
|                                                   |                   |                                                           | 8>( offset for phase 2.0A) 55>( offset for phase -2.25A) 9>( offset for phase 2.25A) 54>( offset for phase -2.5A) |                  |
|                                                   |                   |                                                           | 9>( offset for phase 2.25A) 54>( offset for phase -2.5A)                                                          |                  |
|                                                   |                   |                                                           | 10>( offset for phase 2.5A) 53>( offset for phase -2.75A)                                                         |                  |
|                                                   |                   | COMMON                                                    | 11>( offset for phase 2.75A) 52>( offset for phase -3.0A)                                                         |                  |
|                                                   |                   |                                                           | 12>( offset for phase 3.0A) 51>( offset for phase -3.25A)                                                         |                  |
| ph2_current_offset                                |                   |                                                           | 13>( offset for phase 3.25A) 50>( offset for phase -3.5A)                                                         |                  |
| (Offset to the                                    | D0 00/6           |                                                           | 14>( offset for phase 3.5A) 49>( offset for phase -3.75A)                                                         | 0—M40            |
| measured phase                                    | D0 004C<br>[5:0]  |                                                           | 15>( offset for phase 3.75A) 48>( offset for phase -4.0A)                                                         | Varies           |
| current. Q= 1/4 A. 2's complement)                |                   |                                                           | 16>( offset for phase 4.0A) 47>( offset for phase -4.25A)                                                         | V 01103          |
|                                                   |                   |                                                           | 17>( offset for phase 4.25A) 46>( offset for phase -4.5A)                                                         |                  |
|                                                   |                   |                                                           | 18>( offset for phase 4.5A) 45>( offset for phase -4.75A)                                                         |                  |
|                                                   |                   |                                                           | 19>( offset for phase 4.75A) 44>( offset for phase -5.0A)                                                         |                  |
|                                                   |                   |                                                           | 20>( offset for phase 5.0A) 43>( offset for phase -5.25A)                                                         |                  |
|                                                   |                   |                                                           | 21>( offset for phase 5.25A) 42>( offset for phase -5.5A)                                                         |                  |
|                                                   |                   |                                                           | 22>( offset for phase 5.5A) 41>( offset for phase -5.75A)                                                         |                  |
|                                                   |                   |                                                           | 23>( offset for phase 5.75A) 40>( offset for phase -6.0A)                                                         |                  |
|                                                   |                   |                                                           | 24>( offset for phase 6.0A) 39>( offset for phase -6.25A)                                                         |                  |
|                                                   |                   |                                                           | 25>( offset for phase 6.25A) 38>( offset for phase -6.5A)                                                         |                  |
|                                                   |                   | 26>( offset for phase 6.5A) 37>( offset for phase -6.75A) |                                                                                                    |                  |
|                                                   |                   |                                                           | 27>( offset for phase 6.75A) 36>( offset for phase -7.0A)                                                         |                  |
|                                                   |                   |                                                           | 28>( offset for phase 7.0A) 35>( offset for phase -7.25A)                                                         |                  |
|                                                   |                   |                                                           | 29>( offset for phase 7.25A) 34>( offset for phase 7.5A)                                                          |                  |
|                                                   |                   |                                                           | 30>( offset for phase 7.5A) 33>( offset for phase 7.75A)                                                          |                  |
|                                                   |                   |                                                           | 31>( offset for phase 7.75A) 32>( offset for phase -8.0A)                                                         |                  |

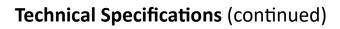

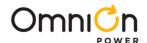

| Command Name and explanation in parenthesis | Address<br>Offset | Application:<br>Common,<br>Loop1 or<br>Loop2                                                                                                    | Description, Range                                                                                                    | Default<br>Value |
|---------------------------------------------|-------------------|----------------------------------------------------------------------------------------------------|----------------------------------------------------------------------------------------------------|------------------|
|                                             |                   | -                                                                                                    | Offset to the measured phase 3 current:                                                                                                    |                  |
|                                             |                   |                                                                                                    | O>( offset for phase OA) 63>( offset for phase -0.25A)                                                                                                    |                  |
|                                             |                   |                                                                                                    | 1>( offset for phase 0.25A) 62>( offset for phase -0.5A)                                                                                                    |                  |
|                                             |                   |                                                                                                    | 2>( offset for phase 0.5A) 61>( offset for phase -0.75A)                                                                                                    |                  |
|                                             |                   |                                                                                                    | 3>( offset for phase 0.75A) 60>( offset for phase -1.0A)                                                                                                    |                  |
|                                             |                   |                                                                                                    | 4>( offset for phase 1.0A) 59>( offset for phase -1.25A)                                                                                                    |                  |
|                                             |                   |                                                                                                    | 5>( offset for phase 1.25A) 58>( offset for phase -1.5A)                                                                                                    |                  |
|                                             |                   |                                                                                                    | 6>( offset for phase 1.5A) 57>( offset for phase -1.75A)                                                                                                    |                  |
|                                             |                   |                                                                                                    | 3>( offset for phase 0.75A) 60>( offset for phase -1.0A) 4>( offset for phase 1.0A) 59>( offset for phase -1.25A) 5>( offset for phase 1.25A) 58>( offset for phase -1.5A) 6>( offset for phase 1.5A) 57>( offset for phase -1.75A) 7>( offset for phase 1.75A%) 56>( offset for phase -2.0A) 8>( offset for phase 2.0A) 55>( offset for phase -2.25A) 9>( offset for phase 2.25A) 54>( offset for phase -2.5A) 10>( offset for phase 2.5A) 53>( offset for phase -2.75A) 11>( offset for phase 3.0A) 52>( offset for phase -3.0A) 12>( offset for phase 3.0A) 51>( offset for phase -3.5A) 13>( offset for phase 3.5A) 49>( offset for phase -3.75A) 15>( offset for phase 3.75A) 48>( offset for phase -4.0A) 16>( offset for phase 4.0A) 47>( offset for phase -4.25A) 17>( offset for phase 4.25A) 46>( offset for phase -4.5A) |                  |
|                                             |                   |                                                                                                    |                                                                                                    |                  |
|                                             |                   |                                                                                                    | 9>( offset for phase 2.25A) 54>( offset for phase -2.5A)                                                                                                    |                  |
|                                             |                   |                                                                                                    | 10>( offset for phase 2.5A) 53>( offset for phase -2.75A)                                                                                                    |                  |
|                                             |                   |                                                                                                    | 11>( offset for phase 2.75A) 52>( offset for phase -3.0A)                                                                                                    |                  |
|                                             |                   |                                                                                                    | 12>( offset for phase 3.0A) 51>( offset for phase -3.25A)                                                                                                    |                  |
| ph3_current_offset                          |                   |                                                                                                    | 13>( offset for phase 3.25A) 50>( offset for phase -3.5A)                                                                                                    |                  |
| (Offset to the                              | D0 00/F           |                                                                                                    | 14>( offset for phase 3.5A) 49>( offset for phase -3.75A)                                                                                                    | 0 –<br>M40,M80   |
| measured phase                              | D0 004E<br>[13:8] | COMMON                                                                                                    | 15>( offset for phase 3.75A) 48>( offset for phase -4.0A)                                                                                                    | Rest—<br>varies  |
| current. Q= 1/4 A. 2's complement)          |                   |                                                                                                    | 16>( offset for phase 4.0A) 47>( offset for phase -4.25A)                                                                                                    |                  |
| eomplement,                                 |                   | COMMON 15>( offset for phase 3.75A) 48>( offset for phase 16>( offset for phase 4.0A) 47>( offset for phase -17>( offset for phase 4.25A) 46>( offset for phase 18>( offset for phase 4.5A) 45>( offset for phase 19>( offset for phase 4.75A) 44>( offset for phase 4.75A) | 17>( offset for phase 4.25A) 46>( offset for phase -4.5A)                                                                                                    |                  |
|                                             |                   |                                                                                                    | 18>( offset for phase 4.5A) 45>( offset for phase -4.75A)                                                                                                    |                  |
|                                             |                   |                                                                                                    | 19>( offset for phase 4.75A) 44>( offset for phase -5.0A)                                                                                                    |                  |
|                                             |                   |                                                                                                    | 20>( offset for phase 5.0A) 43>( offset for phase -5.25A)                                                                                                    |                  |
|                                             |                   |                                                                                                    | 21>( offset for phase 5.25A) 42>( offset for phase -5.5A)                                                                                                    |                  |
|                                             |                   |                                                                                                    | 22>( offset for phase 5.5A) 41>( offset for phase -5.75A)                                                                                                    |                  |
|                                             |                   |                                                                                                    | 23>( offset for phase 5.75A) 40>( offset for phase -6.0A)                                                                                                    |                  |
|                                             |                   |                                                                                                    | 24>( offset for phase 6.0A) 39>( offset for phase -6.25A)                                                                                                    |                  |
|                                             |                   |                                                                                                    | 25>( offset for phase 6.25A) 38>( offset for phase -6.5A)                                                                                                    |                  |
|                                             |                   |                                                                                                    | 26>( offset for phase 6.5A) 37>( offset for phase -6.75A)                                                                                                    |                  |
|                                             |                   |                                                                                                    | 27>( offset for phase 6.75A) 36>( offset for phase -7.0A)                                                                                                    |                  |
|                                             |                   |                                                                                                    | 28>( offset for phase 7.0A) 35>( offset for phase -7.25A)                                                                                                    |                  |
|                                             |                   |                                                                                                    | 29>( offset for phase 7.25A) 34>( offset for phase 7.5A)                                                                                                    |                  |
|                                             |                   |                                                                                                    | 30>( offset for phase 7.5A) 33>( offset for phase 7.75A)                                                                                                    |                  |
|                                             |                   |                                                                                                    | 31>( offset for phase 7.75A) 32>( offset for phase -8.0A)                                                                                                    |                  |

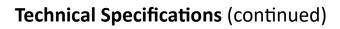

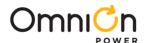

| Command Name<br>and explanation in<br>parenthesis | Address<br>Offset | Application:<br>Common,<br>Loop1 or<br>Loop2 | Description, Range                                                                   | Default<br>Value |
|---------------------------------------------------|-------------------|----------------------------------------------|--------------------------------------------------------------------------------------|------------------|
|                                                   |                   |                                              | Offset to the measured phase 4 current:                                              |                  |
|                                                   |                   |                                              | O>( offset for phase OA) 63>( offset for phase -0.25A)                               |                  |
|                                                   |                   |                                              | 1>( offset for phase 0.25A) 62>( offset for phase -0.5A)                             |                  |
|                                                   |                   |                                              | 2>( offset for phase 0.5A) 61>( offset for phase -0.75A)                             |                  |
|                                                   |                   |                                              | 3>( offset for phase 0.75A) 60>( offset for phase -1.0A)                             |                  |
|                                                   |                   |                                              | 4>( offset for phase 1.0A) 59>( offset for phase -1.25A)                             |                  |
|                                                   |                   |                                              | 5>( offset for phase 1.25A) 58>( offset for phase -1.5A) 6>( offset for phase 1.75A) |                  |
|                                                   |                   |                                              | 6>( offset for phase 1.5A) 57>( offset for phase -1.75A)                             |                  |
|                                                   |                   |                                              | 7>( offset for phase 1.75A%) 56>( offset for phase -2.0A)                            |                  |
|                                                   |                   |                                              | 8>( offset for phase 2.0A) 55>( offset for phase -2.25A)                             |                  |
|                                                   |                   |                                              | 9>( offset for phase 2.25A) 54>( offset for phase -2.5A)                             |                  |
|                                                   |                   |                                              | 10>( offset for phase 2.5A) 53>( offset for phase -2.75A)                            |                  |
|                                                   |                   | COMMON                                       | 11>( offset for phase 2.75A) 52>( offset for phase -3.0A)                            | 0—               |
|                                                   |                   |                                              | 12>( offset for phase 3.0A) 51>( offset for phase -3.25A)                            |                  |
| ph4_current_offset                                |                   |                                              | 13>( offset for phase 3.25A) 50>( offset for phase -3.5A)                            |                  |
| (Offset to the                                    | D0 004E           |                                              | 14>( offset for phase 3.5A) 49>( offset for phase -3.75A)                            | M40,M80,M        |
| measured phase                                    | [5:0]             |                                              | 15>( offset for phase 3.75A) 48>( offset for phase -4.0A)                            | 120              |
| current. Q= 1/4 A. 2's complement.)               |                   |                                              | 16>( offset for phase 4.0A) 47>( offset for phase -4.25A)                            | Rest _<br>varies |
| , ,                                               |                   |                                              | 17>( offset for phase 4.25A) 46>( offset for phase -4.5A)                            |                  |
|                                                   |                   |                                              | 18>( offset for phase 4.5A) 45>( offset for phase -4.75A)                            |                  |
|                                                   |                   |                                              | 19>( offset for phase 4.75A) 44>( offset for phase -5.0A)                            |                  |
|                                                   |                   |                                              | 20>( offset for phase 5.0A) 43>( offset for phase -5.25A)                            |                  |
|                                                   |                   |                                              | 21>( offset for phase 5.25A) 42>( offset for phase -5.5A)                            |                  |
|                                                   |                   |                                              | 22>( offset for phase 5.5A) 41>( offset for phase -5.75A)                            |                  |
|                                                   |                   |                                              | 23>( offset for phase 5.75A) 40>( offset for phase -6.0A)                            |                  |
|                                                   |                   |                                              | 24>( offset for phase 6.0A) 39>( offset for phase -6.25A)                            |                  |
|                                                   |                   |                                              | 25>( offset for phase 6.25A) 38>( offset for phase -6.5A)                            |                  |
|                                                   |                   |                                              | 26>( offset for phase 6.5A) 37>( offset for phase -6.75A)                            |                  |
|                                                   |                   |                                              | 27>( offset for phase 6.75A) 36>( offset for phase -7.0A)                            |                  |
|                                                   |                   |                                              | 28>( offset for phase 7.0A) 35>( offset for phase -7.25A)                            |                  |
|                                                   |                   |                                              | 29>( offset for phase 7.25A) 34>( offset for phase 7.5A)                             |                  |
|                                                   |                   |                                              | 30>( offset for phase 7.5A) 33>( offset for phase 7.75A)                             |                  |
|                                                   |                   |                                              | 31>( offset for phase 7.75A) 32>( offset for phase -8.0A)                            |                  |

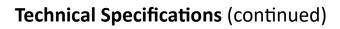

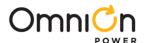

| Command Name<br>and explanation in<br>parenthesis | Address<br>Offset | Application:<br>Common,<br>Loop1 or<br>Loop2                                                                                                    | Description, Range                                        | Default<br>Value     |
|---------------------------------------------------|-------------------|----------------------------------------------------------------------------------------------------|-----------------------------------------------------------|----------------------|
|                                                   |                   | •                                                                                                    | Offset to the measured phase 5 current:                   |                      |
|                                                   |                   |                                                                                                    | O>( offset for phase OA) 63>( offset for phase -0.25A)    |                      |
|                                                   |                   |                                                                                                    | 1>( offset for phase 0.25A) 62>( offset for phase -0.5A)  |                      |
|                                                   |                   |                                                                                                    | 2>( offset for phase 0.5A) 61>( offset for phase -0.75A)  |                      |
|                                                   |                   |                                                                                                    | 3>( offset for phase 0.75A) 60>( offset for phase -1.0A)  |                      |
|                                                   |                   | Offset to the measured phase 5 current:  0>( offset for phase 0.4) 63>( offset for phase -0.25A)  1>( offset for phase 0.5A) 62>( offset for phase -0.5A)  2>( offset for phase 0.5A) 60>( offset for phase -1.0A)  4>( offset for phase 0.75A) 60>( offset for phase -1.0A)  4>( offset for phase 1.0A) 59>( offset for phase -1.25A)  5>( offset for phase 1.5A) 58>( offset for phase -1.5A)  6>( offset for phase 1.5A) 57>( offset for phase -1.75A)  7>( offset for phase 1.75A%) 56>( offset for phase -2.0A)  8>( offset for phase 2.0A) 55>( offset for phase -2.25A)  9>( offset for phase 2.5A) 53>( offset for phase -2.75A)  11>( offset for phase 2.5A) 53>( offset for phase -3.0A)  12>( offset for phase 3.0A) 51>( offset for phase -3.25A)  13>( offset for phase 3.5A) 49>( offset for phase -3.75A)  14>( offset for phase 3.75A) 48>( offset for phase -4.0A)  16>( offset for phase 4.0A) 47>( offset for phase -4.5A)  18>( offset for phase 4.5A) 45>( offset for phase -5.0A)  20>( offset for phase 5.0A) 43>( offset for phase -5.5A)  21>( offset for phase 5.5A) 41>( offset for phase -5.75A)  22>( offset for phase 5.75A) 40>( offset for phase -5.75A) |                                                           |                      |
|                                                   |                   |                                                                                                    | 5>( offset for phase 1.25A) 58>( offset for phase -1.5A)  |                      |
|                                                   |                   |                                                                                                    | 6>( offset for phase 1.5A) 57>( offset for phase -1.75A)  |                      |
|                                                   |                   |                                                                                                    | 7>( offset for phase 1.75A%) 56>( offset for phase -2.0A) |                      |
|                                                   |                   |                                                                                                    | 8>( offset for phase 2.0A) 55>( offset for phase -2.25A)  |                      |
|                                                   |                   |                                                                                                    | 9>( offset for phase 2.25A) 54>( offset for phase -2.5A)  |                      |
|                                                   |                   |                                                                                                    | 10>( offset for phase 2.5A) 53>( offset for phase -2.75A) |                      |
|                                                   |                   |                                                                                                    | 11>( offset for phase 2.75A) 52>( offset for phase -3.0A) |                      |
|                                                   |                   |                                                                                                    | 12>( offset for phase 3.0A) 51>( offset for phase -3.25A) |                      |
| ph5_current_offset                                |                   |                                                                                                    | 13>( offset for phase 3.25A) 50>( offset for phase -3.5A) | 0—                   |
| (Offset to the                                    | D0 0050           |                                                                                                    | 14>( offset for phase 3.5A) 49>( offset for phase -3.75A) | M40,M80,<br>M120,M16 |
| measured phase                                    | D0 0050<br>[13:8] | COMMON                                                                                                    | 15>( offset for phase 3.75A) 48>( offset for phase -4.0A) | 0                    |
| current. Q= 1/4 A. 2's complement)                |                   |                                                                                                    | 16>( offset for phase 4.0A) 47>( offset for phase -4.25A) | Rest—                |
|                                                   |                   |                                                                                                    | 17>( offset for phase 4.25A) 46>( offset for phase -4.5A) | Varies               |
|                                                   |                   |                                                                                                    | 18>( offset for phase 4.5A) 45>( offset for phase -4.75A) |                      |
|                                                   |                   |                                                                                                    | 19>( offset for phase 4.75A) 44>( offset for phase -5.0A) |                      |
|                                                   |                   |                                                                                                    | 20>( offset for phase 5.0A) 43>( offset for phase -5.25A) |                      |
|                                                   |                   |                                                                                                    | 21>( offset for phase 5.25A) 42>( offset for phase -5.5A) |                      |
|                                                   |                   |                                                                                                    | 22>( offset for phase 5.5A) 41>( offset for phase -5.75A) |                      |
|                                                   |                   |                                                                                                    | 23>( offset for phase 5.75A) 40>( offset for phase -6.0A) |                      |
|                                                   |                   |                                                                                                    | 24>( offset for phase 6.0A) 39>( offset for phase -6.25A) |                      |
|                                                   |                   |                                                                                                    | 25>( offset for phase 6.25A) 38>( offset for phase -6.5A) |                      |
|                                                   |                   |                                                                                                    | 26>( offset for phase 6.5A) 37>( offset for phase -6.75A) |                      |
|                                                   |                   |                                                                                                    | 27>( offset for phase 6.75A) 36>( offset for phase -7.0A) |                      |
|                                                   |                   |                                                                                                    | 28>( offset for phase 7.0A) 35>( offset for phase -7.25A) |                      |
|                                                   |                   |                                                                                                    | 29>( offset for phase 7.25A) 34>( offset for phase 7.5A)  |                      |
|                                                   |                   |                                                                                                    | 30>( offset for phase 7.5A) 33>( offset for phase 7.75A)  |                      |
|                                                   |                   |                                                                                                    | 31>( offset for phase 7.75A) 32>( offset for phase -8.0A) |                      |

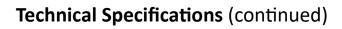

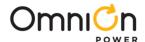

| Command Name and explanation in parenthesis | Address<br>Offset | Application:<br>Common,<br>Loopl or<br>Loop2             | Description, Range                                        | Default<br>Value     |
|---------------------------------------------|-------------------|----------------------------------------------------------|-----------------------------------------------------------|----------------------|
|                                             |                   |                                                          | Offset to the measured phase 6 current:                   |                      |
|                                             |                   |                                                          | O>( offset for phase OA) 63>( offset for phase -0.25A)    |                      |
|                                             |                   |                                                          | 1>( offset for phase 0.25A) 62>( offset for phase -0.5A)  |                      |
|                                             |                   |                                                          | 2>( offset for phase 0.5A) 61>( offset for phase -0.75A)  |                      |
|                                             |                   |                                                          | 3>( offset for phase 0.75A) 60>( offset for phase -1.0A)  |                      |
|                                             |                   |                                                          | 4>( offset for phase 1.0A) 59>( offset for phase -1.25A)  |                      |
|                                             |                   |                                                          | 5>( offset for phase 1.25A) 58>( offset for phase -1.5A)  |                      |
|                                             |                   |                                                          | 6>( offset for phase 1.5A) 57>( offset for phase -1.75A)  |                      |
|                                             |                   |                                                          | 7>( offset for phase 1.75A%) 56>( offset for phase -2.0A) |                      |
|                                             |                   |                                                          | 8>( offset for phase 2.0A) 55>( offset for phase -2.25A)  |                      |
|                                             |                   |                                                          | 9>( offset for phase 2.25A) 54>( offset for phase -2.5A)  | 0—                   |
|                                             |                   | 11>( offset for phase 2.75A) 52>( offset for phase       | 10>( offset for phase 2.5A) 53>( offset for phase -2.75A) |                      |
|                                             |                   |                                                          | 11>( offset for phase 2.75A) 52>( offset for phase -3.0A) |                      |
|                                             |                   |                                                          | 12>( offset for phase 3.0A) 51>( offset for phase -3.25A) |                      |
| ph6_current_offset                          |                   |                                                          | 13>( offset for phase 3.25A) 50>( offset for phase -3.5A) |                      |
| (Offset to the                              | D0 0050           |                                                          | 14>( offset for phase 3.5A) 49>( offset for phase -3.75A) | M40,M80,<br>M120,M16 |
| measured phase                              | [5:0]             | COMMON                                                   | 15>( offset for phase 3.75A) 48>( offset for phase -4.0A) | o o                  |
| current. Q= 1/4 A. 2's complement)          |                   |                                                          | 16>( offset for phase 4.0A) 47>( offset for phase -4.25A) | Rest—                |
| . ,                                         |                   |                                                          | 17>( offset for phase 4.25A) 46>( offset for phase -4.5A) | Varies               |
|                                             |                   |                                                          | 18>( offset for phase 4.5A) 45>( offset for phase -4.75A) |                      |
|                                             |                   |                                                          | 19>( offset for phase 4.75A) 44>( offset for phase -5.0A) |                      |
|                                             |                   |                                                          | 20>( offset for phase 5.0A) 43>( offset for phase -5.25A) |                      |
|                                             |                   |                                                          | 21>( offset for phase 5.25A) 42>( offset for phase -5.5A) |                      |
|                                             |                   |                                                          | 22>( offset for phase 5.5A) 41>( offset for phase -5.75A) |                      |
|                                             |                   |                                                          | 23>( offset for phase 5.75A) 40>( offset for phase -6.0A) |                      |
|                                             |                   |                                                          | 24>( offset for phase 6.0A) 39>( offset for phase -6.25A) |                      |
|                                             |                   |                                                          | 25>( offset for phase 6.25A) 38>( offset for phase -6.5A) |                      |
|                                             |                   |                                                          | 26>( offset for phase 6.5A) 37>( offset for phase -6.75A) |                      |
|                                             |                   |                                                          | 27>( offset for phase 6.75A) 36>( offset for phase -7.0A) |                      |
|                                             |                   |                                                          | 28>( offset for phase 7.0A) 35>( offset for phase -7.25A) |                      |
|                                             |                   |                                                          | 29>( offset for phase 7.25A) 34>( offset for phase 7.5A)  |                      |
|                                             |                   | 30>( offset for phase 7.5A) 33>( offset for phase 7.75A) |                                                           |                      |
|                                             |                   |                                                          | 31>( offset for phase 7.75A) 32>( offset for phase -8.0A) |                      |

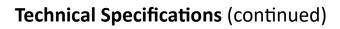

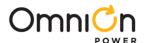

| Command Name and explanation in parenthesis | Address<br>Offset | Application:<br>Common,<br>Loop1 or<br>Loop2 | Description, Range                                                                                                    | Default<br>Value     |
|---------------------------------------------|-------------------|----------------------------------------------|----------------------------------------------------------------------------------------------------|----------------------|
|                                             |                   | •                                            | Offset to the measured phase 7 current:                                                                                                    |                      |
|                                             |                   |                                              | 0>( offset for phase 0A) 63>( offset for phase -0.25A)                                                                                                    |                      |
|                                             |                   |                                              | 1>( offset for phase 0.25A) 62>( offset for phase -0.5A)                                                                                                    |                      |
|                                             |                   |                                              | 2>( offset for phase 0.5A) 61>( offset for phase -0.75A)                                                                                                    |                      |
|                                             |                   |                                              | 3>( offset for phase 0.75A) 60>( offset for phase -1.0A)                                                                                                    |                      |
|                                             |                   |                                              | 4>( offset for phase 1.0A) 59>( offset for phase -1.25A)                                                                                                    |                      |
|                                             |                   |                                              | 5>( offset for phase 1.25A) 58>( offset for phase -1.5A) 6>( offset for phase 1.5A) 57>( offset for phase -1.75A) 7>( offset for phase 1.75A%) 56>( offset for phase -2.0A) 8>( offset for phase 2.0A) 55>( offset for phase -2.25A) 9>( offset for phase 2.25A) 54>( offset for phase -2.5A) 10>( offset for phase 2.5A) 53>( offset for phase -2.75A) 11>( offset for phase 2.75A) 52>( offset for phase -3.0A) 12>( offset for phase 3.0A) 51>( offset for phase -3.25A) 13>( offset for phase 3.25A) 50>( offset for phase -3.5A) |                      |
|                                             |                   |                                              | 6>( offset for phase 1.5A) 57>( offset for phase -1.75A)                                                                                                    |                      |
|                                             |                   |                                              | 7>( offset for phase 1.75A%) 56>( offset for phase -2.04                                                                                                    |                      |
|                                             |                   |                                              | 8>( offset for phase 2.0A) 55>( offset for phase -2.25A)                                                                                                    |                      |
|                                             |                   |                                              | 9>( offset for phase 2.25A) 54>( offset for phase -2.5A)                                                                                                    |                      |
|                                             |                   |                                              | 10>( offset for phase 2.5A) 53>( offset for phase -2.75A)                                                                                                    |                      |
|                                             |                   |                                              | 11>( offset for phase 2.75A) 52>( offset for phase -3.0A)                                                                                                    |                      |
|                                             |                   |                                              | 12>( offset for phase 3.0A) 51>( offset for phase -3.25A)                                                                                                    |                      |
| ph7_current_offset                          |                   |                                              | 13>( offset for phase 3.25A) 50>( offset for phase -3.5A)                                                                                                    | 0—                   |
| (Offset to the                              | D0 0052           |                                              | 14>( offset for phase 3.5A) 49>( offset for phase -3.75A)                                                                                                    | M40,M80,<br>M120,M16 |
| measured phase                              | [13:8]            | COMMON                                       | 15>( offset for phase 3.75A) 48>( offset for phase -4.0A)                                                                                                    | 0<br>Rest_           |
| current. Q= 1/4 A. 2's complement)          |                   |                                              | 16>( offset for phase 4.0A) 47>( offset for phase -4.25A)                                                                                                    |                      |
| . ,                                         |                   |                                              | 17>( offset for phase 4.25A) 46>( offset for phase -4.5A)                                                                                                    | Varies               |
|                                             |                   |                                              | 18>( offset for phase 4.5A) 45>( offset for phase -4.75A)                                                                                                    |                      |
|                                             |                   |                                              | 19>( offset for phase 4.75A) 44>( offset for phase -5.0A)                                                                                                    |                      |
|                                             |                   |                                              | 20>( offset for phase 5.0A) 43>( offset for phase -5.25A)                                                                                                    |                      |
|                                             |                   |                                              | 21>( offset for phase 5.25A) 42>( offset for phase -5.5A)                                                                                                    |                      |
|                                             |                   |                                              | 22>( offset for phase 5.5A) 41>( offset for phase -5.75A)                                                                                                    |                      |
|                                             |                   |                                              | 23>( offset for phase 5.75A) 40>( offset for phase -6.0A)                                                                                                    |                      |
|                                             |                   |                                              | 24>( offset for phase 6.0A) 39>( offset for phase -6.25A)                                                                                                    |                      |
|                                             |                   |                                              | 25>( offset for phase 6.25A) 38>( offset for phase -6.5A)                                                                                                    |                      |
|                                             |                   |                                              | 26>( offset for phase 6.5A) 37>( offset for phase -6.75A)                                                                                                    |                      |
|                                             |                   |                                              | 27>( offset for phase 6.75A) 36>( offset for phase -7.0A)                                                                                                    |                      |
|                                             |                   |                                              | 28>( offset for phase 7.0A) 35>( offset for phase -7.25A)                                                                                                    |                      |
|                                             |                   |                                              | 29>( offset for phase 7.25A) 34>( offset for phase 7.5A)                                                                                                    |                      |
|                                             |                   |                                              | 30>( offset for phase 7.5A) 33>( offset for phase 7.75A)                                                                                                    |                      |
|                                             |                   |                                              | 31>( offset for phase 7.75A) 32>( offset for phase -8.0A)                                                                                                    |                      |

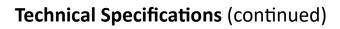

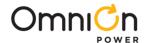

| Command Name and explanation in parenthesis | Address<br>Offset | Application:<br>Common,<br>Loop1 or Loop2 | Description, Range                                        | Default<br>Value  |
|---------------------------------------------|-------------------|-------------------------------------------|-----------------------------------------------------------|-------------------|
|                                             |                   |                                           | Offset to the measured phase 8 current:                   |                   |
|                                             |                   |                                           | O>( offset for phase OA) 63>( offset for phase -0.25A)    |                   |
|                                             |                   |                                           | 1>( offset for phase 0.25A) 62>( offset for phase -0.5A)  |                   |
|                                             |                   |                                           | 2>( offset for phase 0.5A) 61>( offset for phase -0.75A)  |                   |
|                                             |                   |                                           | 3>( offset for phase 0.75A) 60>( offset for phase -1.0A)  |                   |
|                                             |                   |                                           | 4>( offset for phase 1.0A) 59>( offset for phase -1.25A)  |                   |
|                                             |                   |                                           | 5>( offset for phase 1.25A) 58>( offset for phase -1.5A)  |                   |
|                                             |                   |                                           | 6>( offset for phase 1.5A) 57>( offset for phase -1.75A)  |                   |
|                                             |                   |                                           | 7>( offset for phase 1.75A%) 56>( offset for phase -2.0A) |                   |
|                                             |                   |                                           | 8>( offset for phase 2.0A) 55>( offset for phase -2.25A)  |                   |
|                                             |                   |                                           | 9>( offset for phase 2.25A) 54>( offset for phase -2.5A)  |                   |
|                                             |                   |                                           | 10>( offset for phase 2.5A) 53>( offset for phase -2.75A) |                   |
|                                             |                   |                                           | 11>( offset for phase 2.75A) 52>( offset for phase -3.0A) |                   |
|                                             |                   |                                           | 12>( offset for phase 3.0A) 51>( offset for phase -3.25A) |                   |
| ph8_current_                                |                   |                                           | 13>( offset for phase 3.25A) 50>( offset for phase -3.5A) | 0—                |
| offset                                      | D0 0053           |                                           | 14>( offset for phase 3.5A) 49>( offset for phase -3.75A) | M40,M8<br>0,M120, |
| (Offset to the measured phase               | D0 0052<br>[5:0}  | COMMON                                    | 15>( offset for phase 3.75A) 48>( offset for phase -4.0A) | M160              |
| current. Q= 1/4 A.                          |                   |                                           | 16>( offset for phase 4.0A) 47>( offset for phase -4.25A) | Rest_             |
| 2's complement.)                            |                   |                                           | 17>( offset for phase 4.25A) 46>( offset for phase -4.5A) | Varies            |
|                                             |                   |                                           | 18>( offset for phase 4.5A) 45>( offset for phase -4.75A) |                   |
|                                             |                   |                                           | 19>( offset for phase 4.75A) 44>( offset for phase -5.0A) |                   |
|                                             |                   |                                           | 20>( offset for phase 5.0A) 43>( offset for phase -5.25A) |                   |
|                                             |                   |                                           | 21>( offset for phase 5.25A) 42>( offset for phase -5.5A) |                   |
|                                             |                   |                                           | 22>( offset for phase 5.5A) 41>( offset for phase -5.75A) |                   |
|                                             |                   |                                           | 23>( offset for phase 5.75A) 40>( offset for phase -6.0A) |                   |
|                                             |                   |                                           | 24>( offset for phase 6.0A) 39>( offset for phase -6.25A) |                   |
|                                             |                   |                                           | 25>( offset for phase 6.25A) 38>( offset for phase -6.5A) |                   |
|                                             |                   |                                           | 26>( offset for phase 6.5A) 37>( offset for phase -6.75A) |                   |
|                                             |                   |                                           | 27>( offset for phase 6.75A) 36>( offset for phase -7.0A) |                   |
|                                             |                   |                                           | 28>( offset for phase 7.0A) 35>( offset for phase -7.25A) |                   |
|                                             |                   |                                           | 29>( offset for phase 7.25A) 34>( offset for phase 7.5A)  |                   |
|                                             |                   |                                           | 30>( offset for phase 7.5A) 33>( offset for phase 7.75A)  |                   |
|                                             |                   |                                           | 31>( offset for phase 7.75A) 32>( offset for phase -8.0A) |                   |

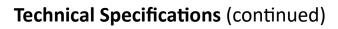

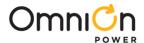

| Command Name and explanation in parenthesis                                                                                                    | Offset                | Application<br>: Common,<br>Loop1 or<br>Loop2 | Description, Range                                                                                                    | Default<br>Value |
|----------------------------------------------------------------------------------------------------|-----------------------|-----------------------------------------------|----------------------------------------------------------------------------------------------------|------------------|
| lout_Calibration_EN ( Used to enter lout Calibration process)                                                                                                    | D0<br>009A<br>[15:0]  | COMMON                                        | 0> Exit lout Calibration<br>42330>Enter lout Calibration                                                                                                    | 0                |
| <b>Debug_Lock</b> ( Used to access lout Calibration Registers)                                                                                                    | D0<br>0094<br>[1:1]   | COMMON                                        | 0> Unlock Iout Calibration Registers<br>1>Lock Iout Calibration Registers                                                                                                    | 01(1)            |
| phase_gate (This register allows only 1 phase to operate per loop. Can be used for current sense gain trimming of each phase. This should be set when the VR is disabled)                                                                                                    | D0<br>0082<br>[8:8]   | COMMON                                        | 0>(phase_gate Disable)<br>1>(phase_gate Enable)                                                                                                    | 0                |
| loop1_select_phase<br>(Used to choose the 1 phase to operate in<br>LO.)                                                                                                    | D0<br>0094<br>[12:10] | COMMON                                        | 0>( The 1 phase to operate in L0, phase :1) 1->( The 1 phase to operate in L0, phase :2) 2>( The 1 phase to operate in L0, phase :3) 3>( The 1 phase to operate in L0, phase :4) 4>( The 1 phase to operate in L0, phase :5) 5>( The 1 phase to operate in L0, phase :6) 6>( The 1 phase to operate in L0, phase :7) 7>( The 1 phase to operate in L0, phase :8) | 0                |
| loop2_select_phase<br>(Used to choose the 1 phase to operate in<br>L1.)                                                                                                    | D0<br>0094<br>[9:8]   | COMMON                                        | 0007 (The 1 phase to operate in L1, phase :1)<br>0107 (The 1 phase to operate in L1, phase :2)<br>0207 (The 1 phase to operate in L1, phase :3)<br>0307 (The 1 phase to operate in L1, phase :4)                                                                                                    | 0                |
| write_protect_mode (Select the write protection mode for the USER section of the REGMAP. write_protect_mode applies only to the USER sections. CNFG (configuration) and TRIM sections are write-protected by their respective passwords)                                                                                                    | D0<br>002A<br>[13:13] | COMMON                                        | O>( password)<br>I>( pin/lock_forever.)                                                                                                    | 0                |
| read_protect_mode (Select the read protection mode for the CNFG, TRIM and USER sections of the REGMAP. 0= protection is enabled by the USER password. 1= protection is always enabled (the USER password is ignored))                                                                                                    | D0<br>002A<br>[12:12] | COMMON                                        | O>( password)<br>1>( pin/lock_forever.)                                                                                                    | 0                |
| write_protect_selection (Select the REGMAP section to be write-protected. Writes to protected registers will be silently ignored. write_protect_section applies only to the USER sections. CNFG and TRIM sections are write-protected by their respective passwords)                                                                                                 | D0<br>002A<br>[11:10] | COMMON                                        | O>(No Protection) 1>(Protect configuration) 2>(Reserved) 3>(Protect all)                                                                                                    | 0                |
| read_protect_selection (Select the REGMAP section to be read- protected. Reads from protected registers return 0xFFFF. read_protect_section applies to all sections (CNFG, TRIM and USER). Note that only the USER password is used for read protection, and it applies to CNFG, TRIM and USER sections. CNFG and TRIM passwords are used for write protection only) | D0<br>002A<br>[9:8]   | COMMON                                        | 0>(No Protection)<br>1>(Protect configuration)<br>2>(Protect all but telemetry)<br>3>(Protect all)                                                                                                    | 0                |

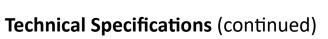

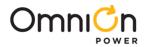

| Command Name and explanation in parenthesis                                                                                                    | Address<br>Offset     | Application<br>: Common,<br>Loop1 or<br>Loop2 | Description, Range                                                                                                    | Default<br>Value |
|----------------------------------------------------------------------------------------------------|-----------------------|-----------------------------------------------|----------------------------------------------------------------------------------------------------|------------------|
| user_password  (A 16 bit password that provides read/write protection for the USER section in all REGMAPs. Use of this password is enabled by the Protect Section and Protect Mode registers. This register resets to zero, which is the default password. Once the password is set, access protection is enabled until user_try_password is set to the same value) | D0<br>005C<br>[15:0]  | COMMON                                        | Password:0 to 65535                                                                                                    | FFFF<br>(65535)  |
| user_try_password (Input a 16 bit<br>password to access proteced<br>register/pmbus untill<br>user_try_password is set and<br>matches with user_password)                                                                                                    | D0<br>009C<br>[15:0]  | COMMON                                        | Password:0 to 65535                                                                                                    | 0                |
| d2p_enable_LVT_Thresh (Sets the input threshold level)                                                                                                    | D0<br>0048<br>[15:15] | COMMON                                        | O (Sets the input threshold level TTL for the EN input pads.)  1 (Sets the input threshold level LVT for the EN input pads.)                                                                                                    | 0                |
| en_delay_mode (Specify the sequencing of the outputs based on the VR_EN pin (s). This is only useful when the Enable pin(s) are used to control the outputs (see the PMBus ON_OFF_CONFIG command))                                                                                                    | D0<br>0040<br>[6:4]   | COMMON                                        | 0>(Independent ENs) 1>(Shared EN) 2>(L1 EN -> L2) 3>(L2 EN -> L1) 4>(L1 PG -> L2) 5>(L2 PG -> L1) 6>(Off) 7>(Off)                                                                                                    | 0                |
| en_delay_time<br>(Specify a startup delay for the<br>loops.)                                                                                                    | D0<br>0040<br>[2:0]   | COMMON                                        | 0>(Specify a startup delay for the loops 0ms.) 1>(Specify a startup delay for the loops 0.25ms.) 2>(Specify a startup delay for the loops 0.5ms) 3>(Specify a startup delay for the loops 1ms) 4>(Specify a startup delay for the loops 2.5ms) 5>(Specify a startup delay for the loops 5ms) 6>(Specify a startup delay for the loops 10ms) 7>(Reserved) | 0                |
| imon_max_code (Code for IMON reference current. This register is set at 4. Imon ref current = 2^ (imon_max_code+5) A.The IMON DAC gets 512*(actual current/IMON ref current))                                                                                                    | D0<br>0022<br>[10:8]  | COMMON                                        | 0>(Code for IMON reference current 32A.) 1>(Code for IMON reference current 64A.) 2>(Code for IMON reference current 128A.) 3>(Code for IMON reference current 256A.) 4>(Code for IMON reference current 512A.) 5>(Code for IMON reference current 1024A.) 6>(Code for IMON reference current 2048A.) 7>(Code for IMON reference current 4096A.)         | 04 (4)           |

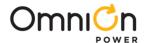

# **Technical Specifications** (continued)

| Command Name and explanation in parenthesis                                                                                                    | Address<br>Offset  | Application:<br>Common,<br>Loop1 or Loop2 |                                                                                                    | Default<br>Value |
|----------------------------------------------------------------------------------------------------|--------------------|-------------------------------------------|----------------------------------------------------------------------------------------------------|------------------|
| telemetry_bw (Telemetry bandwidth for input and output currents, input and output voltages, and temperatures)                                        | D0 0022<br>[2:0}   | COMMON                                    | 0>(Telemetry bandwidth 0.81 Hz.) 1>(Telemetry bandwidth 1.62 Hz.) 2>(Telemetry bandwidth 3.24 Hz.) 3>(Telemetry bandwidth 6.48 Hz.) 4>(Telemetry bandwidth 12.96 Hz.) 5>(Telemetry bandwidth 25.96 Hz.) 6>(Telemetry bandwidth 52.01 Hz) 7>(Telemetry bandwidth 104.44 HZ.)                                                                                                    | 04 (4)           |
| loop1_read_iout_<br>scale (Select the<br>range/resolution<br>for the PMBus<br>command<br>READ_IOUT)                                                  | D0 0024<br>[7:7]   | COMMON                                    | 0>(Range: 0 to 511.5A Resolution: 0.5A.)<br>1>(Range: 0 to 256A Resolution: 0.25A .)                                                                                                    | 0                |
| fc_d<br>(ATA differential<br>term. Resolution<br>is 2^3)                                                                                             | DO 0434<br>[15:12] | LOOPI                                     | ATA differential Term:  0>0                                                                                                    | 0                |
| fc_hth (Undershoot threshold when ATA will start. Creates large error signal when in PSO, signifying undershoot. 4 mV Q.A value of 15 disables this) | D0 0434<br>[11:8]  | LOOP1                                     | 0>( Undershoot threshold when ATA will start fc_hth is 0 mV) 1>( Undershoot threshold when ATA will start fc_hth is 4 mV) 2>( Undershoot threshold when ATA will start fc_hth is 8 mV) 3>( Undershoot threshold when ATA will start fc_hth is 12 mV) 4>( Undershoot threshold when ATA will start fc_hth is 16 mV) 5>( Undershoot threshold when ATA will start fc_hth is 0 mV) 6>( Undershoot threshold when ATA will start fc_hth is 4 mV) 7>( Undershoot threshold when ATA will start fc_hth is 8 mV) 8>( Undershoot threshold when ATA will start fc_hth is 12 mV) 9>( Undershoot threshold when ATA will start fc_hth is 16 mV) 10>( Undershoot threshold when ATA will start fc_hth is 0 mV) 11>( Undershoot threshold when ATA will start fc_hth is 8 mV) 12>( Undershoot threshold when ATA will start fc_hth is 8 mV) 13>( Undershoot threshold when ATA will start fc_hth is 12 mV) 14>( Undershoot threshold when ATA will start fc_hth is 16 mV) 15>( Undershoot threshold when ATA will start fc_hth is 16 mV) | OF (15)          |
| fc_shape (ATA response non-linear shaping term. (approx resolution is 3%))                                                                           | DO 0434<br>[7:5]   | LOOPI                                     | 0>(ATA response non-linear shaping term 0%) 1>(ATA response non-linear shaping term 3%) 2>(ATA response non-linear shaping term 6%) 3>(ATA response non-linear shaping term 9%) 4>(ATA response non-linear shaping term 12%) 5>(ATA response non-linear shaping term 15%) 6>(ATA response non-linear shaping term 18%) 7>(ATA response non-linear shaping term 21%)                                                                                                    | 0                |

Rev. 1.5

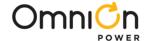

# **Technical Specifications** (continued)

| Command Name and explanation in parenthesis                                                 | Address<br>Offset     | Application<br>: Common,<br>Loop1 or<br>Loop2 | Description, Range                                                                                                    | Default<br>Value |
|---------------------------------------------------------------------------------------------|-----------------------|-----------------------------------------------|----------------------------------------------------------------------------------------------------|------------------|
| fc_p<br>(ATA<br>proportional<br>term (0<br>disable ATA).<br>Resolution is<br>2^-2)          | D0<br>0434<br>[4:0]   | LOOP1                                         | 0>(ATA disabled) 16>(ATA proportional term is 4.0) 1>(ATA proportional term is 0.25) 17>(ATA proportional term is 4.25) 2>(ATA proportional term is 0.5) 18>(ATA proportional term is 0.5) 18>(ATA proportional term is 0.75) 19>(ATA proportional term is 4.75) 4>(ATA proportional term is 4.75) 4>(ATA proportional term is 5.0) 5>(ATA proportional term is 1) 20>(ATA proportional term is 5.0) 5>(ATA proportional term is 5.5) 21>(ATA proportional term is 5.5) 22>(ATA proportional term is 5.5) 23>(ATA proportional term is 5.75) 8>(ATA proportional term is 5.75) 8>(ATA proportional term is 2.0) 24>(ATA proportional term is 6.0) 9>(ATA proportional term is 6.25) 10>(ATA proportional term is 6.25) 10>(ATA proportional term is 6.5) 11>(ATA proportional term is 6.5) 11>(ATA proportional term is 3.0) 28>(ATA proportional term is 3.0) 28>(ATA proportional term is 3.0) 28>(ATA proportional term is 3.0) 28>(ATA proportional term is 3.5) 29>(ATA proportional term is 3.5) 30>(ATA proportional term is 7.5) 15>(ATA proportional term is 7.5) 15>(ATA proportional term is 3.75) 31>(ATA proportional term is 3.75) 31>(ATA proportional term is 3.75) 31>(ATA proportional term is 7.75)                                  | 0                |
| v_lift<br>(added<br>voltage offset<br>during load<br>oscillation. 2<br>mV Q)                | D0<br>0438<br>[3:0]   | LOOP1                                         | 0>(added voltage offset during load oscillation. 2 mV Q data is 0 mV) 1>(added voltage offset during load oscillation. 2 mV Q data is 2 mV) 2>(added voltage offset during load oscillation. 2 mV Q data is 4 mV) 3>(added voltage offset during load oscillation. 2 mV Q data is 6 mV) 4>(added voltage offset during load oscillation. 2 mV Q data is 8 mV) 5>(added voltage offset during load oscillation. 2 mV Q data is 8 mV) 6>(added voltage offset during load oscillation. 2 mV Q data is 10 mV) 6>(added voltage offset during load oscillation. 2 mV Q data is 12 mV) 7>(added voltage offset during load oscillation. 2 mV Q data is 16 mV) 9>(added voltage offset during load oscillation. 2 mV Q data is 18 mV) 10>(added voltage offset during load oscillation. 2 mV Q data is 20 mV) 11>(added voltage offset during load oscillation. 2 mV Q data is 22 mV) 12>(added voltage offset during load oscillation. 2 mV Q data is 24 mV) 13>(added voltage offset during load oscillation. 2 mV Q data is 26 mV) 14>(added voltage offset during load oscillation. 2 mV Q data is 28 mV) 15>(added voltage offset during load oscillation. 2 mV Q data is 28 mV) 15>(added voltage offset during load oscillation. 2 mV Q data is 30 mV) | 0                |
| db_duration<br>(Maximum<br>duration of<br>diode braking<br>=<br>(db_duration<br>+ 1)*666ns) | D0<br>043A<br>[15:13] | LOOP1                                         | 0>(Maximum duration of diode braking ,data is 666ns) 1>(Maximum duration of diode braking ,data is 1332 ns) 2>(Maximum duration of diode braking ,data is 1998 ns) 3>(Maximum duration of diode braking ,data is 2664 ns) 4>(Maximum duration of diode braking ,data is 3330 ns) 5>(Maximum duration of diode braking ,data is 3996 ns) 6>(Maximum duration of diode braking ,data is 4662 ns) 7>(Maximum duration of diode braking ,data is 5328 ns)                                                                                                    | O1 (1)           |

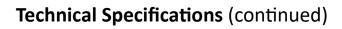

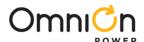

| Command Name and explanation in parenthesis                                                                                     | Address<br>Offset  | Application:<br>Common,<br>Loopl or<br>Loop2 | Description, Range                                                                                                    | Default<br>Value |
|----------------------------------------------------------------------------------------------------|--------------------|----------------------------------------------|----------------------------------------------------------------------------------------------------|------------------|
| err_lth (Overshoot<br>threshold beyond<br>which PWM pulses<br>are not issued. A value<br>of 0 disables the<br>feature. 4 mV Q.) | DO 043A<br>[7:4]   | LOOP1                                        | Overshoot threshold beyond which PWM pulses are not issued: 0>Disable 1>4mV 2>8mV 3>12mV 4>16mV 5>20mV 6>24mV 7>28mV 8>32mV 9>36mV 10>40mV 11>44mV 12>48mV 13>52mV 14>56mV                                                                                                    | 0                |
| fc_slope_th<br>(slope threshold when<br>ATA will start. 12 mV/<br>us Q)                                                         | D0 043A<br>[2:0]   | LOOP1                                        | 0>(slope threshold when ATA will start,data is 0mV) 1>(slope threshold when ATA will start,data is 12mV) 2>(slope threshold when ATA will start,data is 24mV) 3>(slope threshold when ATA will start,data is 36mV) 4>(slope threshold when ATA will start,data is 48mV) 5>(slope threshold when ATA will start,data is 60mV) 6>(slope threshold when ATA will start,data is 72mV) 7>(slope threshold when ATA will start,data is 84mV) | 07 (7)           |
| diode_brake (During load release, enable diode braking)                                                                         | D0 0440<br>[7:7]   | LOOP1                                        | 0>(During load release, disable diode braking.) 1>(During load release, enable diode braking.)                                                                                                    | 0                |
| bbrk_freq_th (load oscillation frequency below which body braking is allowed)                                                   | D0 0444<br>[6:5]   | LOOP1                                        | O>(load oscillation frequency below which body braking is allowed ,data is 187.6 KHz.) 1>(load oscillation frequency below which body braking is allowed ,data is 281.4 KHz.) 2>(load oscillation frequency below which body braking is allowed ,data is 375.2 KHz.) 3>(load oscillation frequency below which body braking is allowed ,data is 469 KHz.)                                                                              | 0                |
| <b>fc_d</b> (ATA differential term. Resolution is 2^3.)                                                                         | D0 0834<br>[15:12] | LOOP2                                        | ATA differential Term:  0>0 8>64  1>8 9>72  2>16 10>80  3>24 11>88  4>32 12>96  5>40 13>104  6>48 14>112  7>56 15>120                                                                                                    | 0                |

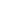

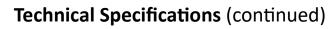

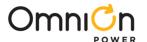

| Command<br>Name and<br>explanation in<br>parenthesis                                                                                                    | Address<br>Offset    | Applicatio<br>n:<br>Common,<br>Loopl or<br>Loop2 | Description, Range                                                                                                    | Default<br>Value |
|----------------------------------------------------------------------------------------------------|----------------------|--------------------------------------------------|----------------------------------------------------------------------------------------------------|------------------|
| fc_hth<br>(Undershoot<br>threshold when<br>ATA will start.<br>Creates large<br>error signal<br>when in PSO,<br>signifying<br>undershoot. 4<br>mV Q.A value of<br>15 disables this) | D0<br>0834<br>[11:8] | LOOP2                                            | 0>( Undershoot threshold when ATA will start fc_hth is 0 mV) 1>( Undershoot threshold when ATA will start fc_hth is 4 mV) 2>( Undershoot threshold when ATA will start fc_hth is 8 mV) 3>( Undershoot threshold when ATA will start fc_hth is 12 mV) 4>( Undershoot threshold when ATA will start fc_hth is 16 mV) 5>( Undershoot threshold when ATA will start fc_hth is 0 mV) 6>( Undershoot threshold when ATA will start fc_hth is 4 mV) 7>( Undershoot threshold when ATA will start fc_hth is 8 mV) 8>( Undershoot threshold when ATA will start fc_hth is 12 mV) 9>( Undershoot threshold when ATA will start fc_hth is 16 mV) 10>( Undershoot threshold when ATA will start fc_hth is 0 mV) 11>( Undershoot threshold when ATA will start fc_hth is 8 mV) 12>( Undershoot threshold when ATA will start fc_hth is 8 mV) 13>( Undershoot threshold when ATA will start fc_hth is 12 mV) 14>( Undershoot threshold when ATA will start fc_hth is 16 mV) 15>( Undershoot threshold when ATA will start fc_hth is 16 mV) 15>( Undershoot threshold when ATA will start fc_hth is 16 mV) 15>( Undershoot threshold when ATA will start fc_hth is 16 mV)                                                                                                    | OF(15)           |
| fc_shape (ATA response non-linear shaping term. (approx resolution is 3%).)                                                                                                    | D0<br>0834<br>[7:5]  | LOOP2                                            | 0>(ATA response non-linear shaping term 0%) 1>(ATA response non-linear shaping term 3%) 2>(ATA response non-linear shaping term 6%) 3>(ATA response non-linear shaping term 9%) 4>(ATA response non-linear shaping term 12%) 5>(ATA response non-linear shaping term 15%) 6>(ATA response non-linear shaping term 18%) 7>(ATA response non-linear shaping term 21%)                                                                                                    | 0                |
| fc_p (ATA proportional term (0 disable ATA). Resolution is 2^-2.)                                                                                                    | D0<br>0834<br>[4:0]  | LOOP2                                            | 0>(ATA disabled) 4.0) 1>(ATA proportional term is 0.25) 4.25) 2>(ATA proportional term is 0.5) 4.5) 3>(ATA proportional term is 0.75) 4.75) 4>(ATA proportional term is 0.75) 4>(ATA proportional term is 0.75) 4>(ATA proportional term is 0.75) 4>(ATA proportional term is 0.75) 4>(ATA proportional term is 1) 5.0) 5>(ATA proportional term is 1.25) 5.25) 6>(ATA proportional term is 1.5) 5.5) 7>(ATA proportional term is 1.75) 5.75) 8>(ATA proportional term is 2.0) 6.0) 9>(ATA proportional term is 2.25) 6.25) 10>(ATA proportional term is 2.5) 6.5) 11>(ATA proportional term is 2.75) 6.75) 12>(ATA proportional term is 3.0) 7.3-(ATA proportional term is 3.0) 12>(ATA proportional term is 3.0) 12>(ATA proportional term is 3.0) 13>(ATA proportional term is 3.25) 14>(ATA proportional term is 3.5) 15>(ATA proportional term is 3.75) 15>(ATA proportional term is 3.75) 15>(ATA proportional term is 3.75) 15>(ATA proportional term is 3.75) 15>(ATA proportional term is 3.75) 15>(ATA proportional term is 3.75) 15>(ATA proportional term is 3.75) 17>(ATA proportional term is 3.75) 18>(ATA proportional term is 3.75) 18>(ATA proportional term is 3.75) 17>(ATA proportional term is 3.75) 18>(ATA proportional term is 3.75) 17>(ATA proportional term is 3.75) 18>(ATA proportional term is 3.75) 18>(ATA proportional term is 3.75) 17>(ATA proportional term is 3.75) 18>(ATA proportional term is 3.75) 18>(ATA proportional term is 3.75) | 0                |

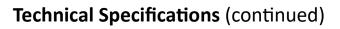

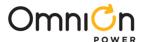

| Command<br>Name and<br>explanation in<br>parenthesis                                                             | Address               | Application<br>: Common,<br>Loop1 or<br>Loop2 | Description, Range                                                                                                    | Default<br>Value |
|----------------------------------------------------------------------------------------------------|-----------------------|-----------------------------------------------|----------------------------------------------------------------------------------------------------|------------------|
| v_lift (added<br>voltage offset<br>during load<br>oscillation. 2<br>mV Q)                                        | D0<br>0838<br>[3:0]   | LOOP2                                         | O>(added voltage offset during load oscillation. 2 mV Q data is 0 mV) 1>(added voltage offset during load oscillation. 2 mV Q data is 2 mV) 2>(added voltage offset during load oscillation. 2 mV Q data is 4 mV) 3>(added voltage offset during load oscillation. 2 mV Q data is 6 mV) 4>(added voltage offset during load oscillation. 2 mV Q data is 8 mV) 5>(added voltage offset during load oscillation. 2 mV Q data is 10 mV) 6>(added voltage offset during load oscillation. 2 mV Q data is 12 mV) 7>(added voltage offset during load oscillation. 2 mV Q data is 14 mV) 0>(added voltage offset during load oscillation. 2 mV Q data is 16 mV) 9>(added voltage offset during load oscillation. 2 mV Q data is 20 mV) 10>(added voltage offset during load oscillation. 2 mV Q data is 22 mV) 12>(added voltage offset during load oscillation. 2 mV Q data is 24 mV) 13>(added voltage offset during load oscillation. 2 mV Q data is 26 mV) 14>(added voltage offset during load oscillation. 2 mV Q data is 28 mV) 15>(added voltage offset during load oscillation. 2 mV Q data is 28 mV) | 0                |
| db_duration (Maximum duration of diode braking = (db_duration + 1)*666ns.)                                       | D0<br>083A<br>[15:13] | LOOP2                                         | 0>(Maximum duration of diode braking ,data is 666ns ) 1>(Maximum duration of diode braking ,data is 1332 ns ) 2>(Maximum duration of diode braking ,data is 1998 ns ) 3>(Maximum duration of diode braking ,data is 2664 ns ) 4>(Maximum duration of diode braking ,data is 3330 ns ) 5>(Maximum duration of diode braking ,data is 3996 ns ) 6>(Maximum duration of diode braking ,data is 4662 ns) 7>(Maximum duration of diode braking ,data is 5328 ns)                                                                                                    | 01(1)            |
| err_lth (Overshoot threshold beyond which PWM pulses are not issued. A value of 0 disables the feature. 4 mV Q.) | D0<br>083A<br>[7:4]   | LOOP2                                         | Overshoot threshold beyond which PWM pulses are not issued: 0>Disable 1>4mV 2>8mV 3>12mV 4>16mV 5>20mV 6>24mV 7>28mV 8>32mV 9>36mV 10>40mV 11>44mV 12>48mV 13>52mV                                                                                                    | 0                |

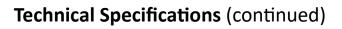

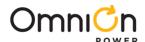

| Command Name<br>and explanation in<br>parenthesis                               | Address<br>Offset  | Application:<br>Common,<br>Loop1 or<br>Loop2 | Description, Range                                                                                                    | Default<br>Value |
|---------------------------------------------------------------------------------|--------------------|----------------------------------------------|----------------------------------------------------------------------------------------------------|------------------|
| fc_slope_th (slope<br>threshold when ATA<br>will start. 12 mV/us<br>Q.)         | DO 083A<br>[2:0]   | LOOP2                                        | 0>(slope threshold when ATA will start,data is 0mV) 1>(slope threshold when ATA will start,data is 12mV) 2>(slope threshold when ATA will start,data is 24mV) 3>(slope threshold when ATA will start,data is 36mV) 4>(slope threshold when ATA will start,data is 48mV) 5>(slope threshold when ATA will start,data is 60mV) 6>(slope threshold when ATA will start,data is 72mV) 7>(slope threshold when ATA will start,data is 84mV) | 07(7)            |
| diode_brake (During load release, enable diode braking.)                        | D0 0840<br>[7:7]   | LOOP2                                        | 0>(During load release, disable diode braking.)<br>1>(During load release, enable diode braking.)                                                                                                    | 0                |
| bbrk_freq_th (load oscillation frequency below which body braking is allowed)   | D0 0844<br>[6:5]   | LOOP2                                        | O>(load oscillation frequency below which body braking is allowed ,data is 187.6 KHz.) 1>(load oscillation frequency below which body braking is allowed ,data is 281.4 KHz.) 2>(load oscillation frequency below which body braking is allowed ,data is 375.2 KHz.) 3>(load oscillation frequency below which body braking is                                                                                                    | 0                |
| tsen_fault_en<br>(Enable TSEN fault<br>reporting.)                              | D0 0420<br>[5:5]   | LOOP1                                        | O>(Disable TSEN fault reporting.)<br>1>(Enable TSEN fault reporting.)                                                                                                    | 0                |
| tsenfault_shutdo<br>wn (Shutdown the<br>output in response<br>to a TSEN fault.) | D0 0422<br>[14:14] | LOOP1                                        | 0>( Not shutdown the output in response to a TSEN fault.) 1>( Shutdown the output in response to a TSEN fault.)                                                                                                    | 0                |

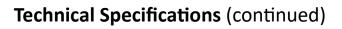

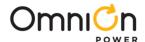

| Command Name and<br>explanation in<br>parenthesis                          | Address<br>Offset  | Application:<br>Common,<br>Loopl or<br>Loop2 | Description, Range                                                                                                    | Default<br>Value |
|----------------------------------------------------------------------------|--------------------|----------------------------------------------|----------------------------------------------------------------------------------------------------|------------------|
| tsen_fault_en (Enable TSEN fault reporting.)                               | D0 0820<br>[5:5]   | LOOP2                                        | 0>(Disable TSEN fault reporting.) 1>(Enable TSEN fault reporting.)                                                                                                    | O                |
| n (Shutdown the output in response to a TSEN fault.)                       | D0 0822<br>[14:14] | LOOP2                                        | O>( Not shutdown the output in response to a TSEN fault.) 1>( Shutdown the output in response to a TSEN fault.)                                                                                                    | 0                |
| loadline_bw (Load<br>line bandwidth. Value<br>= (loadline_bw+1)<br>*30KHz) | D0 043A<br>[12:8]  | LOOPI                                        | 0>30KHz       8>270KHz       16>510KHz       24>750KHz         1>60KHz       9>300KHz       17>540KHz       25>780KHz         2>90KHz       10>330KHz       18>570KHz       26>810KHz         3>120KHz       11>360KHz       19>600KHz       27>840KHz         4>150KHz       12>390KHz       20>630KHz       28>870KHz         5>180KHz       13>420KHz       21>660KHz       29>900KHz         6>210KHz       14>450KHz       22>690KHz       30>930KHz         7>340KHz       15>480KHz       23>720KHz       31>960KHz                                                                                                    | OA(10)           |
| loadline_bw (Load<br>line bandwidth. Value<br>= (loadline_bw+1)<br>*30KHz) | D0 083A<br>[12:8]  | LOOP2                                        | 0>30KHz       8>270KHz       16>510KHz       24>750KHz         1>60KHz       9>300KHz       17>540KHz       25>780KHz         2>90KHz       10>330KHz       18>570KHz       26>810KHz         3>120KHz       11>360KHz       19>600KHz       27>840KHz         4>150KHz       12>390KHz       20>630KHz       28>870KHz         5>180KHz       13>420KHz       21>660KHz       29>900KHz         6>210KHz       14>450KHz       22>690KHz       30>930KHz         7>340KHz       15>480KHz       23>720KHz       31>960KHz                                                                                                    | OA(10)           |
| <b>Kp</b><br>(Single-phase<br>proportional<br>coefficient.)                | D0 0422<br>[13:8]  | LOOPI                                        | O>-42.1dB   32>6dB   33>40.2dB   33>8dB   34>9.5dB   34>9.5dB   35>10.9dB   4>-36.1dB   36>12dB   37>14dB   6>-34.2dB   37>14dB   6>-32.6dB   38>15.6dB   39>16.9dB   8>-30.1dB   40>18.1dB   9>-28.2dB   41>20dB   10>-26.6dB   42>21.6dB   11>-25.2dB   43>22.1dB   44>24.1dB   13>-22.1dB   44>24.1dB   13>-22.1dB   44>24.1dB   13>-21.8dB   47>28.9dB   16>-18.1dB   48>30.1dB   17>-16.1dB   49>32dB   18>14.5dB   50>33.6dB   19>-13.2dB   51>35dB   52>36.1dB   22>-8.5dB   54>39.6dB   23>-7.2dB   55>41.dB   24>-6dB   56>42.1dB   25>-4.1dB   25>-4.1dB   26>-2.5dB   59>47.dB   28>0dB   29>1.9dB   61>50.1dB   29>1.9dB   61>50.1dB   28>0dB   29>1.9dB   61>50.1dB   30>3.5dB   31>4.9dB   63>53dB   31>4.9dB   63>53dB   31>4.9dB   31>4.9dB   31>4.9dB   31>4.9dB   31>4 | 1C (28)          |

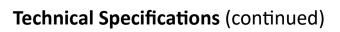

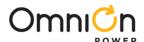

|                                                     |                       | Applications                                |                                                                                                    |                                                                                                    |         |
|-----------------------------------------------------|-----------------------|---------------------------------------------|----------------------------------------------------------------------------------------------------|----------------------------------------------------------------------------------------------------|---------|
| <b>Command Name and</b>                             | <b>Address</b>        | Application:                                |                                                                                                    | Description, Range                                                                                                    | Default |
| explanation in parenthesis                          | Offset                | Common,                                     |                                                                                                    | Description, Range                                                                                                    | Value   |
| Ki (Single-phase integration coefficient)           | Offset  D0 0422 [5:0] | Loopl or Loop2                              | 0>-114.4dB<br>1>-112.5dB<br>2>-110.9dB<br>3>-109.5dB<br>4>-108.4dB<br>5>-104.8dB<br>7>-103.5dB<br>3>-102.4dB<br>9>-98.8dB<br>1>-97.5dB<br>2>-96.3dB<br>3>-94.4dB<br>4>-92.8dB<br>1>-91.5dB<br>1>-95.3dB<br>1>-82.4dB<br>1>-82.4dB<br>1>-82.4dB<br>1>-82.4dB<br>1>-82.4dB<br>1>-82.4dB<br>1>-82.4dB<br>1>-82.4dB<br>1>-82.4dB<br>1>-82.4dB<br>1>-82.4dB<br>1>-82.4dB<br>1>-82.4dB<br>1>-82.4dB<br>1>-82.4dB<br>1>-82.4dB<br>1>-82.4dB<br>1>-82.4dB<br>1>-82.4dB<br>1>-82.4dB<br>1>-82.4dB<br>1>-82.4dB<br>1>-82.4dB     | 32>-66.2dB<br>33>-64.3dB<br>34>-62.7dB<br>35>-61.4dB<br>36>-60.2dB<br>37>-58.3dB<br>38>-56.7dB<br>39>-55.3dB<br>40>-54.2dB<br>41>-52.2dB<br>42>-50.7dB<br>43>-49.3dB<br>44>-48.2dB<br>45>-46.2dB<br>46>-44.6dB<br>47>-43.3dB<br>48>-42.1dB<br>49>-40.2dB<br>50>-38.6dB<br>51>-37.3dB<br>52>-36.1dB<br>53>-34.2dB<br>55>-31.3dB<br>55>-31.3dB<br>56>-30.1dB<br>57>-28.2dB<br>58>-26.6dB<br>59>-25.2dB<br>60>-24.1dB | OE (14) |
| Kd<br>(Single-phase<br>differentiation coefficient) | D0 0424<br>[13:8]     | LOOP1 1 1 2 2 2 2 2 2 2 2 2 2 2 2 2 2 2 2 2 | 29>-70.3dB<br>30>-68.7dB<br>31>-67.4dB<br>0>-48.2dB<br>1>-48.2dB<br>2>-48.2dB<br>3>-48.2dB<br>5>-48.2dB<br>5>-48.2dB<br>5>-48.2dB<br>5>-48.2dB<br>0>-46.2dB<br>0>-46.2dB<br>0>-46.2dB<br>1>-43.3dB<br>12>-40.2dB<br>13>-40.2dB<br>14>-38.6dB<br>15>-36.1dB<br>15>-31.3dB<br>16>-36.1dB<br>17>-34.2dB<br>18>-38.6dB<br>19>-31.3dB<br>10>-31.3dB<br>10>-28.2dB<br>10>-28.2dB<br>10>-28.2dB<br>10>-28.2dB<br>10>-28.2dB<br>10>-28.2dB<br>10>-28.2dB<br>10>-28.2dB<br>10>-14.5dB<br>10>-14.5dB<br>10>-14.5dB<br>11>-13.2dB | 61>-22.1dB 62>-20.6dB 63>-19.2dB 32>-12dB 33>-10.1dB 34>-8.5dB 35>-7.2dB 36>-6dB 37>-4.1dB 38>-2.5dB 39>-1.2dB 40>0dB 41>1.9dB 42>3.5dB 43>4.9dB 44>6dB 45>8dB 45>8dB 46>9.5dB 47>10.9dB 48>12dB 49>14dB 50>16.9dB 51>16.9dB 52>18.1dB 53>20dB 54>21.6dB 55>22.9dB 55>24.1dB 57>26dB 58>27.6dB 59>28.9dB 60>30.1dB 61>32dB 62>33.6dB                                                                               | 2F (47) |

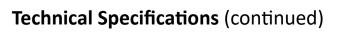

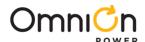

| Command Name<br>and explanation in<br>parenthesis | Address<br>Offset | Application:<br>Common,<br>Loop1 or<br>Loop2 | Description, Range                                                                                                    | Default<br>Value |
|---------------------------------------------------|-------------------|----------------------------------------------|----------------------------------------------------------------------------------------------------|------------------|
| <b>Kpole1</b><br>(Single-phase pole1 coefficient) | D0 0424<br>[7:4]  | LOOP1                                        | Single-phase pole1 coefficient ,Bandwidth: 0>120.314kHz 1>150.694 2>181.198kHz 3>211.827kHz 4>242.583kHz 5>304.481kHz 6>366.904kHz 7>429.866kHz 8>493.381kHz 9>622.121kHz 10>753.244kHz 11>886.875kHz 12>1023.149kHz 13>1304.22kHz 14>1597.764kHz                 | 05 (5)           |
| <b>Kpole2</b><br>(Single-phase pole2 coefficient) | D0 0424<br>[3:0]  | LOOP1                                        | Single-phase pole2 coefficient ,Bandwidth: 0>121.291kHz 1>152.24kHz 2>183.452kHz 3>214.933kHz 4>246.69kHz 5>311.061kHz 6>376.622kHz 7>443.437kHz 8>511.575kHz 9>652.11kHz 10>798.882kHz 11>952.654kHz 12>1114.326kHz 13>1465.873kHz 14>1865.066kHz 15>2329.454kHz | 07 (7)           |

| NVM Programming     | 0x0064<br>[15:0] | If module is programmed 3 times, 0x0064[15:0]=0000h and 0x0066[15:0]=0007h                                                                               |
|---------------------|------------------|----------------------------------------------------------------------------------------------------|
| NVM<br>Programming2 | 0x0066<br>[15:0] | If module is programmed 10 times, 0x0064[15:0]=0000h and 0x0066[15:0]=03FFh  If module is programmed 22 times, 0x0064[15:0]=003Fh and 0x0066[15:0]=FFFFh |

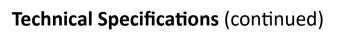

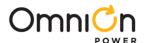

| Command Name and explanation in parenthesis | Address<br>Offset | Application:<br>Common,<br>Loop1 or Loop2 |            | Description, Range | Default<br>Value |
|---------------------------------------------|-------------------|-------------------------------------------|------------|--------------------|------------------|
|                                             |                   |                                           | 0>-42.1dB  | 32>6d              | В                |
|                                             |                   |                                           | 1>-40.2dB  | 33>8d              | 3                |
|                                             |                   |                                           | 2>-38.6dB  | 34>9.5d            | 3                |
|                                             |                   |                                           | 3>-37.3dB  | 35>10.9d           | 3                |
|                                             |                   |                                           | 4>-36.1dB  | 36>12d             | 3                |
|                                             |                   |                                           | 5>-34.2dB  | 37>14d             | 3                |
|                                             |                   |                                           | 6>-32.6dB  | 38>15.6d           | 3                |
|                                             |                   |                                           | 7>-31.3dB  | 39>16.9d           | 3                |
|                                             |                   |                                           | 8>-30.1dB  | 40>18.1d           | 3                |
|                                             |                   |                                           | 9>-28.2dB  | 41>20d             | 3                |
|                                             |                   |                                           | 10>-26.6dB | 42>21.6d           | 3                |
|                                             |                   |                                           | 11>-25.2dB | 43>22.9d           | 3                |
|                                             |                   |                                           | 12>-24.1dB | 44>24.1d           | 3                |
|                                             |                   |                                           | 13>-22.1dB | 45>26d             | 3                |
| Кр                                          |                   |                                           | 14>-20.6dB | 46>27.6d           |                  |
| (Single-phase                               | D0 0822           | LOOP2                                     | 15>-19.2dB | 47>28.9d           | 110. (58)        |
| proportional                                | [13:8]            | 20012                                     | 16>-18.1dB | 48>30.1d           | 3                |
| coefficient)                                |                   |                                           | 17>-16.1dB | 49>32d             |                  |
|                                             |                   |                                           | 18>-14.5dB | 50>33.6d           |                  |
|                                             |                   |                                           | 19>-13.2dB | 51>35d             |                  |
|                                             |                   |                                           | 20>-12dB   | 52>36.1d           |                  |
|                                             |                   |                                           | 21>-10.1dB | 53>38.1d           |                  |
|                                             |                   |                                           | 22>-8.5dB  | 54>39.6d           |                  |
|                                             |                   |                                           | 23>-7.2dB  | 55>41d             | 3                |
|                                             |                   |                                           | 24>-6dB    | 56>42.1d           |                  |
|                                             |                   |                                           | 25>-4.1dB  | 57>44.1d           | 3                |
|                                             |                   |                                           | 26>-2.5dB  | 58>45.7d           |                  |
|                                             |                   |                                           | 27>-1.2dB  | 59>47d             |                  |
|                                             |                   |                                           | 28>0dB     | 60>48.2d           |                  |
|                                             |                   |                                           | 29>1.9dB   | 61>50.1d           |                  |
|                                             |                   |                                           | 30>3.5dB   | 62>51.7d           | 3                |
|                                             |                   |                                           | 31>4.9dB   | 63>53dB            |                  |

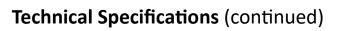

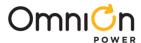

| Command Name and                                           | Address           | Application:              |                                                                                                    | Description, Range                                                                                                    | Default |
|------------------------------------------------------------|-------------------|---------------------------|----------------------------------------------------------------------------------------------------|----------------------------------------------------------------------------------------------------|---------|
| explanation in parenthesis                                 | Offset            | Common,<br>Loop1 or Loop2 |                                                                                                    |                                                                                                    | Value   |
| <b>Ki</b><br>(Single-phase integration<br>coefficient.)    | D0 0822<br>[5:0]  | LOOP2                     | 0>-114.4dB<br>1>-112.5dB<br>2>-110.9dB<br>3>-109.5dB<br>4>-108.4dB<br>5>-106.4dB<br>5>-104.8dB<br>7>-103.5dB<br>3>-102.4dB<br>9>-100.4dB<br>10>-98.8dB<br>11>-97.5dB<br>12>-96.3dB<br>13>-94.4dB<br>14>-92.8dB<br>15>-91.5dB<br>16>-90.3dB<br>17>-88.4dB<br>18>-85.4dB<br>19>-85.4dB<br>20>-84.3dB<br>21>-82.4dB<br>22>-80.8dB<br>22>-80.8dB<br>22>-70.3dB<br>24>-73.4dB<br>24>-73.4dB<br>26>-74.7dB<br>27>-73.4dB<br>28>-70.3dB<br>29>-70.3dB<br>20>-67.4dB                    | 32>-66.2dB<br>33>-64.3dB<br>34>-62.7dB<br>35>-61.4dB<br>36>-60.2dB<br>37>-58.3dB<br>38>-56.7dB<br>39>-55.3dB<br>40>-54.2dB<br>41>-52.2dB<br>42>-50.7dB<br>43>-49.3dB<br>44>-48.2dB<br>45>-46.2dB<br>46>-44.6dB<br>47>-43.3dB<br>48>-42.1dB<br>49>-40.2dB<br>50>-38.6dB<br>51>-37.3dB<br>52>-36.1dB<br>53>-34.2dB<br>54>-32.6dB<br>55>-31.3dB<br>56>-30.1dB<br>57>-28.2dB<br>58>-26.6dB<br>59>-25.2dB<br>60>-24.1dB<br>61>-22.1dB<br>62>-20.6dB<br>63>-13.2dB | OE (14) |
| <b>Kd</b><br>(Single-phase<br>differentiation coefficient) | DO 0824<br>[13:8] | LOOP2                     | 0>-48.2dB<br>1>-48.2dB<br>2>-48.2dB<br>3>-48.2dB<br>3>-48.2dB<br>5>-48.2dB<br>5>-48.2dB<br>5>-48.2dB<br>3>-46.2dB<br>10>-46.2dB<br>10>-43.3dB<br>12>-42.1dB<br>13>-40.2dB<br>14>-38.6dB<br>15>-37.3dB<br>16>-36.1dB<br>16>-36.1dB<br>16>-28.2dB<br>16>-20.6dB<br>17>-28.2dB<br>18>-31.3dB<br>18>-31.3dB<br>18>-31.3dB<br>18>-36.1dB<br>20>-14.1dB<br>21>-28.2dB<br>22>-16.1dB<br>21>-16.1dB<br>21>-16.1dB<br>21>-16.1dB<br>21>-16.1dB<br>21>-16.1dB<br>21>-16.1dB<br>21>-16.1dB | 32>-12dB<br>33>-10.1dB<br>34>-8.5dB<br>35>-7.2dB<br>36>-6dB<br>37>-4.1dB<br>38>-2.5dB<br>39>-1.2dB<br>40>0dB<br>41>1.9dB<br>42>3.5dB<br>43>4.9dB<br>44>6dB<br>45>8dB<br>46>9.5dB<br>47>10.9dB<br>48>12dB<br>49>14dB<br>50>15.6dB<br>51>16.9dB<br>52>18.1dB<br>53>20dB<br>54>21.6dB<br>55>22.9dB<br>56>24.1dB<br>57>26dB<br>58>27.6dB<br>59>28.9dB<br>60>30.1dB<br>61>32dB<br>62>33.6dB                                                                       | 2F (47) |

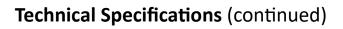

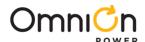

| Command Name and explanation in parenthesis                                                                                          | Address<br>Offset  | Applicati<br>on:<br>Common,<br>Loop1 or<br>Loop2 | Description, Range                                                                                                    | Default<br>Value |
|----------------------------------------------------------------------------------------------------|--------------------|--------------------------------------------------|----------------------------------------------------------------------------------------------------|------------------|
| <b>Kpole1</b> (Single-phase pole1 coefficient)                                                                                       | DO 0824<br>[7:4]   | LOOP2                                            | Single-phase pole1 coefficient ,Bandwidth: 0>120.314kHz 1>150.694kHz 2>181.198kHz 3>211.827kHz 4>242.583kHz 5>304.481kHz 6>366.904kHz 7>429.866kHz 8>493.381kHz 9>622.121kHz 10>753.244kHz 11>886.875kHz 12>1023.149kHz 13>1304.22kHz 14>1597.764kHz 15>1905.308kHz | O5 (5)           |
| <b>Kpole2</b><br>(Single-phase pole2 coefficient.)                                                                                   | DO 0824<br>[3:0]   | LOOP2                                            | Single-phase pole2 coefficient ,Bandwidth: 0>121.291kHz 1>152.24kHz 2>183.452kHz 3>214.933kHz 4>246.69kHz 5>311.061kHz 6>376.622kHz 7>443.437kHz 8>511.575kHz 9>652.11kHz 10>798.882kHz 11>952.654kHz 12>1114.326kHz 13>1465.873kHz 14>1865.066kHz 15>2329.454kHz   | 07 (7)           |
| Relative_OVP_thresh_e n (Use register relative_ovp_thresh to specify the OVP threshold. This register overrides the PMBus commands.) | D0 0420<br>[15:15] | LOOP1                                            | 0>Disable<br>1>Enable                                                                                                    | O1 (1)           |
| Relative_OVP_thresh<br>(Specify the relative<br>OVP threshold.)                                                                      | D0 0420<br>[14:12] | LOOP1                                            | Th=(Val+1)*50mV<br>0>50mV<br>1>100mV<br>2>150mV<br>3>200mV<br>4>250mV<br>5>300mV<br>6>350mV<br>7>400mV                                                                                                    | O3 (3)           |
| Relative_UVP_thresh_e n (Use register relative_uvp_thresh to specify the UVP threshold. This register overrides the PMBus commands.) | D0 0420<br>[11:11] | LOOP1                                            | 0>Disable<br>1>Enable                                                                                                    | O1 (1)           |

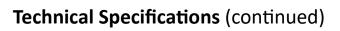

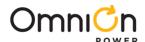

| Command Name and explanation in parenthesis                                                                                                    | Address<br>Offset  | Applicati<br>on:<br>Common,<br>Loopl or<br>Loop2 | Description, Range                                                                                     | Default<br>Value |
|----------------------------------------------------------------------------------------------------|--------------------|--------------------------------------------------|----------------------------------------------------------------------------------------------------|------------------|
| Relative_UVP_thresh (Specify the relative UVP threshold.)                                                                                                    | DO 0420<br>[10:8]  | LOOP1                                            | Th=(Val+1)*50mV<br>0>50mV<br>1>100mV<br>2>150mV<br>3>200mV<br>4>250mV<br>5>300mV<br>6>350mV<br>7>400mV | 03 (3)           |
| Relative_OVP_thresh_e     n (Use register     relative_ovp_thresh to     specify the OVP     threshold. This register     overrides the PMBus     commands.) | D0 0820<br>[15:15] | LOOP2                                            | 0>Disable<br>1>Enable                                                                                  | 01 (1)           |
| Relative_OVP_thresh (Specify the relative OVP threshold.)                                                                                                    | D0 0820<br>[14:12] | LOOP2                                            | Th=(Val+1)*50mV<br>0>50mV<br>1>100mV<br>2>150mV<br>3>200mV<br>4>250mV<br>5>300mV<br>6>350mV            | 03 (3)           |
| Relative_UVP_thresh_e     n (Use register     relative_uvp_thresh to     specify the UVP     threshold. This register     overrides the PMBus     commands.) | D0 0820<br>[11:11] | LOOP2                                            | 0>Disable<br>1>Enable                                                                                  | O1 (1)           |
| Relative_UVP_thresh (Specify the relative UVP threshold.)                                                                                                    | D0 0820<br>[10:8]  | LOOP2                                            | Th=(Val+1)*50mV<br>0>50mV<br>1>100mV<br>2>150mV<br>3>200mV<br>4>250mV<br>5>300mV                       | O3 (3)           |

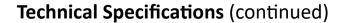

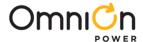

### MFR\_I<sup>2</sup>C\_ADDRESS [D6]

Definition: Allows the user to set the 7-bit I<sup>2</sup>C base address for the module. If the offset setting resistor on the address pin is also used then that offset has to be added to the value of the address on this register to arrive at the actual address. For example if MFR\_I<sup>2</sup>C\_ADDRESS is set to 10h and the resistor on the address pin has on offset of +05h, the device will respond to commands sent to address 15h

#### If I<sup>2</sup>C address is set to 00h, then I<sup>2</sup>C bus will be disabled

| Format        |     | 8-bit unsigned (bit field) |     |     |     |     |     |     |
|---------------|-----|----------------------------|-----|-----|-----|-----|-----|-----|
| Bit Position  | 7   | 6                          | 5   | 4   | 3   | 2   | 1   | 0   |
| Access        | R/W | R/W                        | R/W | R/W | R/W | R/W | R/W | R/W |
| Default Value | 0   | 0                          | 0   | 1   | 0   | 0   | 0   | 0   |

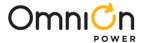

## **Change History (excludes grammar & clarifications)**

| Revision | Date       | Description of the change             |  |
|----------|------------|---------------------------------------|--|
| 1.4      | 1/xx/2022  | Updated Margin_High and<br>Margin_Low |  |
| 1.5      | 11/09/2023 | Updated as per OmniOn template        |  |

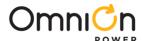

### **OmniOn Power Inc.**

601 Shiloh Rd. Plano, TX USA

### omnionpower.com

We reserve the right to make technical changes or modify the contents of this document without prior notice. OmniOn Power does not accept any responsibility for errors or lack of information in this document and makes no warranty with respect to and assumes no liability as a result of any use of information in this document.

We reserve all rights in this document and in the subject matter and illustrations contained therein. Any reproduction, disclosure to third parties or utilization of its contents – in whole or in parts – is forbidden without prior written consent of OmniOn Power. This document does not convey license to any patent or any intellectual property right. Copyright© 2023 OmniOn Power Inc. All rights reserved.